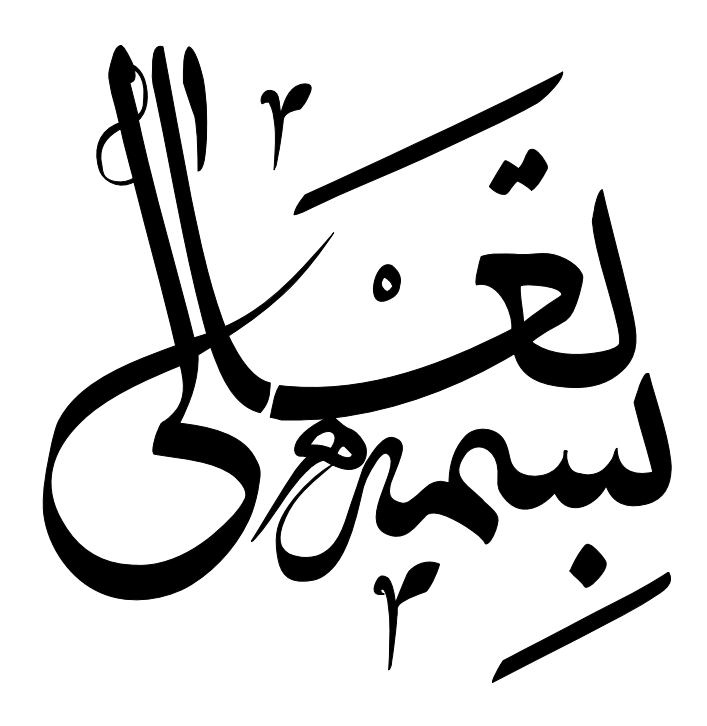

**قدرداني** 

آزمايشگاه فيزيك پايه 1 طي چند سال اخير تحولاتي داشته است كه به اين طريق از كليه دوستاني كه در بهبود و راهاندازي اين آزمايشگاه همكاري داشتند تشكر و قدرداني ميشود. شهريور ماه ۸۵، آزمايشگاه فيزيك پايه 1 با توجه به تسهيلات و امكاناتي كه در اختيار مسوولين فيزيك پايه 1 گذاشته شد تغييراتي حاصل كرد. كه نتيجة اين تغييرات، شامل تغيير سيستم و روش انجام يك سري آزمايشها، بازنويسي دستور كار آزمايشگاه، نوشتن دستور كار تصويري براي اولين بار، راهاندازي سايت اينترنتي به منظور اطلاع رساني به روز و ... ميشد، كه با زحمات دوستان و مساعدت رياست دانشكده جناب آقاي دكتر مشفق، و استاد محترم دكتر تقوينيا و مسوولين تجهيز: داود عباسزاده، محمد نظري، مجتبي مظاهري، رضا متفرقه تيلكي و خانم صميمي انجام شد. براي تكميل كارهاي انجام شده در سال گذشته، در طي شهريور و مهر ماه 86 نيز تغييراتي در آزمايشگاه فيزيك پايه1 داده شد. يكي از كارهاي انجام شدة امسال شامل حذف يك آزمايش از دستور كار آزمايشگاه و اضافه كردن 2 آزمايش به مجموعه آزمايشها ميباشد. كه منظور تعليم اصول تحليل نتايج با توجه به روش علمي و شرايط آزمايش به روش استاندارد ميباشد. يكي از آزمايشها آزمايش ارشميدس ميباشد كه قطعات آن در كارگاه دانشكده به تعداد 16 آزمايش ساخته شده و اسمبل گرديد. آزمايش ديگر محصول مركز فيزيك كاربردي به مديريت دكتر امجدي است كه اندازهگيري زمان عكسالعمل شخص ميباشد. كارهاي ديگر شامل ساخت قطعات آزمايشهاي ديگر، بازبيني دستور كار و تغيير ترتيب آزمايشها متناسب با ترتيب مفاد درسي فيزيك پايه 1 ميباشد. در ارتباط با نوشتن دستور كار لازم است كه از آقايان سيد حامد شاكر به جهت تدوين بخش خطاها، از آقاي تيلكي به جهت راهاندازي سايت و بازنويسي دستور كار در سال 85 ، از آقايان عباسعلي مخدومي و هادي هدايتي به جهت تهية غلطنامة مفصل از دستور كار، تشكر و قدرداني شود. و نيز لازم است از آقاي طلابي به جهت همكاري در ساخت و بازسازي قطعات آزمايشها، و آقاي كيانپيشه، مكانيك فني دانشكده به خاطر همكاري موثرشان تشكر و قدرداني شود.

 **نيما تقوي نيا داود عباسزاده**

# **آشنايي با اصول اوليه يك آزمايش**

فهرست

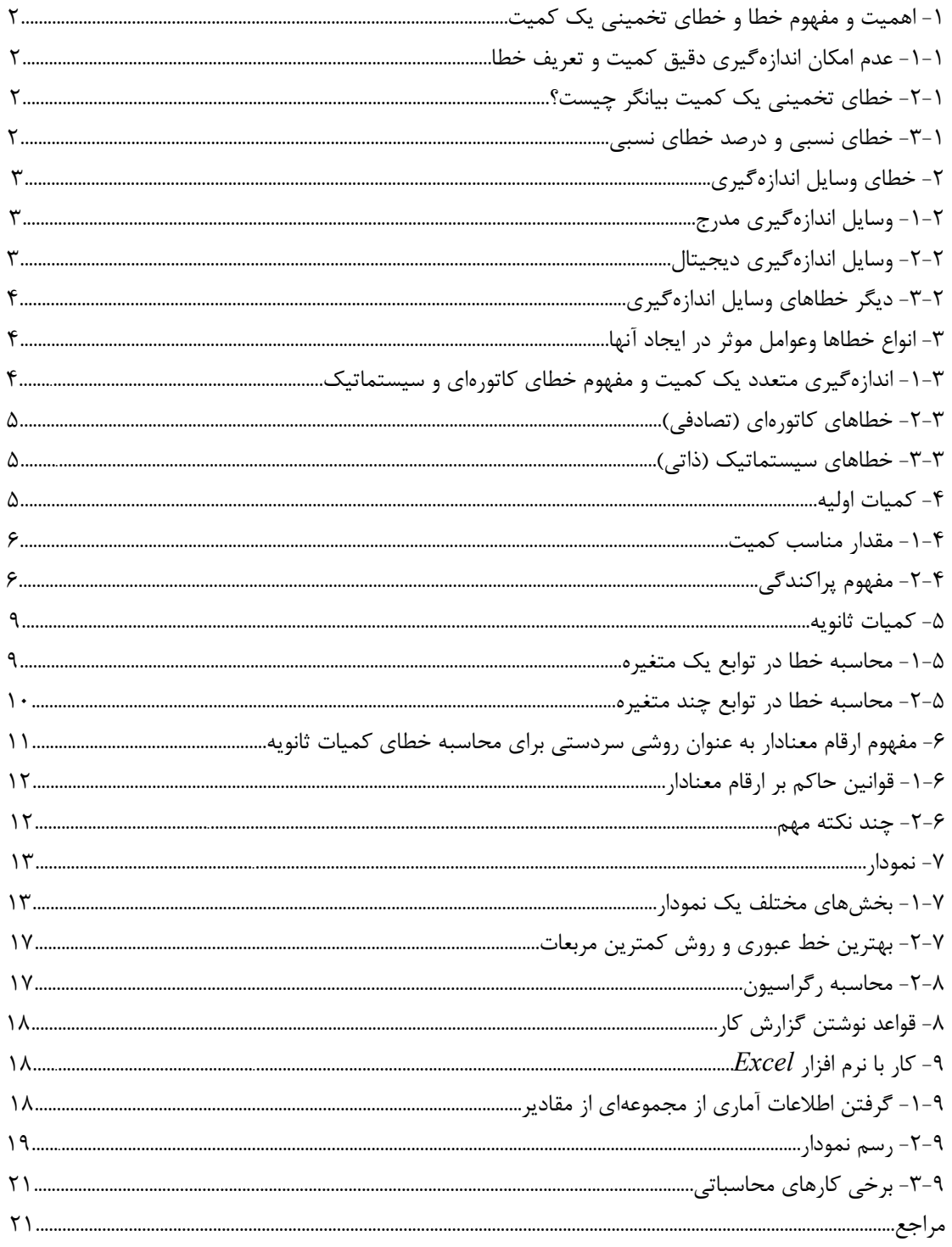

**-1 اهميت و مفهوم خطا و خطاي تخميني يك كميت** 

-1 -1 عدم امكان اندازه گيري دقيق كميت <sup>و</sup> تعريف خطا اندازهگيري دقيق يك كميت فاقد معناست زيرا عوامل زيادي مانع رسيدن ما به مقدار واقعي كميت ميباشد كه حذف همه آنها به طور كامل ممكن نيست. بعضي از اين عوامل عبارتند از : -1 وسايل اندازهگيري كميات -2 شخص آزمايشگر -3 عوامل پيچيده و متغير محيط  $\varepsilon = x - X$  خطاي يك كميت = مقدار اندازه گيري شده – مقدار واقعي آن كميت يعني :  $X$  - *x* = ٤ با اينكه اندازهگيري دقيق يك كميت امكان ندارد اما داشتن تخميني از خطاي يك كميت اهميت خاصي دارد. شايد بپرسيد چرا تخميني از خطا؟ چون داشتن دقيق خطاي يك كميت معادل داشتن دقيق آن كميت است.

-1 -2 خطاي تخميني يك كميت بيانگر چيست؟ خطاي تخميني يك كميت بيان ميكند كه تا چه اندازه ميتوان به مقدار كميت داده شده اطمينان پيدا كرد. مثال: اگر طول يك ميز 120 سانتيمتر و خطاي تخميني آن 5 سانتيمتر گزارش داده شود آن را به اين صورت مينويسيم: *cm*5 ± .120

تعبير اوليه اين عبارت اين است كه طول واقعي ميز عددي بين 115 و 125 سانتيمتر (120-5 و 5 120+) ميباشد اما معني دقيقتر آن ميگويد طول واقعي ميز به احتمال حدود 68 درصد بين 115 و 125 سانتيمتر و به احتمال حدود 95 درصد بين 110 و 130 سانتيمتر (5×120-2 و 5×2 120+ ) ميباشد كه در 2-4 به آن خواهيم پرداخت يعني حداكثر چيزي كه خطاي تخميني يك كميت بيان ميكند اين است كه مقدار واقعي كميت با احتمال معيني در داخل گسترهاي در اطراف مقدار گزارش شده ميباشد. مثال: فرض كنيد كميتي از 1/24 به 1/35 تغيير كند. اگر خطاي اين اعداد حدود 0/01 باشد اين تغيير مهم است ولي اگر خطاي آنها در حدود 0/1 باشد اين تغييرات اهميتي ندارد. اصولا كم كردن خطاهاي موجود در يك آزمايش هميشه كار سادهاي نيست. به اين خاطر اگر آزمايشي براي مقاصد خاصي انجام ميشود بايد ببينيم به چه دقتي احتياج است تا دچار زحمت مضاعف و بيهوده نشويم.

> -1 -3 خطاي نسبي <sup>و</sup> درصد خطاي نسبي حال با دو تعريف جديد آشنا ميشويم: خطاي نسبي(انحراف نسبي)

> > درصد خطاي نسبي(درصد انحراف)

$$
\frac{x - X}{X} \cong \frac{x - X}{x} = \frac{\varepsilon}{x}
$$

*x*  $100\times\frac{\varepsilon}{ }$ 

# **-2 خطاي وسايل اندازهگيري**

ما با وسايل اندازهگيري گوناگوني در كارهاي آزمايشگاهي روبرو هستيم مثل خطكش، كوليس، ريزسنج، زمانسنج، نيروسنج، ترازو، دماسنج و ... كه بعضي از آنها هم به صورت ديجيتال(رقمي) هستند. هدف از اين بخش اين است كه بدانيم هر وسيله اندازهگيري تا چه دقتي مقداركميت مورد نظر را به دست ميدهد همچنين با بعضي نكات در مورد خواندن درست كميات آشنا ميشويم.

#### -2 -1 وسايل اندازهگيري مدرج

گروهي از وسايل اندازهگيري داراي قسمتي مدرج هستند كه بايد با چشم خوانده شوند مثل خط كش، كوليس، ريزسنج، ترازو و ... . نكته اول در خواندن كميت در اين وسايل اين است كه راستاي چشم عمود بر صفحه مدرج باشد.

و اما خطاي اين وسايل: يك قانون سردستي ميگويد كه خطاي آنها نصف كوچكترين درجه بندي موجود است. مثال: خواسته شده با خطكشي عرض يك ميز اندازه گرفته شود. يك طرف ميز روي صفر خطكش و طرف ديگر خطكش بين 58/2 و 58/3 سانتيمتر ميافتد يعني عرض ميز بايد عددي بين اين دو عدد باشد پس طول ميز برابر *cm*0.05 58.25± است. احتمالا بايد متوجه شده باشيد كه اين قانون سردستي از كجا آمده است البته اگر شاخص وسيله به يك درجه در روي صفحه مدرج خيلي نزديك باشد ميتوانيم خطا را باز كاهش دهيم مثلا ربع كوچكترين درجه بندي. خطايي كه براي وسايل اندازهگيري مدرج وجود دارد از دو جا ناشي ميشود: -1 از خود دستگاه : هر دستگاهي دقتي دارد كه در محدوده همان دقت ميتوان به آن اعتماد كرد -2 از خود شخص اندازهگير: وقتي شاخص وسيله بين دو درجهبندي است و بين آنها درجهبندي وجود ندارد تشخيص مقدار اين كه شاخص در چه كسري از فاصله دو درجهبندي قرار دارد با چشم مشكل است و بالطبع توليد خطا ميكند حال ممكن است وسيلهاي نسبتا دقيق مدرج شده باشد اما خطاي چشم مانع از رسيدن به دقت واقعي دستگاه باشد. استفاده از ورنيه (همان چيزي كه در كوليس به كار رفته است) ابتكار زيبايي براي رفع اين مشكل است.

-2 -2 وسايل اندازهگيري ديجيتال اين وسايل صفحهاي دارند كه كميت مورد نظر را به صورت يك عدد تحويل ميدهند. در رقم آخر اين وسايل ابهامي وجود دارد پس با يك حساب سردستي ميتوان خطاي آنها را برابر كوچكترين مقداري كه ميتوانند نشان دهند قرار داد. مثال: اختلاف پتانسيل يك باطري را با يك مولتي متر ديجيتال 1/25 ولت ميخوانيم در نتيجه خطاي آن برابر 0/01 ولت ميباشد. *V*0.01 ± 1.25 ممكن است دقت وسيله بيش از عددي باشد كه نشان ميدهد و عدد نشان داده شده، عددي گرد شده از عدد دقيقتر باشد در اين حالت خطاي كميت نصف كوچكترين مقدار است در ضمن ممكن است خطاي وسيله روي آن نوشته شده باشد. حالتي كه خطاي وسيله بيشتر از كوچكترين مقدار باشد غير استاندارد ولي ممكن است.

-2 -3 ديگر خطاهاي وسايل اندازهگيري تا حالا فرض ميشد وسايلي كه با آنها كار ميكنيم در حد درجهبندي خود عدد درستي را نشان ميدهند اما هميشه اينگونه نيست و اكثر اوقات هم مجبور به تعويض وسيله هستيم ولي گاهي اوقات ميتوان با كمي اصلاح عدد درست

را از وسيله گرفت. يك نمونه آن خطاي صفر است. فرض كنيد با نيروسنجي ميخواهيد وزن يك جسم را پيدا كنيد. وقتي نيروسنج را قائم نگه ميداريد بدون آنكه جسم را به آن متصل كرده باشيد نيروسنج به شما عددي غير صفر ميدهد اين همان خطاي صفر است. در اين حالت خاص شما عدد را يادداشت ميكنيد و از عددي كه در موقع وصل كردن جسم مورد نظر خواندهايد كم ميكنيد. در بعضي وسايل اندازهگيري امكاناتي وجود دارد كه صفر دستگاه را تنظيم كنيد مثل ترازوهاي يك كفهاي.

## **-3 انواع خطاها وعوامل موثر در ايجاد آنها**

-3 -1 اندازهگيري متعدد يك كميت <sup>و</sup> مفهوم خطاي كاتورهاي <sup>و</sup> سيستماتيك خطاها به دو دسته تقسيم ميشوند: -1 خطاهاي كاتورهاي(تصادفي) -2 خطاهاي سيستماتيك (ذاتي) كميتي را چند بار اندازهگيري ميكنيم و اعداد به دست آمده را روي يك محور مشخص ميكنيم. پراكندگي كه در روي محور ديده ميشود ناشي از خطاهاي كاتورهاي(تصادفي) موجود ميباشد. اگر خطاهاي موجود

در اندازهگيري فقط از نوع خطاهاي كاتورهاي باشند نتايج اندازهگيريهاي متوالي در اطراف مقدار حقيقي كميت مورد نظر گسترده ميشوند. طبق تعريف خطاهاي كاتورهاي خطاهايي هستند كه احتمال مثبت يا منفي بودن آنها مساوي است پس معقول به نظر ميرسد كه ميانگين اين اعداد تقريب خوبي از مقدار واقعي كميت باشد و هرچه تعداد اندازهگيريها افزايش پيدا كند به مقدار واقعي نزديكتر شود.

مقدار حقيقى

همانطور كه گفته شد در حضور خطاهاي كاتورهاي به تنهايي نقطه ميانگين اعداد به دست آمده تقريب خوبي از مقدار حقيقي كميت مورد نظر ميباشد. اثر خطاهاي سيستماتيك موجود، اين است كه يك جابجايي از مقدار واقعي در ميانگين اعداد به وجود ميآورد.

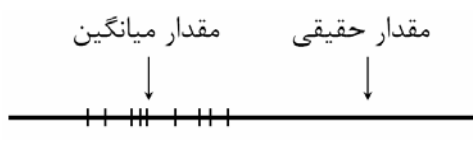

تشخيص و رفع خطاهاي سيستماتيك در حالت كلي كار نسبتا مشكلي است و معمولا وقتي يك كميت از طريق آزمايشهاي مختلف به دست ميآيد قابل تشخيص است اما كار با خطاهاي كاتورهاي و تشخيص درست كميت نسبتا ساده است ٌ چون اگر در آزمايشي خطاهاي كاتورهاي بزرگي وجود داشته باشند، به صورت يک مقدار بزرگ در خطاي نهايي آشكار خواهند شد ولي حضور ناپيداي يك خطاي سيستماتيك ممكن است به ارائه يك نتيجه ظاهرا معتبر همراه با يك خطاي تخميني كوچك منجر شود كه در واقع اشتباهي جدي است. براي مثال به مقداري كه ميليكان براي بار الكترون به دست آورده است توجه كرده و با مقدار كنوني آن مقايسه كنيد: × ± 10<sup>−</sup> (0.002 1.591) <sup>19</sup> مقدار ميليكان: *C*

در قسمت <sup>4</sup> به كمك مفاهيم آماري به اين موضوع پرداخته خواهد شد. <sup>∗</sup>

× ± 10<sup>−</sup> (0.000005 1.602189) <sup>19</sup> مقدار كنوني: *C* اكنون به حاد بودن چنين خطاهايي پي ميبريد كه حتي بهترين آزمايشگران هم از آن در امان نبودند در واقع خطاهاي سيستماتيك را بايد يكي يكي كشف و حذف كرد. اين كار قاعده كلي ندارد و با تجربه زياد به دست ميآيد.

#### -3 -2 خطاهاي كاتورهاي(تصادفي)

اصولا تمام عوامل موجود كه تاثير آنها مستقل از كميات موجود در آزمايش است ميتوانند توليد خطاي كاتورهاي كنند. به همين علت پراكندگي در غياب خطاهاي سيستماتيك حول مقدار واقعي نسبتا يكنواخت است يا به عبارتي ديگر احتمال مثبت يا منفي بودن اين خطا يكي است. تغييرات دما، رطوبت، جريانات جوي، تغييرات جريانات برق، خود شخص اندازهگير ميتوانند عامل توليد خطاي كاتورهاي باشند. فرض كنيد زمان تناوب يك آونگ را چندين بار با يك كرنومتر اندازه گرفتهايم. خطاهاي حاصل در به كار انداختن كرنومتر و توقف آن و بي نظميهاي كوچك در حركت آونگ تغييراتي در نتايج اندازهگيري متوالي به وجود ميآورند كه ميتوان آنها را به عنوان خطاهاي كاتورهاي در نظر گرفت.

#### -3 -3 خطاهاي سيستماتيك(ذاتي)

خطاهاي سيستماتيك معمولا موقعي پيش ميآيند كه واقعيت آزمايش از مفروضات نظري تعدي ميكند و از ضريب تصحيحي كه اين تفاوت را اعمال كند چشم پوشي ميشود. چند مثال از خطاهاي ذاتي

-1 معيوب بودن وسيله اندازهگيري: ساده ترين نوع آن خطاي صفر ميباشد، كرنومتري كه كمي كند كار ميكند، ولت سنجي كه محور عقربه آن دقيقا در مركز صفحه مدرجش نباشد ( در اينجا يك خطاي ذاتي تناوبي وجود دارد). -2 اندازهگيري ارتفاع يك مايع در لوله وقتي از يك مقياس متصل به لوله استفاده ميكنيم و لوله دقيقا قائم نباشد: دراين حالت خطاي ذاتي مثبت است و با افزايش ارتفاع زياد ميشود.

-3 اندازهگيري شتاب جاذبه زمين به وسيله يك سطح شيبدار كه داراي اصطكاك ميباشد ولي وجود آن فرض نشده باشد.

#### **-4 كميات اوليه:**

يافتن مقدار مناسب <sup>و</sup> خطاي تخميني از روي اندازهگيريهاي متعدد يك كميت تعريف كميات اوليه <sup>و</sup> ثانويه مفهوم كميت اوليه و ثانويه يك مفهوم من درآوردي ولي مفيد ميباشد. كميت اوليه: كميتي كه مستقيما از روي وسيله اندازهگيري خوانده ميشود مثل طول يك ميز، اختلاف پتانسيل دو سر يك باطري و زمان سقوط يك گلوله فلزي از يك ارتفاع مشخص. كميت ثانويه: اين نوع كميت مستقيما از روي وسيله اندازهگيري خوانده نميشود بلكه توسط تابعي به كميات اوليه و ثانويه ديگر ربط پيدا ميكند مثل چگالي يك جسم كه از روي تقسيم جرم بر حجم جسم به دست ميآيد. در اين حالت جرم جسم ميتواند كميت اوليه (توسط ترازو) يا ثانويه(*g* / وزن(توسط نيرو سنج)) باشد. همين طور حجم ميتواند كميت اوليه ( با حجم مايع جابجا شده مثل آب در يك استوانه مدرج) يا ثانويه (حجم= طول×عرض×ارتفاع (توسط خط كش يا كوليس، اگر مكعبي شكل باشد) باشد.

-4 -1 مقدار مناسب كميت

در اينجا روي خطاهاي كاتورهاي معطوف تمركز كرده و فرض ميكنيم خطاهاي سيستماتيك وجود ندارد ٌ. براي به . <sup>2</sup> <sup>1</sup> ميناميم *x* ,..., *x* , *x <sup>N</sup>* دست آوردن درست يك كميت چند بار بايد اندازهگيري انجام شود. اعداد به دست آمده را هدف نهايي در اين قسمت دو چيز است: -1 يافتن مقدار مناسب كميت از روي اعداد موجود -2 يافتن خطاي تخميني اين مقدار از روي اعداد موجود جواب قسمت اول همانطور كه قبلا اشاره كرده بوديم ميانگين اين اعداد ميباشد. *N*  $x_1 + x_2 + ... + x_n$  $\bar{x} = \frac{x_1 + x_2 + ... + x_N}{N}$ 

حال به دنبال جواب قسمت دوم ميگرديم.

-4 -2 مفهوم پراكندگي در آزمايش زمان سقوط يك توپ كوچك از يك ارتفاع معين (*cm*±*0.05 90.4* ( چندين بار اندازهگيري شده است و اعداد زير به دست آمده است:

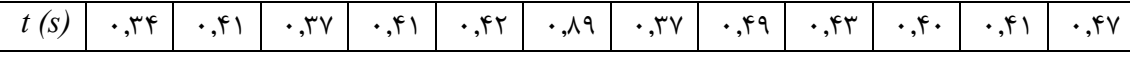

در بين اين اعداد، عددي كه مشخص شده است خيلي پرت به نظر ميرسد و ميتوان با ملاحظاتي آن را حذف كرد. جالب است بدانيد در اين آزمايش خاص، علت اينكه اين عدد به دست آمده، اين است كه كرنومتر توسط آزمايشگر صفر نشده واين عدد در واقع مجموع دو نتيجه متوالي ميباشد.

> حال ما 11 عدد داريم (0/89 را دور انداختيم). ميانگين اينها يعني مقدار مناسب كميت برابر است با: 0.41*s*  $\frac{0.34 + 0.41 + ... + 0.47}{11} =$

اكنون چهار بازه مساوي متوالي تعريفكرده و تعداد اعدادي كه در هر بازه هستند را شمرده و در جدولي يادداشت مي كنيم.

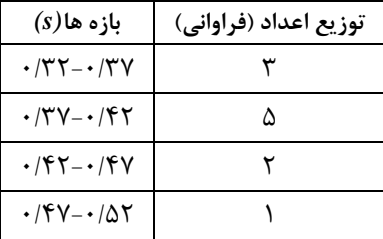

همانطور كه ميبينيد چون تعداد اندازهگيريها كم بوده است(در اينجا يازده تا) طول بازهها طوري انتخاب شدهاند كه داراي تعداد فراواني معقولي باشند. در نمودار توزيع فراواني 1 ، اين فراوانيها را به تصوير كشيده است. حال فرض كنيد تعداد اندازهگيريها افزايش پيدا كنند مثلا به دو هزار بار برسند. اكنون نمودار توزيع فراواني ٢، فراواني اين اندازهگيريها را نشان ميدهد.

خطاهاي سيستماتيك فقط انتقالي در مقدار به دست آمده از كميت به وجود ميآورند. <sup>∗</sup>

**دستور كار آزمايشگاه فيزيك پايه 1** 

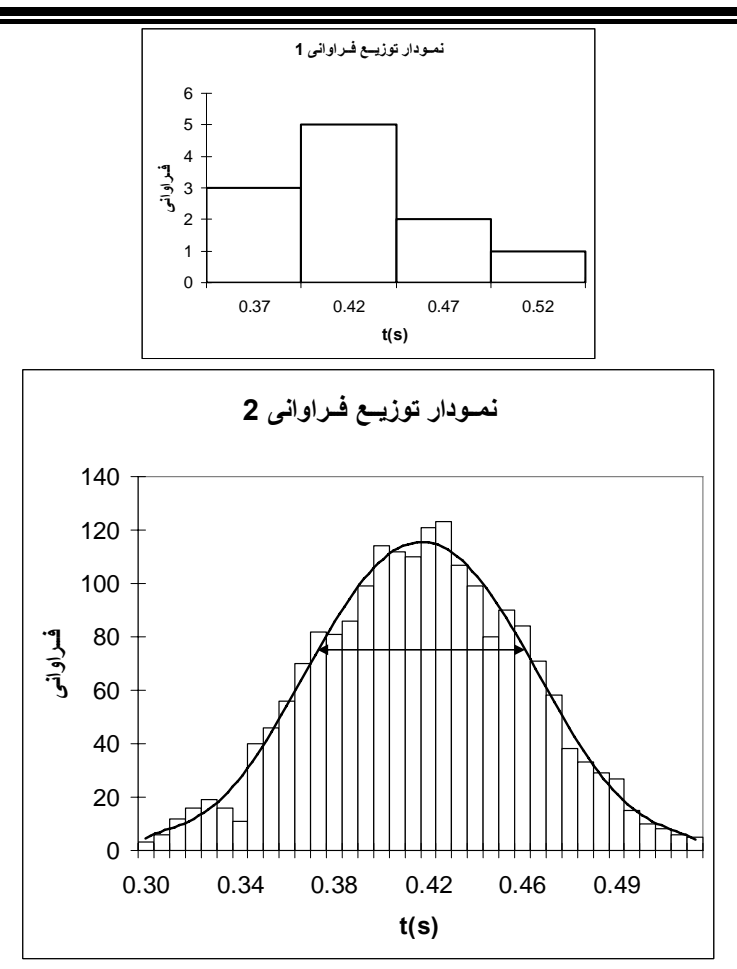

در اينجا طول بازه ها 0/01 در نظر گرفته شده است (طول بازهها نبايد كمتر از خطاي وسيله اندازهگيري باشد) كه ميتوان اين مقدار را با طول 0/05 براي نمودار 1 مقايسه كرد.

اگر اندازهگيريهايمان را باز ادامه دهيم به توزيعي هموار ميرسيم كه در نمودار توزيع فراواني 2 مشخص شده است. اين توزيع همواره با تقريب خوبي يك توزيع گاوسي ميباشد. البته چون تعداد اندازهگيريها به بينهايت ميل ميكند از مفهوم فراواني نسبي ( به جاي فراواني) كه عبارت است از فراواني هر بازه تقسيم بر تعداد كل اندازهگيريها، استفاده ميشود.

يعني توزيع يا تابع گاوسي يك توزيع فراواني نسبي ميباشد و به همين علت مساحت زير نمودار آن برابر 1 ميباشد.  $\int_{-\infty}^{+\infty} f(x)dx = 1$ 

*(x(f* تابع گاوسي ميباشد و منظور از منفي و مثبت بينهايت جمع روي همه اعداد ميباشد. اين تابع در واقع يك تابع احتمال است و *dx)x(f* بيان كننده احتمال وجود نتيجه يك اندازهگيري در بازه *x* تا *dx+x* مي باشد. اين تابع يك تابع متقارن حول *X* = *x* ميباشد كه ماكزيمم مقدار آن هم در همين نقطه ميباشد(*X* مقدار واقعي كميت است). ميانگين اعداد اندازهگيري شده وقتي اندازهگيريها به سمت بينهايت ميل كند برابر *X* ميشود. اين تابع به  $^{\text{2}}$  شكل 2 2  $(x-X)$ 2  $f(x) = \frac{1}{\sigma \sqrt{2\pi}} e^{-\frac{(x-1)^2}{2\sigma^2}}$ *x X*  $f(x) = \frac{1}{\sqrt{2}}e^{-\frac{1}{2}}$  $x=X+\sigma$  ميباشد. اين تابع دو نقطه بحراني در نقاط  $X-X-\sigma$  و  $x=X+\sigma$  دارد كه  $f(x) = \frac{1}{\sqrt{2}}e^{-\frac{(x-x)^2}{2}}$ پيكان دوسر موجود در نمودار ٢ اين نقاط بحراني و بازه بين آنها را مشخص ميكند.  $\sigma$ (سيگما) معيار خوبي براي بيان پراكندگي حول ميانگين دستهاي از اعداد (در اينجا مقادير اندازهگيري شده) ميباشد به روابط زيرتوجه كنيد:  $\int_{X-\sigma}^{X+\sigma} f(x) dx \approx 0.68$ − σ *X*  $\int_{X-2\sigma}^{X+2\sigma} f(x)dx \approx 0.95$  و  $\int_{X-\sigma}^{X+\sigma} f(x)dx$  $\int_{X-2\sigma}^{X+2\sigma} f(x) dx \approx 0.95$ 

اين روابط بيان ميكند كه هر اندازهگيري به احتمال حدود 68 درصد در بازه <sup>σ</sup>− *x* تا <sup>σ</sup>+ *x* و به احتمال حدود ۹۵ درصد در بازه  $\overline{x} - 2\sigma$  تا  $\overline{x} + 2\sigma$  ميباشد.  $\sigma$  را انحراف معيار، انحراف استاندارد ٌ يا خطاي معيار در يك تك مشاهده ميناميم. علت نامگذاري خطاي معيار در يك تك مشاهده اين است كه <sup>σ</sup> به تنهايي، خطاي تخميني هر اندازهگيري را از مقدار واقعي كميت به ما ميدهد. اما چيزي كه مطلوب ماست خطاي تخميني ميانگين اندازهگيريهاي معدود ما از مقدار واقعي كميت ميباشد.

كميتي *N* بار اندازهگيري شده است . مي توانيم فرض كنيم كه ما مجموعه بزرگي از تعداد بسيار زيادي اندازهگيري داريم و آن را *M* ميناميم و اين *N* اندازهگيري يك زيرمجموعه *N* عضوي از مجموعه *M* ميباشد. <sup>σ</sup> در واقع خطاي معيار اعضاي مجموعه *M* كه هر كدام يك اندازهگيري ميباشد را نشان ميدهد. حال ما مجموعه جديدي به نام ′*M* ميسازيم كه اعضاي آن ميانگين زيرمجموعههاي *N* عضوي از مجموعه *M* ميباشد. انحراف استاندارد با خطای معيار اين مجموعه را  $\sigma_{_m}$  ً مىناميم كه به آن خطاى استاندارد يا خطاى معيار ميانگين مىگويند. اين مقدار در واقع آن چيزي است كه ما به دنبال آن بوديم.  $\sigma_m$  ميتواند خطاي تخميني خوبي براي ميانگين مقادير اندازهگيري شده ميباشد.

به شرح زير ميباشد: *<sup>m</sup>* <sup>σ</sup> تعاريف كلي <sup>σ</sup> و

$$
\sigma^2 = \langle \varepsilon^2 \rangle = \langle (x - X)^2 \rangle
$$

كه علامت < > به معني متوسطگيري ميباشد بين تمامي مقادير موجود داخل آن ميباشد كه در اينجا بين همه مقدارهاي اندازهگيري شده *x*) اعضاي مجموعه *M* ( است.

$$
\sigma_m^2 = <(\overline{x} - X)^2>
$$
 در اینجا متوسط گیری بین همه اعضای مجموعه  $M'$  میباشد.

$$
\sigma = \sqrt{\frac{\sum_{n=1}^{N} (x_n - \overline{x})^2}{N-1}} \quad \text{or} \quad \sigma_m = \frac{\sigma}{\sqrt{N}}
$$

و از آنجا نتيجه ميشود كه

$$
\sigma_m = \frac{\sigma}{\sqrt{N}} = \sqrt{\frac{\sum_{n=1}^{N} (x_n - \overline{x})^2}{N(N-1)}}
$$

*x* ، *n* امين مقدار اندازهگيري شده از بين *N* اندازهگيري انجام شده است. در صورتي كه *N* كمتر از *<sup>n</sup>* در اين روابط ا تا باشد میتوان  $\sigma_m$  را از رابطه سادهتر  $\sigma_m = \frac{r}{N}$  که  $r$  تفاوت بین کمترین و بیشترین مقدار در بین  $x_n$ ها  $r$  $\sigma_{\rm m}$  ميباشد، به دست آورد ٌ. ما به هدفمان در اين فصل رسيديم  $\sigma_{\rm m}$  خطاي تخميني يک کميت اوليه ميباشد. اين  $\overline{x}\pm\sigma_{_m}$  كميت را در نهايت بدين صورت مينويسيم: حال به سراغ مثال اول اين بخش برميگرديم:

$$
\overline{x} = \frac{0.34 + 0.41 + ... + 0.47}{11} \approx 0.41s
$$

$$
\sigma_m = \sqrt{\frac{(0.34 - 0.41)^2 + (0.41 - 0.41)^2 + ... (0.47 - 0.41)^2}{11(11 + 1)}} \approx 0.013s
$$

$$
\sigma_m = \frac{0.49 - 0.34}{11} \approx 0.014s \approx 0.013s
$$

براي اثبات اين روابط به مرجع(1) فصل <sup>3</sup> مراجعه كنيد. <sup>∗</sup> Error Standard <sup>∗</sup> Deviation Standard <sup>∗</sup>

مقدار نهايي به صورت *s*0.013 0.41± يا *s*0.01 0.41± نوشته ميشود. **نكته مهم:** خطاي وسيله اندازهگيري (در اينجا كرنومتر) برابر *s*0/01 ميباشد و چون اين خطا كمتر از است مشكلي پيش نميآيد اما اگر در آزمايشي  $\sigma_m$  كوچكتر از خطاى وسيله اندازهگيرى كميت  $\sigma_m\approx 0.013s$  $\sigma_m = 0.006$ ورد نظر بود به جای  $\sigma_m$  از خطای وسیله اندازهگیری استفاده مینیم برای مثال اگر نتيجه به جاي*s*0.006 0.41± برابر*s*0.01 0.41± است.

$$
\frac{\big|x_1-\overline{x}\big|+\big|x_2-\overline{x}\big|+...+\big|x_n-\overline{x}\big|}{N}
$$
شهده شود.

**-5 كميات ثانويه:**  اندازهگيري مقدار مناسب <sup>و</sup> خطاي تخميني از روي كميات اوليه <sup>و</sup> ثانويه مرتبط

 $x_1, x_2, ..., x_N$  كميت ثانويه ما توسط تابعي به كميات اوليه و ثانويه ديگر ربط پيدا ميكند يعني ( ,v =  $f(x_1, x_2, ..., x_N)$  در اوليه و ثانويه (كميات مستقل) <sup>2</sup> <sup>1</sup> كميات مرتبط *x* ,..., *x* , *x <sup>N</sup>* اينجا *y* كميت ثانويه مورد نظر ما (كميت وابسته) و  $\Delta x_1, \Delta x_2,...,\Delta x_N$  ميباشند كه خطاهاى تخمينى آنها برابر  $\Delta x_1, \Delta x_2,...,\Delta x_N$  است. هدف نهايي اين قسمت دو چيز است: -1 يافتن مقدار مناسب كميت از روي كميات مستقل -2 يافتن خطاي تخميني اين مقدار ( Δ*y* (از روي كميات مستقل

جواب قسمت 1 ساده است كافيست مقادير مختلف *xN* ,..., <sup>2</sup>*x* 1,*x* را در تابع *f* قرار دهيم تا مقدار مناسب كميت  $y = f(x_1, x_2, ..., x_N)$  به دست آید.

-5 -1 محاسبه خطا در توابع يك متغيره ما حالتي در نظر ميگيريم كه تابع *f* تابعي از يك كميت باشد يعني (*x* (*f* = *y* .

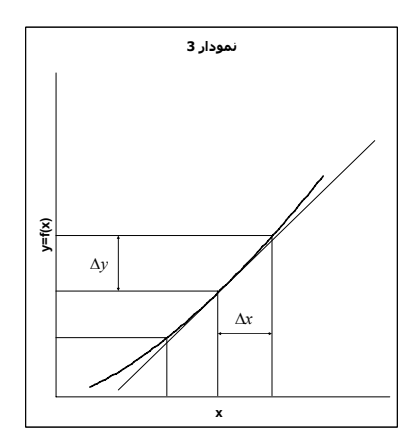

همان طور كه در نمودار 3 ديده ميشود وقتي *x* به اندازه Δ*x* تغيير كند *y* به اندازه Δ*y* تغيير ميكند. به خط مماس در نقطه *x* توجه كنيد. شيب اين خط طبق تعريف برابر مشتق تابع *f* در نقطه *x* ميباشد كه به صورت *dx / df* مينويسند. اگر Δ*x* كوچك باشد همانطور كه از روي شكل ديده ميشود Δ*y* از رابطه *x dx* <sup>Δ</sup> <sup>≈</sup> <sup>Δ</sup>*<sup>y</sup>* به دست ميآيد. *df*

باینها در واقع  $\sigma_m$  کمیات  $x_1, x_2, ..., x_N$  میباشند. $^*$ 

چند مثال:

$$
y = ax + b \Rightarrow \frac{dy}{dx} = a \Rightarrow \Delta y = a\Delta x
$$
  

$$
y = x^n \Rightarrow \frac{dy}{dx} = nx^{n-1} \Rightarrow \Delta y = nx^{n-1}\Delta x \Rightarrow \Delta y = \frac{n}{x}y\Delta x \Rightarrow \frac{\Delta y}{y} = n\frac{\Delta x}{x}
$$
  

$$
y = \ln x \Rightarrow \frac{dy}{dx} = \frac{1}{x} \Rightarrow \Delta y = \frac{\Delta x}{x}
$$
  

$$
y = e^x \Rightarrow \frac{dy}{dx} = e^x \Rightarrow \Delta y = e^x \Delta x \Rightarrow \frac{\Delta y}{y} = \Delta x
$$

$$
y = f(x_1, x_2, ..., x_N)
$$
میبا مینه اید مین~~کیره~~  
در اینجا 7 تابعی از چند کمیت میباشد (X<sub>N</sub>, 2, ..., x<sub>N</sub>) سید (Δy)<sup>2</sup> =  $(\frac{\partial f}{\partial x_1} \Delta x_1)^2 + (\frac{\partial f}{\partial x_2} \Delta x_2)^2 + ...(\frac{\partial f}{\partial x_N} \Delta x_N)^2 = (\Delta y_1)^2 + (\Delta y_2)^2 + ... + (\Delta y_N)^2$   
(Δy)<sup>2</sup> =  $(\frac{\partial f}{\partial x_1} \Delta x_1)^2 + (\frac{\partial f}{\partial x_2} \Delta x_2)^2 + ... + (\Delta y_N)^2$   
4.  $\frac{\partial f}{\partial x_n}$   
4.  $\frac{\partial f}{\partial x_n}$   
4.  $\frac{\partial f}{\partial x_n}$   
5.  $\frac{\partial f}{\partial x_n}$   
6.  $\frac{\partial f}{\partial x_n}$   
7.  $\frac{\partial f}{\partial x_n}$   
8.  $\frac{\partial f}{\partial x_n}$   
9.  $\frac{\partial f}{\partial x_n}$   
10.  $\frac{\partial f}{\partial x_n}$   
11.  $\frac{\partial f}{\partial x_n}$   
12.  $\frac{\partial f}{\partial x_n}$   
13.  $\frac{\partial f}{\partial x_n}$   
14.  $\frac{\partial f}{\partial x_n}$   
15.  $\frac{\partial f}{\partial x_n}$   
16.  $\frac{\partial f}{\partial x_n}$   
17.  $\frac{\partial f}{\partial x_n}$   
18.  $\frac{\partial f}{\partial x_n}$   
19.  $\frac{\partial f}{\partial x_n}$   
10.  $\frac{\partial f}{\partial x_n}$   
11.  $\frac{\partial f}{\partial x_n}$   
12.  $\frac{\partial f}{\partial x_n}$   
13.  $\frac{\partial f}{\partial x_n}$   
14.  $\frac{\partial f}{\partial x_n}$   
15.  $\frac{\partial f}{\partial x_n}$   
16.  $\frac{\partial f}{\partial x_n}$   
17.  $\frac{\partial f}{$ 

$$
y = x_1 + x_2 \Rightarrow (\Delta y)^2 = (\Delta x_1)^2 + (\Delta x_2)^2
$$
  
\n
$$
y = x_1 - x_2 \Rightarrow (\Delta y)^2 = (\Delta x_1)^2 + (\Delta x_2)^2
$$
  
\n
$$
y = x_1 \times x_2 \Rightarrow (\frac{\Delta y}{y})^2 = (\frac{\Delta x_1}{x_1})^2 + (\frac{\Delta x_2}{x_2})^2
$$
  
\n
$$
y = \frac{x_1}{x_2} \Rightarrow (\frac{\Delta y}{y})^2 = (\frac{\Delta x_1}{x_1})^2 + (\frac{\Delta x_2}{x_2})^2
$$

 $\Delta y_n$ : مح*اسبه مستقيم* 

$$
\Delta y_n = f(x_1, x_2, ..., x_n + \Delta x_n, ... x_N) - f(x_1, x_2, ..., x_n, ... x_N)
$$

يا

$$
\Delta y_n = \frac{f(x_1, x_2, \dots, x_n + \Delta x_n, \dots x_N) - f(x_1, x_2, \dots, x_n - \Delta x_n, \dots x_N)}{2}
$$
ه کمک این روش دیگر احتیاجی به مشتق گیری ندارید(البته معادل آن است).

$$
y = f(x_1, x_2) = \frac{\sin(x_1 + x_2)}{\cos(x_2)} \Rightarrow \Delta y_1 = \frac{\sin(x_1 + \Delta x_1 + x_2)}{\cos(x_2)} - y, \Delta y_2 = \frac{\sin(x_1 + x_2 + \Delta x_2)}{\cos(x_2 + \Delta x_2)} - y
$$

$$
(\Delta y)^2 = (\Delta y_1)^2 + (\Delta y_2)^2
$$

حال به آزمايش اشاره شده در ابتداي 2-4 بر ميگرديم. توپ از ارتفاع *cm*0.05 ± 90.4 = *h* رها ميشود و پس از *s*0.01 0.41± = *t* ثانيه به زمين ميرسد هدف، مقدار و خطاي *g* ميباشد.

$$
h = \frac{1}{2}gt^2 \Rightarrow g = \frac{2h}{t^2} \Rightarrow \left(\frac{\Delta g}{g}\right)^2 = \left(\frac{\Delta h}{h}\right)^2 + \left(\frac{\Delta t^{-2}}{t^{-2}}\right)^2 \Rightarrow \left(\frac{\Delta g}{g}\right)^2 = \left(\frac{\Delta h}{h}\right)^2 + 4\left(\frac{\Delta t}{t}\right)^2
$$

برای ديدن اثبات به مرجع (١) فصل <sup>٣</sup> مراجعه کنيد. <sup>∗</sup>

**دستور كار آزمايشگاه فيزيك پايه 1** 

$$
g = \frac{2 \times 90.4cm}{(0.41s)^2} = 1.07 \times 10^3 \frac{cm}{s^2} = 10.7 \frac{m}{s^2}
$$

$$
\frac{\Delta g}{g} = \sqrt{\left(\frac{0.05cm}{90.4cm}\right)^2 + 4\left(\frac{0.01s}{0.41s}\right)^2} \approx \sqrt{4\left(\frac{0.01s}{0.41s}\right)^2} \approx 0.05 \Rightarrow \Delta g \approx 0.5 \frac{m}{s^2}
$$

 $10.7 \pm 0.5 \frac{m}{s^2}$  پس نتيجه آزمايش به صورت .<br>ي<sup>ـــــ</sup> 10.5 ± 10.7 ميباشد. همانطور كه ميبينيد آزمايش بسيار بد انجام شده است و نتيجه اصلا خوب نيست چون علاوه بر خطاي كاتورهاي زياد خطاي سيستماتيك قابل ملاحظهاي دارد چون مقدار . <sup>∗</sup> مقدار واقعي *g* در بازه آن قرار نميگيرد در اينجا بيشترين خطاي موثر در خطاي نهايي، خطاي زمان سقوط يعني Δ*t* ميباشد علت هم كم بودن *t* و در نتيجه بزرگ بودن خطاي نسبي *t* مي باشد. شايد حالا متوجه شده باشيد چرا گاليله از سطح شيبدار براي <sup>Δ</sup>*<sup>t</sup>* محاسبه *g* استفاده كرد چون با اين كار زمان *t* افزايش پيدا ميكند البته وجود اصطكاك در آزمايش سطح شيبدار . آونگ كاتر هم <sup>∗</sup> معضل بزرگي است. امروزه براي اندازهگيري دقيق *g* از زمانسنجهاي بسيار دقيق استفاده ميكنند مقدار دقيقي را نتيجه ميدهد.

# **-6 مفهوم ارقام معنادار به عنوان روشي سردستي براي محاسبه خطاي كميات ثانويه**

در عمل محاسبه خطاي كميات ثانويه از روي روابط بخش 2-5 ممكن است خسته كننده باشد. در اينجا ميخواهيم با يك مفهوم رايج يعني ارقام معنادار و قوانيني كه بر آن حاكم است آشنا شويم. براي آنكه دقت كميتي را بيان كنيم به همراه مقدار كميت خطاي آن را هم مينويسيم Δ*x* ± *x* اما با به كار بردن مفهوم ارقام معنادار دقت يك كميت در مقدار بيان شده آن مستتر است. براي مثال وقتي ميگوييم كه وزن يك توپ *gr* 235 است به خطاي آن كه برابر *gr* 1 ميباشد هم اشاره كردهايم به عبارتي وزن توپ *gr*±1 235 ميباشد. چند مثال: *s*0.01 ± 3.25→سه رقم معنادار→ *s*3.25  $g_{gr}\rightarrow0.0$ دو رقم معنادار $\rightarrow3.0\pm0.1$ *A0.001* ± *0.042*→ دو رقم معنادار (صفرهاي قبل از 42 ارقام معنادار محسوب نميشوند)→ *A*0.042 <sup>−</sup> = × <sup>2</sup> بهتر است اين كميت بدين صورت نمايش داده شود(عدد نويسي علمي) *mA*42 *A* 10 4.2 *cm* 10×3 → *cm*±10 30→ يك رقم معنادار (قرارداد مرجع(3) فصل 1)→ *cm*30 <sup>1</sup> *cm* 10×3.0 → *cm*±1 30→دو رقم معنا دار(قرارداد مرجع(3) فصل 1) → *cm*30. <sup>1</sup> اين دو شيوه نوشتن اصلا توصيه نشده است و بهتر است به دو شكل سمت راست نوشته شود تا گيج كننده نباشد.

-6 -1 قوانين حاكم بر ارقام معنادار همانطور كه ميبينيد در مفهوم ارقام معنادار خطاي هر كميت تواني از 10 ميباشد يا در واقع به اين شكل ساده شده است. اين سادهسازي قوانين سادهاي را به دنبال خواهد داشت.

جمله اي زيبا از لانسلات هاگين: پژوهشگراني كه با تجربه سر <sup>و</sup> كار دارند آمار را به عنوان عذري براي انجام آزمايشهاي بد تلقي <sup>∗</sup> نميكنند از مرجع(2)

فصل <sup>7</sup> بخش <sup>4</sup> مرجع(1) به تحليل آزمايشي براي اندازه گيري دقيق <sup>g</sup> تا <sup>7</sup> رقم اعشار مي پردازد. <sup>∗</sup>

قانون :<sup>1</sup> تعداد رقمهاي اعشار مجموع يا تفاوت دو كميت برابر تعداد رقمهاي اعشار كميتي است كه كمترين رقم اعشار را دارد. مثال:

$$
22.0cm + 35cm = 57cm
$$

$$
42.1s + 2.12s = 44.2s
$$

$$
12.6gr - 2gr = 11gr
$$

كه 10/6 به 11 گرد شده است.

اثبات: از بخش 2-5 داشتيم:

$$
y = x_1 + x_2 \Rightarrow (\Delta y)^2 = (\Delta x_1)^2 + (\Delta x_2)^2
$$
  

$$
y = x_1 - x_2 \Rightarrow (\Delta y)^2 = (\Delta x_1)^2 + (\Delta x_2)^2
$$

 $x_1$   $\Delta x_1 > \Delta x_2$  يا مساوىاند يا حداقل به اندازه ضريب ١٠ با هم تفاوت دارند (فرض ميكنيم  $\Delta x_1 > \Delta x_2$  يعني  $\Delta x_1$  $\Delta x_2$  كميتي است كه رقم اعشاري كمترى دارد) كه در حالت اول  $\Delta x_1 \approx \Delta x_1 \approx \Delta$  و در حالت دوم  $\Delta x_2$  قابل  $\zeta_2)^2$  صرف نظر است .1 يعني قانون (1 ∆*x* كه نتيجه ميشود ∆*y = ∆x* يعني قانون ( ق*انون ٢*: تعداد ارقام معنادار حاصل ضرب يا نسبت دو كميت برابر تعداد ارقام معنادار كميتي است كه كمترين ارقام معنادار را داراست. مثال:

> 5.1*cm*× 2.42*cm* =12*cm s m s*  $\frac{m}{1} = 0.2$  $\frac{5m}{24s} =$

> > اثبات: از بخش 2-5 داشتيم:

$$
y = x_1 \times x_2 \Rightarrow (\frac{\Delta y}{y})^2 = (\frac{\Delta x_1}{x_1})^2 + (\frac{\Delta x_2}{x_2})^2
$$

$$
y = \frac{x_1}{x_2} \Rightarrow (\frac{\Delta y}{y})^2 = (\frac{\Delta x_1}{x_1})^2 + (\frac{\Delta x_2}{x_2})^2
$$

$$
y = \frac{x_1}{x_2} \Rightarrow (\frac{\Delta y}{y})^2 = (\frac{\Delta x_1}{x_1})^2 + (\frac{\Delta x_2}{x_2})^2
$$

$$
\frac{\Delta x_1}{x_1} = \frac{0.01s}{2.35s} \approx 10^{-2} \quad \text{e.g.}
$$
  $x_1 = 2.35s$   $x_2 = 2.35s$   $\frac{\Delta x}{x} \approx 10^{N-1}$ 
$$
\Delta x_1 > \Delta x_2 \Rightarrow \Delta x_2 \text{ is the value of } x \text{ is the value of } x \text{ and } x \text{ is the value of } x \text{ is the value of } x \text{ is the value
$$

7-7- چند نکته مهم  
1- در محاسبات طولانی شامل چندین جمع و تفریق و ضرب و تقسیم محاسبات را به طور کامل انجام میدهیم و  
قوانین را روی نتیجه نهایی اعمال کرده و در صورت لزوم گرد می کنیم.  
مثال: محاسبه زیر با ماشین حساب ...۱۱۹۲۵۵۳ (۲۱۹۱۹۵۰۰ به دست آمده که به مقداری که می بینیدگرد شده است.  
2.12kg  
7- بعضی اعداد در محاسبات دقت کامل دارند مثل 
$$
\frac{1}{2}
$$
 در معادله  $^{6}gt^{2}$  که یک مقدار تجربی نمیباشد. با آنها  
طوری برخورد میشود گویا تعداد ارقام معنا دار آن بینهایت است مثلا در اینجا ...0.5000000.1- $\frac{1}{2}$ .

#### **-7 نمودار**

ضربالمثلي چيني با اين مضمون وجود دارد كه "كاري كه يك تصوير ميكند هزار صفحه نوشته نميكند". نمودار نمايش دهنده رابطه يك كميت وابسته با يك يا دو كميت مستقل است كه در حالت اول نمودار دوبعدي و در حالت دوم سه بعدي مي!شد ٌ. طبق يک بينش فلسفي، يک کل، اطلاعات بيشتري از مجموع اطلاعات اجزاء آن دارد منظور اينكه يك نمودار به عنوان يك كل نمايش دهنده كميات، اطلاعاتي را به ما ميدهد كه اگر مقاديركميات را در جدولي مينوشتيم نميتوانستيم به دست آوريم. ديدن رفتارهاي كلي كميات در مقادير مختلف مثل انتقال فازها، رفتارهاي آشوبناك، خطي و غيرخطي بودن و ... در نمودارها كار متداولي است. به كمك نمودارها همچنين ميتوان روابط بين كميات را در محدودههاي مختلف حدس زد. حال ببينيم يك نمودار از چه بخشهايي تشكيل شده است.

-7 -1 بخشهاي مختلف يك نمودار

براي بررسي بخشهاي يك نمودار، از يك مثال استفاده ميكنيم. نمودار زير رابطه دوره تناوب يك آونگ را بر حسب طول آن به نمايش ميگذارد. اين نمودار حاصل جدول زير است:

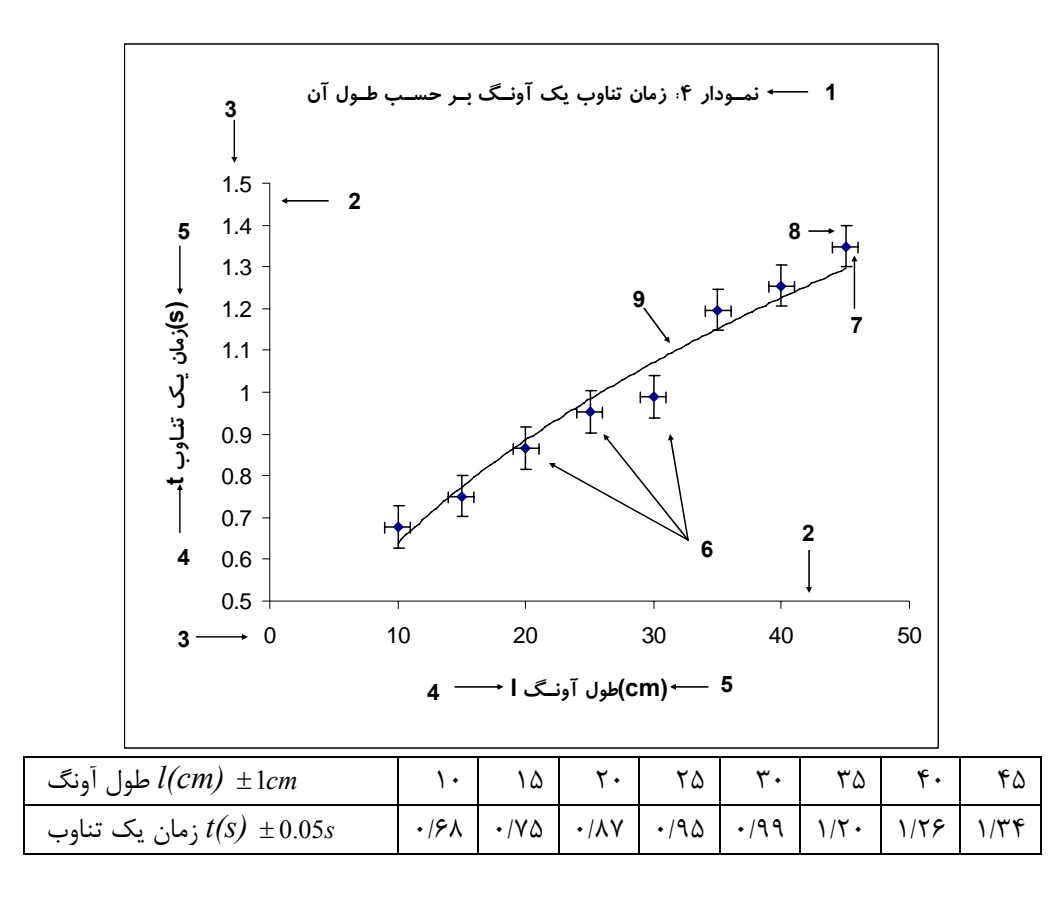

يك نمودار نشان دهنده رابطه يك كميت وابسته با يك كميت مستقل است (*x* (*f* = *y* . حال به قسمتهاي مختلف نمودار 4 ميپردازيم: -1 عنوان: شامل شماره نمودار و توضيحي در مورد آن است.

ما در اينجا فقط با نمودارهاي دو بعدي كار مي كنيم. تعميم مطالب اين بخش به نمودارهاي سه بعدي كار ساده اي است. <sup>∗</sup>

-2 محورها: محور افقي متعلق به كميت مستقل *x* و محور عمودي متعلق به كميت وابسته (*x* (*f* = *y* ميباشد. -3 درجهبندي محورها: هر محور بايد داراي مبدا و مدرج باشد البته ممكن است مبدا آن در نمودار قرار نگيرد مثل محور عمودي همين نمودار. مكان مبدا و درجهبندي محورها بايد به گونهاي باشد كه نقاط نمودار(دادههاي آزمايش) قسمت اعظم نمودار را اشغال كند تا اطلاعات دقيقتري را از آنها بتوان گرفت. يك نكته قابل توجه اين است كه ما عادت كردهايم كه فاصله بصري درجات يك محور از هم يكي باشد اما اين كار هيچ لزومي ندارد شكل زير نمونهاي از اين تخطي ميباشد:

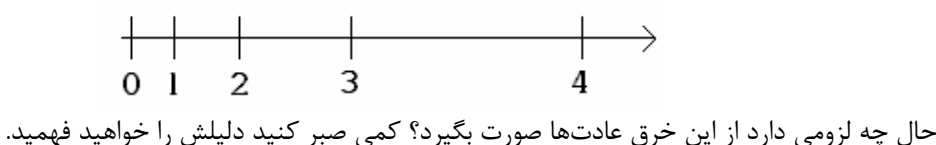

-4 نام كميت متعلق به هر محور

-5 واحد هر كميت

-6 دادههاي تجربي ما

7و-8 خطوط خطا: اين خطوط خطاي هر مقدار را نمايش ميدهد. 7 خطاي كميت مستقل و 8 خطاي كميت وابسته ميباشد و اندازه آنها دو برابر اندازه خطاي هر مقدار ميباشد. رسم اين خطوط هميشه لزومي ندارد اما براي تعيين معادلات حاكم بر نمودار سودمند هستند.

-9 بهترين منحني يا تابع عبوري: اين منحني يك منحني هموار است كه از ميان نقاط نمودار عبور داده شده است و بهترين تابعي است كه ميتوان براي اين كميات در محدوده مشخص حدس زد.

حال برميگرديم به سوالي كه چند خط پيش مطرح شد. جواب اين است كه آزمايشگران دوست دارند نمودارهايشان خطي باشد يا حداقل از لحاظ بصري به شكل خط باشد اما مشكل اينست كه همه نمودارها خطي نيستند. ميتوان كلكي زد و درجهبندي محورها را طوري دستكاري كرد تا نمودار حاصل ظاهرا به شكل يك خط درآيد. راستش را  $y = a x^b$  )  $y = a e^{bx}$  بخواهید این کلک به ندرت سودمند می $\mu$ شد ولی برای برای تابعهایی که به دو شکل $y = a e^{bx}$ ميباشد كارآيي خوبي دارد اما چگونه؟ ما يك محور بدين شكل ميسازيم كه فاصله بصري هر دوعدد متناسب با تفاضل لگاريتم آنها ميباشد به اين محور، محور لگاريتمي گفته ميشود.

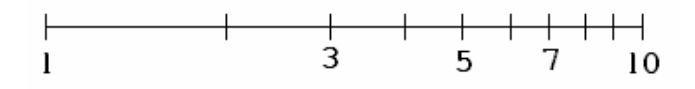

*b* اگر در نمودار هر دو محور لگاريتمي باشد به آن نمودار تمام لگاريتمي گفته ميشود و توابع به شكل در *y* = *ax* آن خطي ديده ميشوند و اگر فقط محور عمودي لگاريتمي باشد به آن نمودار نيم لگاريتمي گفته ميشود و توابع به *ae* = *y* خطي ديده ميشوند. دو نوع كاغذ رسم براي رسم اين نمودارها وجود دارد به نام كاغذ لگاريتمي و *bx* شكل كاغذ نيم لگاريتمي. كاغذ ميليمتري هم براي رسم منحنيهاي معمولي ميباشد.

#### **كاغذ ميليمتري**

**دستور كار آزمايشگاه فيزيك پايه 1** 

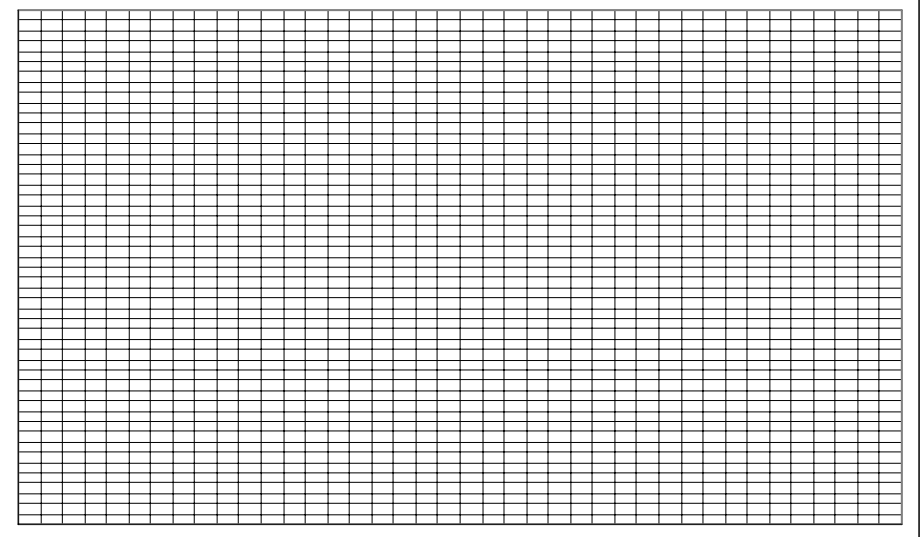

**كاغذ نيم لگاريتمي**

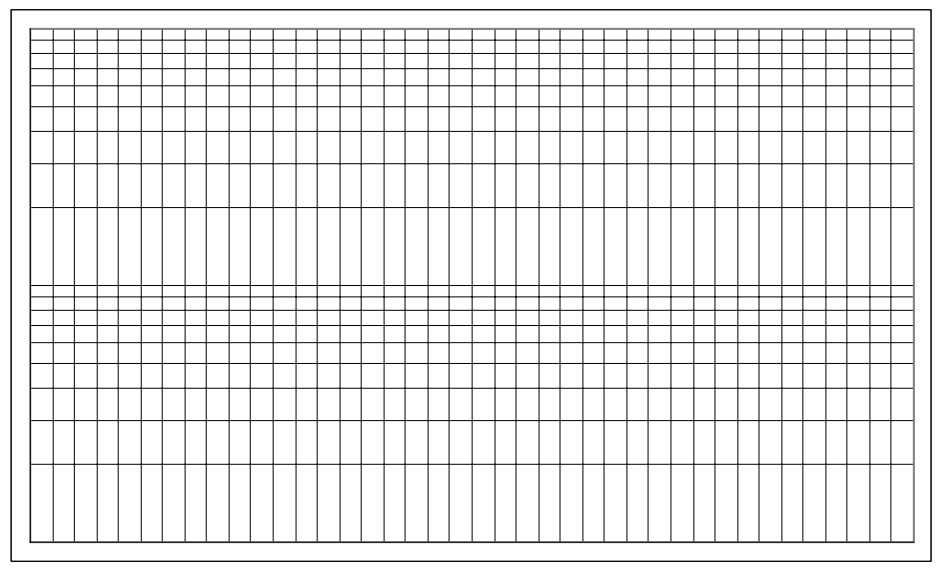

**كاغذ تمام لگاريتمي**

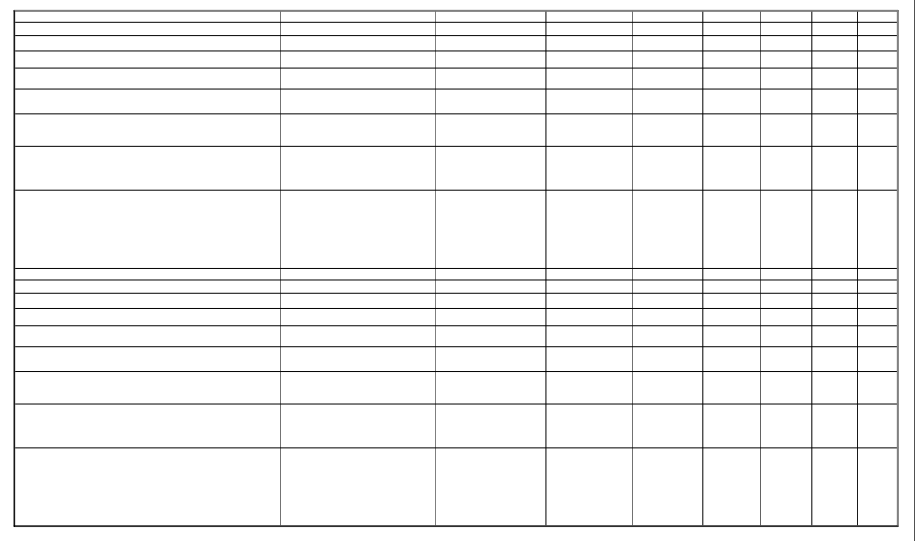

-7 -2 بهترين خط عبوري <sup>و</sup> روش كمترين مربعات

در نمودارهايي كه خط نسبتا راستي ميتوان از ميان نقاط آن عبور داد شيب و عرض از مبدا كميتهاي مهمي هستند .

$$
t = 2\pi \sqrt{\frac{l}{g}} \Rightarrow t^2 = \frac{4\pi^2}{g} l
$$
 بیو برو برو بروار است: 
$$
t = 2\pi \sqrt{\frac{l}{g}} \Rightarrow t^2 = \frac{4\pi^2}{g} l
$$
 بیو انتظار میرود از روی شیب نمودار  $t^2$  بر حسب  $l$  بعنی ہس انتظار میرود از روی شیب نمودار  $t^2$  بر حسب  $l$  بعنی ہاہین کمیت مستقل یه

*y* كميت وابسته مرتبط ميباشد) ميتوان شيب بهترين خط عبوري (*a*(، خطاي آن( Δ*a*(، عرض از مبدا (*b* (و *<sup>i</sup>*و : <sup>∗</sup> خطاي آن( <sup>Δ</sup>*b* (را محاسبه كرد

$$
a = \frac{\sum_{i=1}^{N} (x_i - \overline{x}) y_i}{\sum_{i=1}^{N} (x_i - \overline{x})^2}, b = \overline{y} - a\overline{x}, \Delta a \approx \sqrt{\frac{1}{D} \frac{\sum_{i=1}^{N} d_i^2}{N - 2}}, \Delta b \approx \sqrt{\frac{1}{N} + \frac{\overline{x}^2}{D} \sum_{i=1}^{N} \frac{\sum_{i=1}^{N} d_i^2}{N - 2}}
$$

$$
d_i = y_i - ax_i - b, D = \sum_{i=1}^{N} (x_i - \overline{x})^2 \leq 1
$$

اگر بهترين خطي كه از مبدا ميگذرد مورد نظر باشد، شيب خط و خطاي آن از معادله زير به دست ميآيد:

$$
a = \frac{\sum_{i=1}^{N} x_i y_i}{\sum_{i=1}^{N} x_i^2}, \Delta a \approx \sqrt{\frac{1}{\sum_{i=1}^{N} x_i^2} \frac{\sum_{i=1}^{N} d_i^2}{N-1}}
$$

*t* بر حسب *l* مي باشد كه در بالا بررسي شد. <sup>2</sup> مثالي از اين حالت همين نمودار در ضمن بدست آوردن اين مقادير از روي خود نمودار هم ممكن است كافيست بهترين خطي كه با چشم تشخيص داده ميشود از ميان نقاط عبور داده و با انتخاب دو نقطه با فاصله نسبتا زياد شيب خط عبوري كه برابر 2  $\lambda_1$  $2 - y_1$  $x_2 - x$  $y_2 - y$ − − ميباشد را حساب كرد. در ضمن چون درجهبنديهاي دو محور افقي و عمودي از يك جنس و اندازه نيست استفاده از *tg*<sup>θ</sup> براي محاسبه شيب كار درستي نيست. در قسمت 2-9 نحوه محاسبه اين مقادير توسط كامپيوتر بيان ميشود.

۸-۲– م**حاسبه رگراسیون**  
فرض کنید دو سری کمیت اندازه گیری شده در اختیار دارید(کمیت X و ۷). می خواهیم رابطه ای بین این دو  
کمیت برقرار کنیم<sub>ن</sub>ید از برازش داده ها (if) کردن) بیک منحنی به صورت (X) *–*7 ۲۷ و ۲-۷) ستیز داریم که به ستیزی ۲<sub>و</sub>Y  
استون داریم که به صرت *X* و (اندازه گیری شده) ور (پیش بینی شده) هستند. کمیت <sup>2</sup>۲ همبستگی بین *Y* و  
۱۱۰ مجموع ۲(امحاسبه کنید (y)  
۱– مجموعه 8 (۲–
$$
\overline{Y}
$$
) =  $\sum_{i=1}^{N} (y_i - \overline{Y})^2$   
و مجموعه 8 - ۲ $\sum_{i=1}^{N} (y_i - \overline{Y})^2$  جمرا حساب کنید.  
۹– مجموعه 8 - ۲ $\sum_{i=1}^{N} (y_i - \overline{Y})^2 = \sum_{i=1}^{N} (y_i - \overline{Y})^2$  جمیو عورت عنید.  
4 - کمیت 4 به صورت  $\sum_{i=1}^{N} (y_i - \overline{Y})^2 = \sum_{i=1}^{N} (y_i - \overline{Y})^2$ ست.

براي اثبات اين روابط به فصل <sup>4</sup> مرجع(1) مراجعه كنيد <sup>∗</sup>

**دستور كار آزمايشگاه فيزيك پايه 1** 

 $r^2$  ملاحضه می شود که در صورتی که  ${\cal Y}^{}_{i}$  و  ${\cal Y}^{}_{i}$  يکسان باشند مقدار  $r^2$ برابر يک خواهد بود يعنی در حالت بهترين برازش به دست مي آيد.

# **-8 قواعد نوشتن گزارش كار**

هر آزمايش از جهت نظم و ترتيب و ماندگاري نتايج به دست آمده، نياز به يك گزارش مكتوب دارد كه بايد بر طبق نظم و قواعد خاصي استوار باشد. در زير به موارد لازم در هر گزارش كار آزمايشگاهي اشاره ميكنيم: -1 مشخص كردن عنوان و هدف از انجام هر بخش آزمايش و ذكر وسايل مورد استفاده -2 رسم شكل كه نحوه انجام آزمايش را نشان ميدهد(شكل هايي كه طرز چيدن وسايل را نشان ميدهد): شكل در حد ممكن ساده باشد پس نقاشي نكنيد. -3 ارائه توضيح مختصر اما كافي درباره نحوه آزمايش و نكات اندازهگيري -4 ارائه جدولهاي اندازهگيري : كميت و واحد آن يادتان نرود. -5 به دست آوردن كليه روابط لازم براي انجام محاسبات ( در صورتي كه روابط واضح نباشد) -6 رسم نمودارهاي لازم براي تحليل آزمايش. -7 محاسبات عددي لازم براي محاسبه مجهولات. -8 محاسبه خطاهاي كميتهاي موجود كه اندازهگيري يا محاسبه شدهاند. -9 ذكر عوامل خطاهاي آزمايش به صورت مجزا و ارائه پيشنهادهاي عملي براي رفع آنها و در صورت لزوم انجام آن

### **-9 كار با نرم افزار** *Excel*

*Excel* جزء آن دسته از نرم افزارهايي است كه به نرم افزارهاي صفحه گسترده معروفند. شما ميتوانيد در محيط *Excel* تمامي گزارش كار خود را بنويسيد كافيست مقادير آزمايش را بنويسيد، *excel* به شما امكاناتي ميدهد تا اطلاعات لازم را از آنها بگيريد، محاسبات لازم را روي آنها انجام دهيد، نمودارهاي مربوط به آنان را رسم كنيد و ... .

### -9 -1 گرفتن اطلاعات آماري از مجموعهاي از مقادير

ميخواهيم اطلاعات لازم را از دادههاي آزمايش ابتداي 2-4 بگيريم. اعداد را در ستون *A* از رديف 2 تا 12 وارد كرده (خانه هاي 2*A* تا 12*A* (سپس از منوي *Tools* گزينه *Analysis Data* را انتخاب كنيد ( اگر چنين گزينهاي وجود نداشت گزينه *...Ins-Add* را انتخاب كرده و در پنجرهاي كه باز ميشود *Toolpak Analysis* را علامت بزنيد سپس دكمه *OK* را فشار دهيد. احتمالا از شما خواسته ميشود سي دي *Office* را درون درايو قرار دهيد). حال در پنجره *Analysis Data* گزينه *Statistic Descriptive* را انتخاب كنيد.

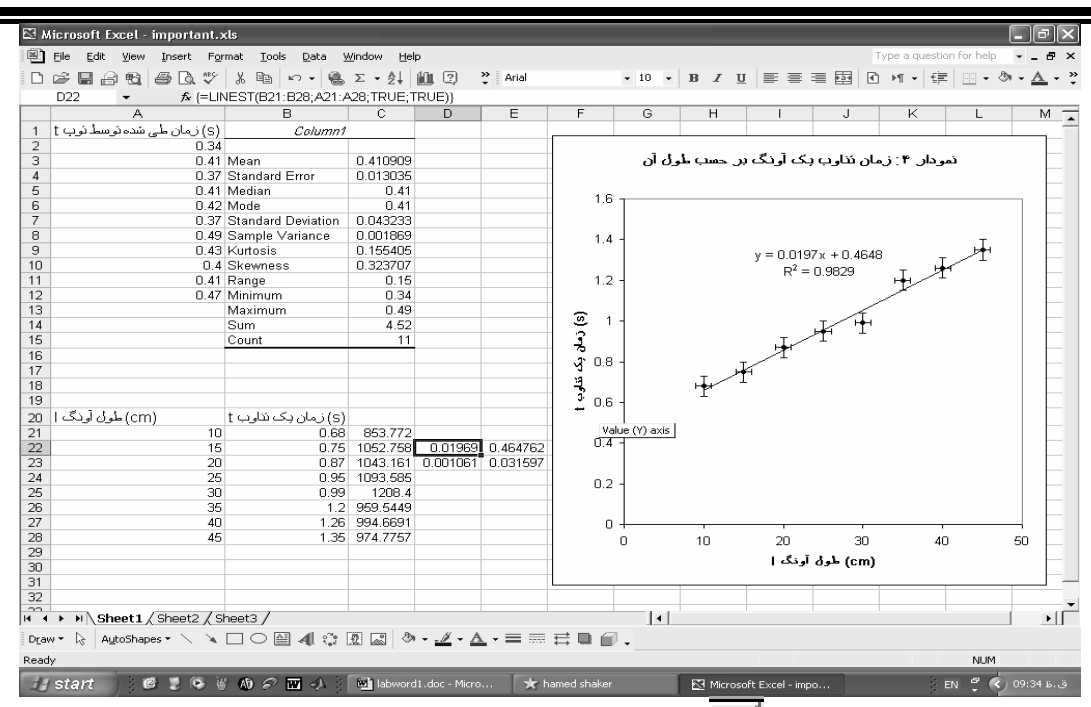

در قسمت *Range Input* آيكون را انتخاب كنيد. اشارهگر ماوس را روي 2*A* آورده و دكمه سمت چپ را نگه داشته سپس اشارهگر را به 12*A* برده و دكمه ماوس را رها كنيد. دوباره آيكون را انتخاب كنيد تا به پنجره اوليه برگرديد. حال در قسمت *options Output* گزينه*:Range Output* را علامت زده سپس آيكون مربوطه را انتخاب كنيد سپس 1*B* را انتخاب كرده و دوباره آيكون را انتخاب كنيد(1*B* محل شروع اطلاعات است). حال *statistics Summary* را علامت زده سپس *OK* را فشار دهيد. اكنون ميتوانيد اطلاعات را ببينيد. ميتوانيد ستون *B* را براي ديدن اطلاعات بزرگ كنيد به خط بين *B* و*C* كه در شكل مشخص شده است برويد  $\overline{B}$  $-c$ 

ماوس به اين شكل در ميآيد حال دكمه سمت راست را نگه داشته و اندازه اين ستون را تغيير دهيد. <sup>σ</sup> استاندارد انحراف : *Standard Deviation* ،<sup>σ</sup> *<sup>m</sup>* استاندارد خطاي : *Standard Error* ، ميانگين : *Mean Minimum*: كمترين مقدار موجود ، *Maximum*: بيشترين مقدار موجود، *Sum*: مجموع ، *Count*: تعداد ارقام

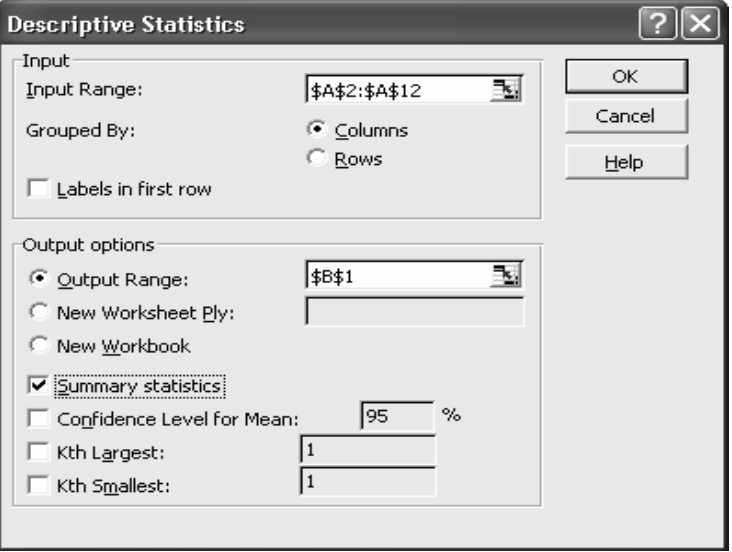

1 -7 - رسم نمود*ا*ر

ميخواهيم نمودار 4 بخش 1-7 را رسم كنيم. طول آونگ را در ستون *A*)28*A*21*-A* (و زمان يك تناوب را در ستون *B*) 28*B*21*-B* (مقابل طول متناظر نوشته سپس علامت در بالاي صفحه يا گزينه *Chart* از منوي *Insert* را انتخاب كنيد. در قسمت *Standard types* گزينه *(Scatter(XY* را انتخاب كرده و دكمه *<Next* را فشار دهيد. سپس در قسمت *range Data* آيكون مربوطه را انتخاب كنيد. حال ماوس را روي 21*A* آورده، دكمه سمت چپ را نگه داشته و ماوس را تا 28*B* حركت دهيد و دكمه ماوس را رها كنيد. با انتخاب آيكون به حالت اول برگشته و دكمه *<Next* را فشار دهيد. در قسمت *Titles* ميتوانيد عنوان نمودار و نوشته هاي هر محور را مشخص كنيد. انتخابهاي زير را انجام ميدهيم: *title Chart* : " نمودار:4 زمان تناوب آونگ بر حسب طول آن " " (*cm*) آونگ طول *l*" : *Value (X) axis* "(*s*) تناوب يك زمان *t*" : *Value (Y) axis* حال دكمه *<Next* و سپس دكمه *Finish* را فشار دهيد. نمودار كشيده ميشود. شما هر تغييري كه لازم ديديد ميتوانيد روي نمودار انجام دهيد مثلا هر قسمت را كه نخواستيد آن را انتخاب كرده و دكمه *Delete* را فشار دهيد. **قرار دادن خطوط خطا روي نقاط نمودار**  ماوس را روي يكي از نقاط روي نمودار برده و دكمه سمت راست ماوس را فشار دهيد. در منويي كه باز ميشود گزينه *...Series Data Format* را انتخاب كنيد. حال به قسمت *Bars Error X* رفته و را انتخاب كرده و مقدار خطا را در قسمت *Value Fixed* بنويسيد كه برابر *cm* 1 ميباشد و خود*Value Fixed* را علامت بزنيد. همين كار را با *Bars Error Y* انجام داده كه خطاي آن برابر *s*0/05 ميباشد و اين دفعه را انتخاب مي كنيم. **رسم منحني هاي عبوري مختلف از نقاط نمودار**  روي يكي از نقاط نمودار رفته و دكمه سمت راست را فشار دهيد سپس گزينه *...Trendline Add* را انتخاب كنيد. در قسمت *Type* ، *Linear* را انتخاب كنيد يعني ميخواهيد يك خط از ميان نقاط عبور دهيد. حال به

را *Display R-squared value on chart* و *Display equation on chart* و رفته *Options* قسمت *R* كه معياري براي ميزان تطبيق <sup>2</sup> علامت بزنيد سپس دكمه *OK* را فشار دهيد. خط عبوري و معادله آن و مقدار كميات با نمودار ميباشد را مشاهده ميكنيد. ميتوانيد منحنيهاي ديگري مثل منحني تواني *(Power* (هم عبور دهيد فقط كافيست در قسمت *Type* آن را مشخص كنيد.

اگر ميخواهيد خطاي *a* و*b* در خط عبوري پيدا كنيد( *b* + *ax* = *y* ( ماوس را به 22*D* برده و دكمه سمت چپ را نگه داشته تا 23*E* ميكشيم حال در قسمت بالاي صفحه كه در شكل زير مشخص شده است را انتخاب مي كنيم.

در قسمت *function a Select* تابع *LINEST* را انتخاب كرده <sup>و</sup> *OK* را فشار دهيد. در *s'y\_Known* خانه 21*B* تا 28*B* را انتخاب كرده (به همان طريقي كه قبلا آشنا شده ايد) و در *s'x\_Known* خانه 21*A* تا 28*A* را انتخاب ميكنيد. قسمت *Const* و *Stats* را برابر *true* قرار دهيد. حال كليدهاي *enter+shift+ctrl* را با هم فشار دهيد. ستون اول مقدار و خطاي *a* و ستون دوم مقدار و خطاي *b* ميباشد. نكته: اگر *Const* را برابر *false* قرار دهيد بيان كردهايد كه خط از مبدا عبور ميكند.

#### **محورهاي لگاريتمي**

روي يكي از محورها كه مي خواهيد لگاريتمي بشود برويد و دكمه سمت راست ماوس را فشار دهيد. حال گزينه *...Axis Format* را انتخاب كنيد. در قسمت *Scale* گزينه *scale Logarithmic* را علامت زده و *OK* را فشار دهيد.

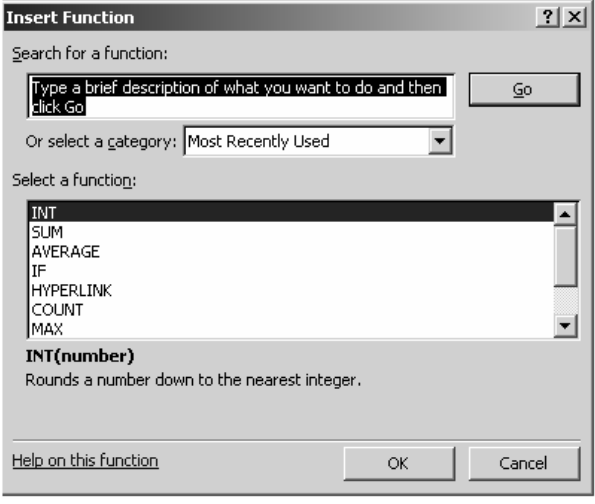

-9 -3 بعضي كارهاي محاسباتي  $2\pi\sqrt{\frac{l}{g}}\Rightarrow g=4\pi^2\frac{l}{t^2}$  در آزمایش آونگ طبق تئوری میدانیم  $\frac{l}{g}$   $\Rightarrow$   $g = 4\pi^2 \frac{l}{t^3}$ ميخواهيم به ازاي هر طول و زمان  $g$  مربوطه را  $t = 2\pi, \frac{\mid J \mid}{\mid J \mid}$   $\Rightarrow$   $g = 4\pi$ حساب كنيم. ماوس را به خانه 21*C* برده و بنويسيد 2*^*21*B*21*/A\**2*^PI\**4 *=*و دكمه *enter* را فشار دهيد. مقدار *g* در سطر 21 محاسبه ميشود. حالا ماوس را روي 21*C* برده و دكمه سمت راست ماوس را فشار داده و گزينه *Copy* را انتخاب كنيد. حال ماوس را روي 22*C* برده و دكمه سمت چپ ماوس را نگه داشته تا 28*C* كشيده و سپس رها كنيد. روي قسمت انتخاب شده دكمه سمت راست را فشار داده و گزينه *Paste* را انتخاب كنيد. همه *g* ها محاسبه مي شوند طبق واحد *s cm* 2 . در انتها توصيه ميشود براي استفادههاي بيشتر و كاملتر به كتابهايي كه در زمينه *Excel* نوشته شده اند مراجعه كنيد.

**مراجع**  -1 فيزيك عملي، ج.ل. اسكوايرز، ترجمه محمد علي شاهزمانيان و محمد حسن فيض، مركز نشر دانشگاهي، چاپ  $|YY \cdot |A|$ -2 خطاهاي مشاهده و محاسبه آن، تاپينگ ج. ، ترجمه محسن تدين، مركز نشر دانشگاهي 1364 -3 شيمي عمومي جلد اول، چارلز مورتيمر، ترجمه علي پورجوادي...، مركز نشر دانشگاهي، چاپ پنجم 1378

# **آزمايش شمارة 1 اندازهگيري طول، جرم و تقعر(I (**

فيزيك علم اندازهگيري يا به عبارتي علم تجربههاي كمي است. ابزارهاي اندازهگيري بسياري با دقت بالا به منظور رفع نيازهاي آزمايشگاههاي فيزيك ساخته شدهاند و همواره در حال توسعه ميباشـند. اندازهگيري طول و جرم در كار علمي از اهميت بنيـادي برخـوردار اسـت كـه در اغلـب آزمـايش هـا اندازهگيري ميگردد. بنابراين ما كار علمي در اين آزمايـشگاه را بـا انـدازه گيـري ايـن كميـتهـا بـا استفاده از ابزارهايي دقيقتر از ابزارهاي روزمره آغاز مي كنيم. **هدف آزمايش:** آشنايي با اصـول درجـهبنـدي ورنيـه و چگـونگي بكـارگيري كـوليس و ريزسـنج، اندازهگيري كميت طول با اين ابزارها، اندازهگيري تقعر و اندازهگيري جرم با ترازو.

#### **ورنيه**

ورنيه به ما در خواندن دقيقتر تا كسري از درجهبندي ريز ابزار اندازهگيري كمك ميكند. اصول اين درجهبندي در سال 1631 توسط شخصي به نام ورنيه ابداع شد. درجهبندي ورنيه يك درجـهبنـدي كمكي است كه ميتواند در مقابل مقياس اصلي و ثابت وسيلة اندازهگيري جابجا شود. درجهبندي ورنيه از نقطه نظر اندازه با درجهبندي مقياس ثابت متفاوت اسـت. بـدين ترتيـب كـه *n*

درجه ورنيه مساوي با (-1*n* (درجه مقياس ثابت است براي مثال اگر طول يك درجه ورنيه را بـا *X* و طول يك درجه خطكش ثابت را با *Y* نمايش دهيم خواهيم داشت:

$$
nX = (n - 1)Y \to X = \frac{n - 1}{n}Y
$$

*n* عددي صحيح است كه دقت دستگاه را تعيين مي كند. كوچكترين مقداري كه توسط درجهبنـدي ورنيه خوانده ميشود كمترين شمارش نام دارد و برابر است با تفاضل بين يك درجه خط كش ثابـت و يك درجه ورنيه يعني:

کمترین شمارش
$$
Y - X = Y - \frac{n-1}{n}Y = \frac{1}{n}Y
$$

براي مثال يك ورنيه داراي 10 درجه است به طوري كه طول آن مطابق با 9 درجه خطكـش ثابـت است. بنابراين هر درجه ورنيه به اندازه  $\mathcal{L}$ ر<br>1- از درجه خطكش ثابت كوچكتر است. اكنون با فرض آنكه صفر ورنيه روبروي صفر خطكش ثابت قرار داشته باشد اولـين شـماره ورنيـه از ولين شماره خطكش ثابت به اندازهٔ بل درجه، عقب است. در اين حالت دومـين شــماره ورنيــه بــه<br>. ندازه ب<sup>ه ب</sup>از دومین شماره خطکش ثابت و آخرین شماره ورنیه با اندازهٔ با یا یک درجـه از شــماره<br>۱۰ خطكش ثابت فاصله گرفته است. بنابراين آخرين يا دهمين شـماره ورنيـه روبـروي نهمـين شـماره خطكش ثابت واقع شده است. حال اگر ورنيه به طرف راست حركت داده شـود تـا اينكـه شـشمين درجـه آن بـا شـشمين درجـه خطكش ثابت روبرو شود ميزان جابجايي برابر  $\frac{1}{2}$  ج $\times$  يا  $\frac{1}{2}$ ء<br>- درجه اصلي خواهد بود.

 $\mathcal{L}$  $\mathcal{L}$ هر گاه جابجايي ورنيه بيش از چند درجه خطكش ثابت باشد، باز نحوه عمل با اندكي دقت به همان صورت خواهد بود. براي مثال صفر ورنيه به اندازه 2 درجه خط كـش ثابـت و كـسري از آن حركـت

كرده است كه با توجه به درجه منطبق شده ورنيه (درجه ششم) ميزان جابجـايي برابـر مقـدار زيـر خواهد بود

 $Y/\cdot + \cdot$   $\sqrt{5} = Y/\sqrt{2}$  + 2/6 = 0.0 مقدار عدد *n* در اسبابهاي مختلف، متفاوت است. در هر حال اصول كلي ورنيهها يكي است و كسي كه اصول كار ورنيه را فرا گرفته باشد به آساني ميتواند از اسبابهاي مختلف استفاده نمايد. در هنگام استفاده از اسبابي كه داراي ورنيه است اول بايد كمترين شمارش آن را مشخص كرد. بعـد براي اندازهگيري جابجايي بايد ابتدا تعداد درجات خط كش ثابت را كه قبل از صفر ورنيه قرار دارنـد قرائت كرد. سپس درجهاي از ورنيه كه روبروي يكي از درجات خط كـش ثابـت قـرار گرفتـه معـين نموده در نهايت بايد حاصلضرب كمترين شمارش در عدد خوانده شده ورنيه را بدست آورد و با عدد خوانده شده خطكش ثابت جمع كرد.

**كوليس**  كوليس وسيله اندازهگيري طول است كه دقيقتر از خطكش معمولي مـيباشـد. دقـت كـوليس بـه چگونگي درجهبندي روي ورنيه بستگي دارد. كوليس از يك خطكش ثابت معمولي (مدرج بر حسب سانتيمتر و ميليمتر) و يك قسمت متحرك (ورنيه) ساخته شده است. اين وسـيله (شـكل 1) داراي سه دهانه براي اندازهگيري ميباشد كه عبارتند از: -1 دهانه بزرگ براي اندازهگيري ضخامت و قطرهاي خارجي، -2 دهانة مربوط به اندازهگيري قطر داخلي و داخل شيارها، -3 قسمت عمق سنج كه براي درون سوراخ و اندازهگيري عمق بكار ميرود.

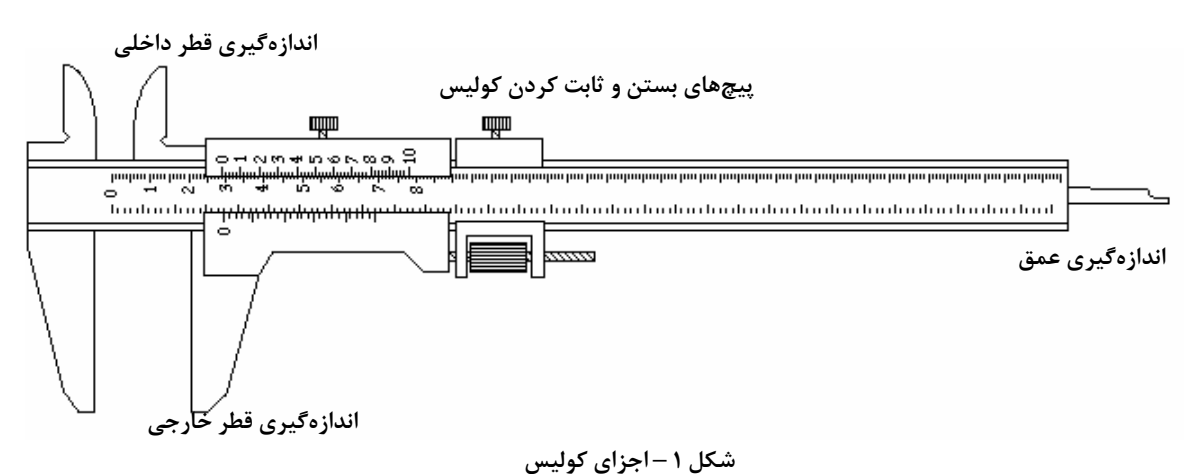

وقتي ورنيه حركت مي كند تمام دهانهها به يك اندازه باز ميشوند. بعضي از كوليسها ممكن اسـت بر حسب چندين درجهبندي مدرج شوند مثلاً ميليمتر و سانتيمتر و اينچ. طريقة خوانـدن كـوليس در بخش ورنيه توضيح داده شد. شكل 2 اساس كار كوليس را بطور شماتيك نشان ميدهد.

**دستور كار آزمايشگاه فيزيك پايه 1** 

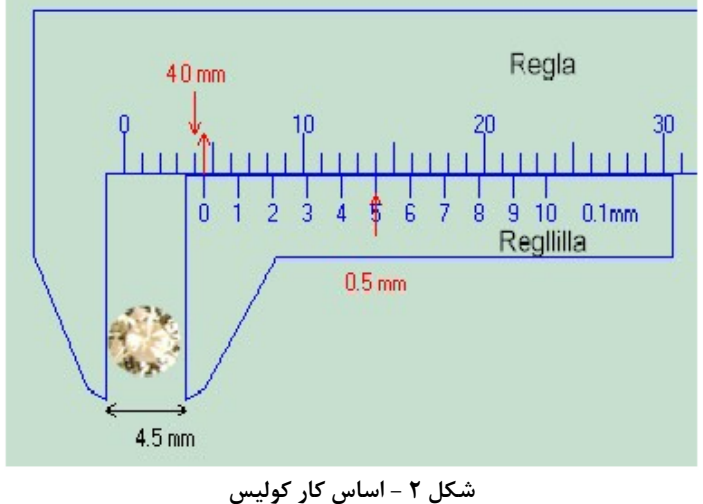

**ريزسنج** 

ريزسنج (ميكرومتر) وسيلهاي است كه دقيقتر از كوليس بوده و معمولاً بـراي دقـت هـاي بـالا بكـار ميرود. اين وسيله از يك استوانه ثابت مدرج و يك استوانة متحرك مدرج كه مي تواند روي اسـتوانه ثابت مدرج بچرخد و جابجا شود و يك كمان فلز ي متصل به استوانة ثابت تشكيل شـده اسـت. گـام ريزسنج عبارت است از جابجايي استوانة متحرك در طول استوانه ثابت به ازاي هر دور چرخش و به نحوة طراحي و دقت دستگاه بستگي دارد. گام ريزسنج ميتواند 1 ميليمتر يا 1/2 ميلـيمتـر باشـد. هر گاه استوانة متحرك به 50 قسمت تقسيم شده باشد با چرخاندن استوانة متحـرك بـه انـدازة دو دور كامل دهانه يك ميليمتر جابجا ميشود (گام 1/2 ميليمتر) و در نتيجه 100 قسمت از استوانة متحرك معادل 1 ميليمتر از استوانة ثابت (خط كش ثابت) ميباشد. بنابراين دقت دسـتگاه 1/100 ميلي متر مي باشد.

فرض كنيد دهانه ريزسنج پس از چندين دور چرخش مقداري باز شده است، حال براي خواندن اين مقدار تعداد ميليمترها را ميتوان از روي استوانة ثابت خوانده و با كسري از ميليمتـر كـه بـر روي استوانة متحرك خوانده ميشود جمع كرد و مقدار جابجايي را اندازهگيري نمود.

براي مثال اگر استوانه متحرك به اندازة 5 دور كامل و كسري از دور چرخيده شـود و گـام ريزسـنج برابر 1/2 ميليمتر باشد، خواندن اين عدد چنين است، 5 دور معـادل 50ر2 ميلـيمتـر مـيباشـد و فرض كنيد عددي كه روي استوانة متحرك خوانده ميشود 35 است پس اندازهگيري مورد نظر *mm* 2/85 = 2/50+0/35 خواهـد بـود. شـكل 3 شـماتيكي از ريزسـنج و روش اسـتفاده از آن را نـشان مي دهد.

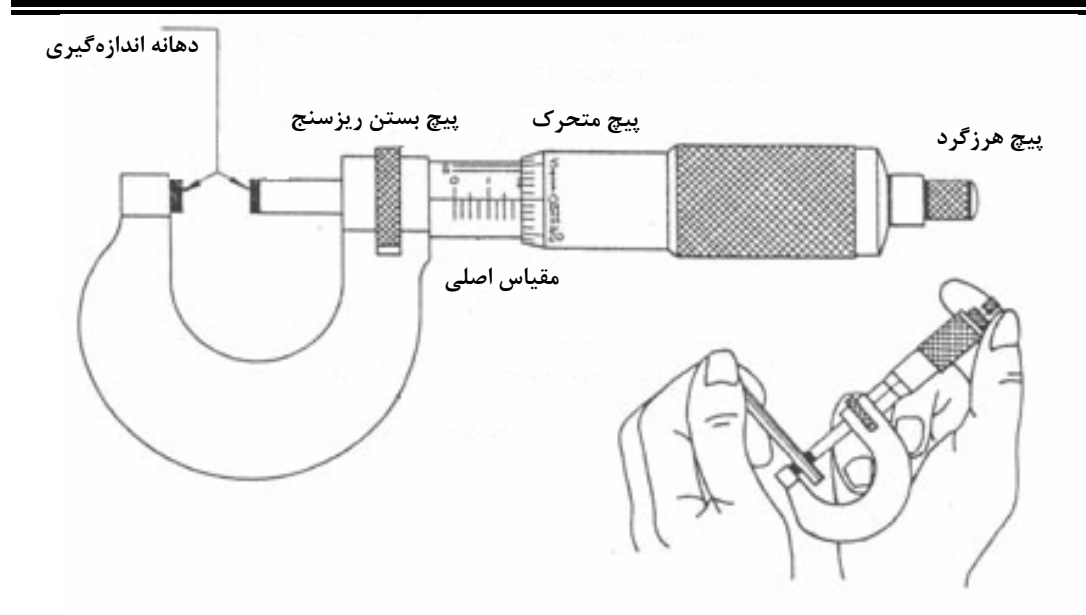

**شكل -3 ريزسنج <sup>و</sup> اصول كار <sup>و</sup> نحوه استفاده از آن** 

#### **تقعرسنج**

تقعرسنج وسيلهاي است كه براي اندازهگيري دقيق تقعر يا تحدب سطوح كروي (شعاع كره) و يا ضخامت مورد استفاده قرار ميگيرد. اين ابزار از يك سهپايه ثابت، يك محور مركزي متحرك و يك خطكش عمودي ثابت ساخته شده است. نحوه كار محور متحرك مانند ريزسنج است. محور متحرك روي مهره اصلي كه روي صفحه ثابت قرار دارد چرخيده و هر گام آن ( دور كامل) برابر 0/5 ميليمتر محور را جابجا ميكند. يك صفحه كه تا 50 درجهبندي شده همراه محور چرخيده و مقدار دقيق جابجايي را نشان ميدهد. به ازاي يك گام محور صفحه مدرج به اندازه يك دور خطكش عمودي جابجا ميشود. در اين صورت عدد روي خطكش اصلي تعداد دور كامل و عدد روي صفحه مدرج بقيه مقدار چرخش را نشان ميدهد. در صورتي كه تعداد درجه بندي روي صفحه 50 و هر گام محور 0/5 ميليمتر باشد در اين صورت كمترين مقدار قابل اندازهگيري 0/01 ميليمتر خواهد بود.

براي اندازهگيري ضخامت جسم مورد نظر را روي صفحه صاف و افقي قرار داده به طوري كه سه پايه ثابت تقرسنج نيز بر صفحه افقي مماس باشد. در اين حالت انتهاي محور متحرك را طور تنظيم ميكنيم كه بر سطح جسم مورد نظر مماس شود. عددي كه روي تقعرسنج خوانده ميشود ضخامت جسم مورد نظر را بدست ميدهد. شكل 4 ساختار يك تقعرسنج را نشان ميدهد.

براي اندازهگيري تقعر (يا تحدب) سه پايه ثابت تقعرسنج را روي جسم كروي قرار ميدهيم. با چرخاندن محور متحرك، انتهاي آن را بر سطح مورد نظر مماس مي كنيم. در اين وضعيت تقعرسنج فاصله پايينترين (يا بالاترين) نقطه سطح كروي مورد نظر را از صفحه سه پايه ثابت نشان مي دهد. ميتوان نشان داد كه شعاع سطح كروي مورد نظر (شعاع كرهاي كه سطح مورد نظر بخشي از آن است) عبارت است از :

$$
R = \frac{r^2 + h^2}{2h}
$$

كه *h* مقدار خوانده شده از تقعرسنج و *r* فاصله محور متحرك و پايههاي ثابت است.

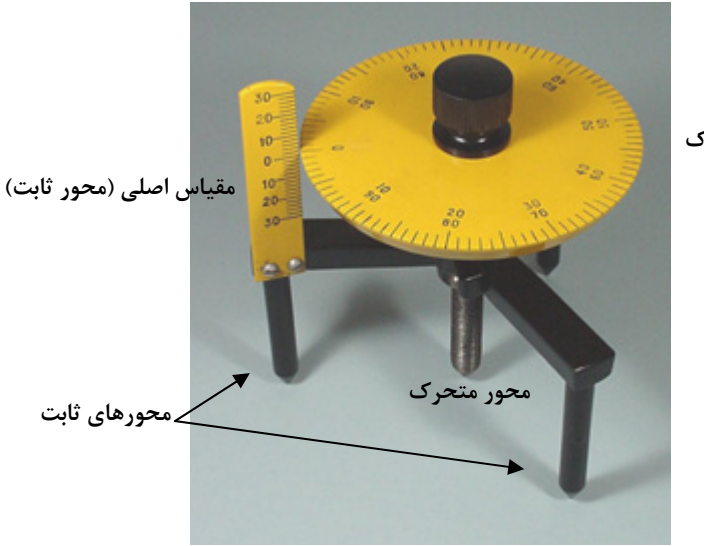

**صفحه مدرج متصل به متحرك**

**شكل -4ساختار يك تقعرسنج**

**مراحل انجام آزمايش**  ابزار مورد نياز كوليس، ريزسنج، ترازوي اهرمي، تقعرسنج، پوستة استوانهاي فلـزي، ورقـه فلـزي، ورقـه پلكـسي و شيشه ساعت براي آشنايي اوليه با روش انجام آزمايش به سايت آزمايشگاه مراجعه نموده و مراحل انجام آزمايش را در گزارش تصويري مشاهده نماييد. 1*genphyslabs/edu.sharif.physics://http*

**احتياط:** چون ريزسنج وسيلهاي بسيار دقيق و حساس است بايد مراقـب بـود كـه فـشار دسـت در هنگام تماس ميلة ريزسنج با سطح جسمي (قطعهاي) كه بعدي از آن در حـال انـدازهگيـري اسـت، بيش از حد اعمال نشود. بدين خاطر قسمتي عاج دار در انتهاي ريزسنج تعبيه شده اسـت تـا فـشار دست بيش از حد معين به قطعه وارد نشود. در صورت اعمال فشار بيشتر، قـسمت عـاجدار بـصورت هرز چرخيده ميشود و نيرويي را به قطعه وارد نمينمايد. در اين هنگام صدايي از وسيله بـه گـوش ميرسد كه نشاندهندة چرخش بيش از حد ميباشد. از اين رو بايد مواظب بـود تـا هنگـام كـار بـا ريزسنج حتماً انتهاي عاجدار آن را براي چرخانيدن در دست گرفت.

**خطاي صفر:** خط نشان صفر قسمت متحرك هر وسيله اندازهگيري در حالت عادي بايـد در مقابـل خط صفر قسمت ثابت آن قرار گيرد. اگر اين دو خط در مقابل هم نباشند، گفتـه مـيشـود خطـاي صفر وجود دارد. در اكثر ابزارهاي اندازهگيري، خطاي صفر قابل رفع و تنظيم مـيباشـد. در صـورت رفع نشدن خطاي صفر در ريزسنج (كوليس)، اگر خط نشان صفر قسمت متحرك ريزسنج (كوليس) از خط نشان صفر قسمت ثابت گذشته و مقابل درجاتي از آن قرار گرفته باشد مقـدار خطـاي صـفر مثبت و در غير اين صورت منقي ميباشد. در آزمايشگاه هميشه بايد مقدار خطاي صـفر را از مقـدار

**دستور كار آزمايشگاه فيزيك پايه 1** 

خوانده شده كم كرد. همچنين بايد مقدار خطاي صفر هر وسيله انـدازهگيـري غيـر قابـل تنظـيم را دانست و آنرا در مقادير خوانده شده دخالت داد و يا در مورد بعضي از وسايل كه امكان تنظيم صـفر آن وجود دارد صفر وسيله را قبل از استفاده تنظيم نمود. **-1 تعيين خطاي صفر،** ابتدا 5 بار كوليس و سپس 5 بار ريزسنج را باز و بسته كرده و خطاي صـفر آنها را در جدول (1) يادداشت كنيد. اكنون ميانگين آنها را بدست آورده جدول (1) را كامـل كنيـد. در نوشتن تعداد ارقام با معني در عدد ميانگين دقت كنيد. **توجه:** شمارة قطعات نمونه را كه براي اندازهگيري در اختيار شما قرار دارد در جدول (2) يادداشـت كنيد. **-2 تعيين ضخامت يك ورقه،** ضخامت ورقة فلزي و ورقة پلكسي را با ريزسنج دهبار اندازه گرفتـه و مقدار خوانده شده را در جدول (3) يادداشت كنيد. سعي كنيـد انـدازهگيـري از جاهـاي مختلـف نمونه باشد. **-3 تعيين حجم يك قطعه،** طول، قطر خارجي و قطر داخلي نمونه استوانهاي شكل را بـه وسـيله كوليس ده بار اندازهگرفته و مقدار خوانده شده را در جدول (4) يادداشت كنيد. **-4 تعيين وزن يك قطعه،** جرم استوانهاي فلزي را 5 بـار بـا ترازويـي كـه صـفر آن تنظـيم شـده

اندازهگيري كرده و در جدول (5) يادداشت كنيد.

-**5 تعيين تقعر شيشه ساعت،** براي اندازهگيري تقعر ابتدا سه پايه ثابـت تقرسـنج را رو **شيـشه ساعت** قرار داده با چرخاندن محور متحرك انتهاي آن را بر سطح مورد نطر ممـاس مـي كنـيم . در اين وضعيت تقعرسنج فاصله بالاترين نقطه سطح **شيشه سـاعت** از صـفحه سـه پايـه ثابـت (*h* (را نشان مي دهد. *h*) اختلاف ارتفاع محورهاي ثابت و متحرك تقعرسنج) را 10 بار اندازهگيري كـرده و در جـدول (6) يادداشـت كنيـد. فاصـله محورهـاي ثابـت و متحـرك تقعرسـنج (*r* (را نيـز 10 بـار اندازهگيري كرده و در جدول(6) يادداشت كنيـد. لازم بـه ذكـر اسـت كـه مـي تـوان بـا اسـتفاده از تقعرسنج ضخامت يك ورقة كوچك را نيز اندازه گرفت.

**خواستهها** 

**توجه:** خواستههاي زير را با توجه به ترتيب مشخص شده در سايت (فرمت گزارش كار نمونـه)، وارد .(*http://physics.sharif.edu/~genphyslabs*1*/manual/sample.pdf*) دهيد پاسخ <sup>و</sup> كرده كار گزارش در تمام مراحل در نوشتن تعداد ارقام با معني اعداد اندازهگيري شده و يا محاسبه شده دقت نماييد.

- .1 تحليل دادههاي جدول (3): **الف**) مقـادير ميـانگين، انحـراف معيـار و نيـز انحـراف معيـار ميانگين مربوط به ضخامت هر دو ورقه را محاسبه كنيد . ضخامت هـر ورقـه را بـه صـورت ( كه در آن  $\overline{d}$  و  $\alpha$  به ترتيب ميانگين و انحـراف معيـار ميـانگين مـي باشـد)  $d = \overline{d} \pm \alpha$ بنويسيد. **ب**) چه خطاهـايي در ايـن مرحلـه وجـود دارد؟ آيـا خطاهـاي تـصادفي در ايـن اندازهگيري زياد است؟ با زياد كردن تعداد اندازهگيريهـا انحـراف معيـار و انحـراف معيـار ميانگين چگونه تغيير مي كند؟
- .2 تحليل دادههاي جدول (4): **الف**) ميانگين، انحراف معيـار و نيزانحـراف معيـار ميـانگين را براي قطر و طول پوستة استوانهاي را محاسبه كنيد. هـر يـك از مقـادير قطـر (خـارجي و داخلي) و طول را به صـورت <sup>α</sup>± *X* = *X* بيـان كنيـد. **ب**) بـا اسـتفاده از انحـراف معيـار ميانگين مربوط به قطر داخلي و خارجي و طول استوانه بـه عنـوان خطـاي آن كميـتهـا، انحــراف معيــار ميــانگين حجــم پوســتة اســتوانهاي را محاســبه كنيــد و بــه صــورت <sup>γ</sup> ± *V* =*V*بيان نمائيد. **ج**) چه خطاهايي در اين مرحله وجود دارد؟ آيا خطاهاي تـصادفي دراين اندازهگيري زياد است؟
- .3 تحليل دادههاي جدول (5): ميانگين، انحراف معيار و انحراف معيار ميانگين جرم را بدست آوريد. جرم را به صورت <sup>α</sup>± *W* = *W* بيان كنيد.
- .4 تحليل دادههاي جدول(6): ميانگين، انحراف معيـار و انحـراف معيـار ميـانگين مربـوط بـه اختلاف ارتفاع محورهاي ثابت و متحرك و فاصله محورهاي ثابـت و متحـرك تقعرسـنج را بدست آورده و آنها را به ترتيب به صورت <sup>μ</sup> ± *h* = *h* و <sup>η</sup>± *r* = *r* بيان كنيد. شعاع سطح كروي مورد نظر را محاسبه كرده و به صورت  $\overline{R} \pm \sigma$  بيان كنيد.

#### **سئوالات**

- .1 يكاهاي اصلي را نام برده و روش تعريف آنها را بيان كنيد.
- .2 اندازهگيري فاصلههاي بسيار بزرگ(فاصله كهكشانها) و كوچك (فاصلههاي بين اتمي) چگونه است؟
	- .3 تخمين قدمت اشياء باستاني با چه روشهايي انجام ميشود؟
	- .4 اندازهگيري طول موج و شدت نور مرئي با چه روشهايي انجام ميشود؟
- .5 دماها (بين چند تا چند هزار كلوين) و فشارها( بين 0/001 تا 10000 تور) چگونه اندازه گرفته ميشوند؟

**دستور كار آزمايشگاه فيزيك پايه 1** 

# **جدولهاي آزمايش شمارة 1 اندازهگيري طول و جرم و تقعر**

**جدول 1 - خطاي صفر** 

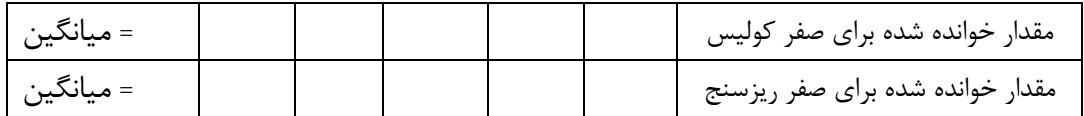

**جدول 2 - شمارة نمونهها**

| شماره | نمونه        |  |  |
|-------|--------------|--|--|
|       | استوانه فلزى |  |  |
|       | ورقهٔ فلزی   |  |  |
|       | ورقهٔ پلکسی  |  |  |

**جدول شمارة 3 - اندازهگيري ضخامت ورقهها**

|  |  |  |  |  | ضخامت ورقهٔ فلزی $(x)$ |
|--|--|--|--|--|------------------------|
|  |  |  |  |  | ضخامت ورقه پلکسی $(y)$ |

**جدول 4 - اندازهگيري ابعاد نمونه استوانهاي**

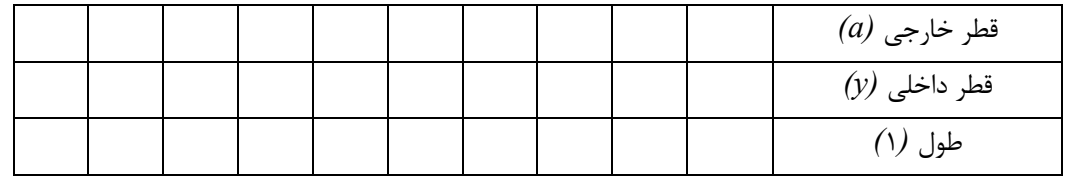

#### **جدول 5 - جرم نمونة استوانهاي**

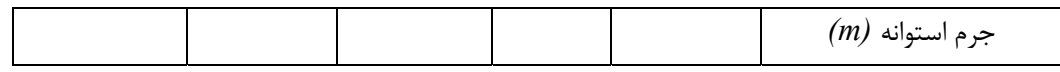

**جدول 6 - اندازهگيري تقعر**

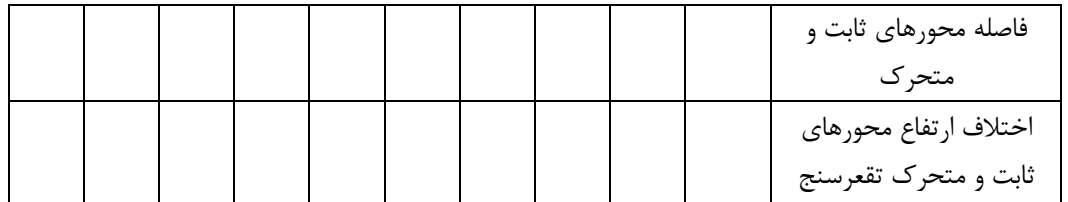

# **آزمايش شمارة 2**

**اندازهگيري چگالي به روش ارشميدس و اندازهگيري زمان عكسالعمل شخص II** 

#### **مقدمه**

در اين جلسه اندازهگيري و تحليل دادهها با دو آزمايش اصل ارشميدس و اندازهگيري زمان واكنش شخص مد نظر است. هدف از آزمايش اول، آموزش رسم خط و تحليل آن با توجه به پارامترهاي يك خط و محاسبة خطاي آن پارامترها ميباشد. هدف آزمايش بعدي آموزش توزيع اندازهگيريها، تحليل توزيع، محاسبة خطاي معيار و خطاي معيار ميانگين و تاثير تعداد اندازهگيريها بر مقدار خطا ميباشد. در آزمايش اصل ارشميدس چگالي جسم با توجه به نيروي وارد به آن از طرف شاره مورد بررسي ميشود. آزمايش دوم، اندازهگيري زمان واكنش انسان ميباشد.

**اندازهگيري چگالي به روش اصل ارشميدس (قسمت اول)** 

اگر شما سعي كنيد توپ فوتبال يا بسكتبال را در آب فرو ببريد مشاهده خواهيد كرد كه نيرويي عمودي مانع از فرو رفتن آن در آب ميشود كه به آن نيروي شناوري نيز گفته ميشود. به اين نيرو كه از طرف شاره به طرف بالا به جسم وارد ميگردد اصل ارشميدس گفته ميشود كه بيان ميكند " بزرگي نيروي شناوري هميشه برابر با وزن مايعي است كه توسط جسم غوطهور جابهجا ميشود". لازم به ذكر است كه اين نيرو هميشه در خلاف جهت نيروي گرانشي است. منشاء اين نيرو از اختلاف فشار پايين و بالاي جسم غوطهور در شاره ناشي ميشود. همانطوري كه از شكل نيز معلوم است اگر جسم در شاره با چگالي  $\rho$  غوطهور شود نيروي وزن آن را به طرف پايين ميكشد و نيروي شناوري آن را به طرف بالا ميراند. اختلاف فشار بين وجه پايين و بالاي مكعب (ارتفاع *h* ( با توجه به شكل 1 برابر است با :

$$
\Delta P = \rho g h
$$

حال اگر طرفین معادلهٔ فوق را در سطح مقطع جسم 4 ضرب کنیم داریم:  
\n
$$
\Delta PA = \rho g h A
$$
\n
$$
\begin{cases}\n\Delta PA = B \\
hA = V\n\end{cases} \Rightarrow B = \rho g V
$$

با توجه به شكل ،1 *B* همان نيرويي است كه از طرف شاره به جسم وارد ميشود و *V* نيز حجم جسم كاملاً غوطهور شده و نيز حجم شارة جابهجا شده ميباشد. اگر نيروي وزن جسم را برابر با در نظر بگيريم اختلاف نيروها برابر خواهد بود با  $F_{g} = M$ g  $\rho_{s} V$ g (\*)  $B - F_g = (\rho - \rho_s)Vg$ 

از اين معادله به راحتي در مييابيم كه اگر چگالي جسم كمتر از مايع باشد نيروي وارده به طرف بالا خواهد بود و جسم شناور خواهد شد و بر عكس اگر چگالي جسم بيشتر از مايع باشد در مايع غرق خواهد شد. جهت حركت و شتاب وارد به جسم در شكل نشان داده شده است. براي كسب اطلاعات بيشتر به كتاب فيزيك هاليدي، فصل مكانيك شارهها (فصل 15) مراجعه كنيد.

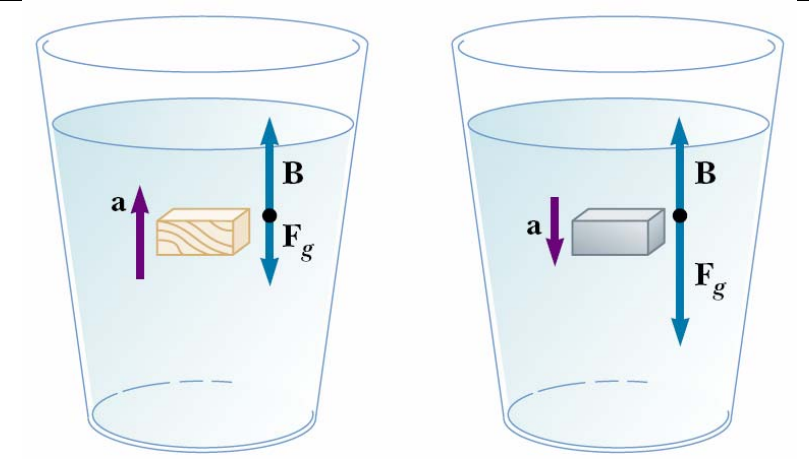

**شكل 1 [هاليدي، رزنيك، فصل <sup>15</sup> ، <sup>ص</sup> 467]**

### **روش انجام آزمايش**

وسايل مورد نياز -1 نيرو سنج با دو دامنة ماكزيمم 1 و 2/5 نيوتوني -2 پايه و گيره براي نگه داشتن نيرو سنج -3 بشر 500 ميلي ليتري -4 جك براي بالا و پايين آوردن بشر آب براي آشنايي اوليه با روش انجام آزمايش به سايت آزمايشگاه مراجعه نموده و مراحل انجام آزمايش را در گزارش تصويري مشاهده نماييد. *htm*1/002*.genphyslabs~/edu.sharif.physics://http*

بشر را تا اندكي بيشتر از نصف آن پر ميكنيم و آن را روي جك قرار ميدهيم. لازم به ذكر است كه جك بايستي در پايينترين ارتفاع خود قرار گيرد. سپس با توجه به سطح آب در بشر، ارتفاع نيروسنج آويزان از پايه را با توجه به مقدار وزنه طوري تنظيم ميكنيم كه وزنه بالاي سطح آب قرار گيرد. در اين حالت مقدار نيروي نشان داده شده (1*T* (را از نيروسنج خوانده و در جدول 1 يادداشت ميكنيم. سپس جك را به آرامي بالا ميبريم به طوري كه جسم كاملاً داخل آب قرار گيرد (شكل2) نيروي <sup>2</sup>*T* را در اين حالت خوانده و در جدول 1 يادداشت ميكنيم. اين آزمايش را براي تمام وزنههاي شمارة 1 تا 10 با توجه به دامنة نيروسنج (جدول 1) انجام ميدهيم. اختلاف دو نيروي خوانده شده برابر با نيروي شناوري خواهد بود. از رابطة 3 داريم:

$$
(f) \tV = M / \rho_{metal} \Rightarrow \begin{cases} T_1 - T_2 = B \\ B = \rho_{water} gV \end{cases} \Rightarrow B = \rho_{water} gM / \rho_{metal}
$$

*B g M water metal* ρ <sup>ρ</sup> (5) <sup>=</sup> 1 شتاب گرانشي زمين 9/78 متر بر مجذور ثانيه و چگالي آب 1003/50 كيلوگرم بر متر مكعب (در دماي 27 درجه) در نظر بگيريد.

HANDBOOK OF CHEMISTRY AND PHYSICS, College Edition,  $\circ \cdot$ <sup>th</sup>Edition.<sup>197</sup>

**دستور كار آزمايشگاه فيزيك پايه 1** 

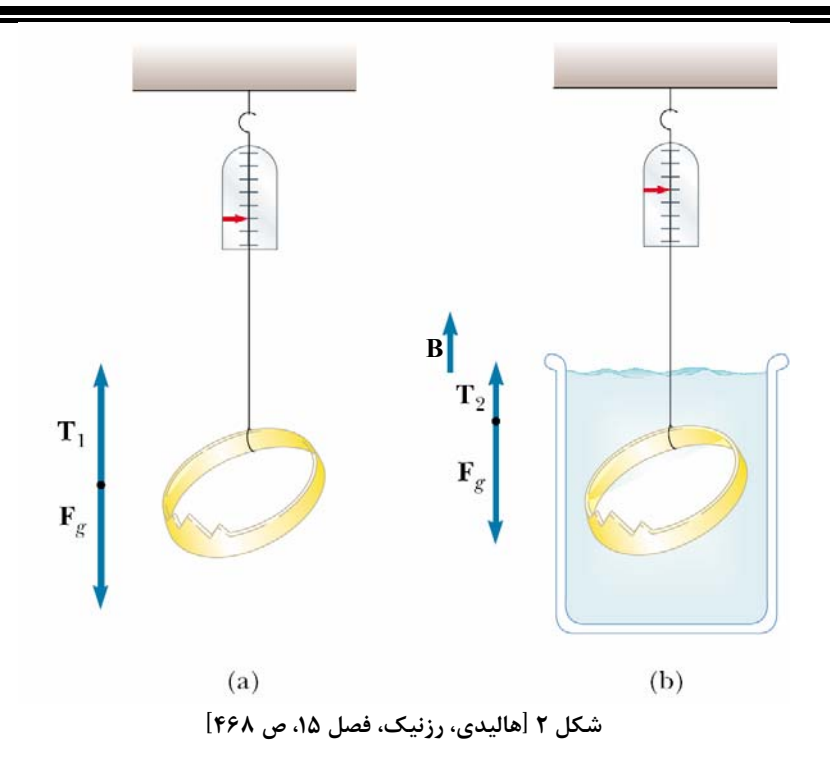

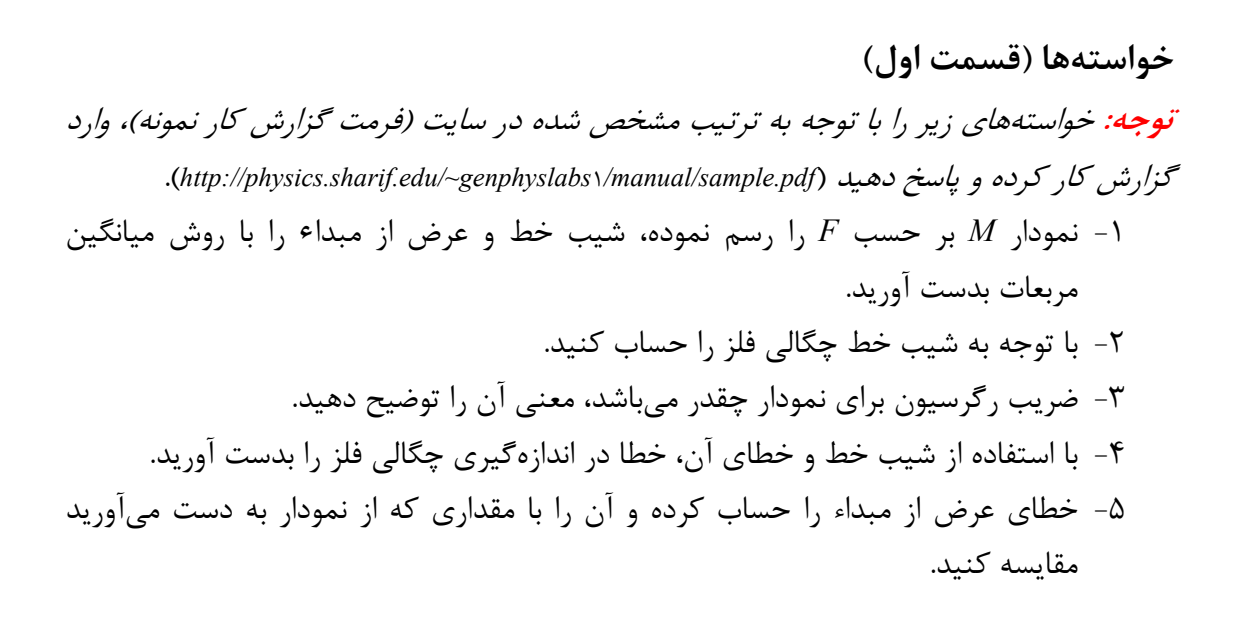

**آزمايش اندازهگيري زمان عكسالعمل شخص (قسمت دوم)** 

هدف از اين آزمايش آشنا كردن دانشجو با اندازهگيريهاي اتفاقي، براي مثال اندازهگيري زمان عكسالعمل شخص ميباشد. به اين ترتيب كه به تعداد زيادي اندازهگيري ثبت شده و سپس توزيع آنها تحليل ميشود. طبيعي است كه نتيجة چنين اندازهگيريهايي يكي نخواهد شد و بايستي با توجه به فراواني دادها يعني تعداد تكرار عدد هر اندازهگيري، تحليلي متناسب با آن در نظر گرفت. اين آزمايش از لحاظ تحليلي مشابه آن است كه مثلاً 100 قوطي كبريت به طور اتفاقي از توليدات كارخانه انتخاب كرده و چوبهاي آن را بشماريم و آنها را با توجه به فراوانيشان دستهبندي كنيم و نمودار توزيع آن را رسم كنيم. اغلب چنين توزيعهايي در طبيعت، توزيع گوسي هستند.

**روش كار با دستگاه اندازهگيري زمان عكسالعمل :** -1 ابتدا دكمة *off/on* در پشت دستگاه را زده تا دستگاه روشن شود. -2 با توجه به علامتهاي مشخص شده بر روي *LCD* دو حالت را ميتوانيد جهت استفاده از دستگاه انتخاب كنيد:

-1 حالت ،1 حالت تست دستي: با زدن دكمة دستگاه در حالت دستي قرار ميگيرد كه براي كار در اين حالت دكمة *start* در دست نفر اول بوده و دكمة *stop* در دست نفر دوم كه قرار است زمان واكنش او اندازهگيري شود. با فشردن *start* توسط نفر اول *LED* ها روشن شده و نفر دوم بايد بلافاصله كليد *stop* را زده تا زمان ثبت شود. براي تكرار اين كار از راهنماي روي *LCD* كمك بگيريد.

-2 حالت ،2 شروع تصادفي : براي اين حالت پس از روشن كردن دكمة را فشار دهيد. اين حالت مشابه حالت اول است با اين تفاوت كه در اين حالت با زدن كليد *start* بلافاصله *LED* روشن نخواهد شد بلكه با يك فاصلة زماني تصادفي روشن ميشود. بقيه مراحل طبق راهنماي روي *LCD* انجام ميشود. اين اطلاعات و نيز مقدار ميانگين در دستگاه ذخيره ميشود.

# **روش انجام آزمايش**

براي انجام آزمايش و دادهگيري چند بار تمرين كنيد تا كار با دستگاه را ياد بگيريد. سپس دستگاه را در حالت شروع تصادفي قرار داده يكي از اعضاء گروه *start* و ديگري به محض روشن شدن *LED*ها *stop* را فشار دهيد و زمانهاي بهدست آمده را در جداول مربوط يادداشت كنيد. دستگاه بعد از 20 تكرار متوقف ميشود و براي تكرار بيشتر باز از اول شروع كنيد ( توجه كنيد كه اين يك مسابقه نيست؛ عجله نكرده و سعي در پيشبيني زمان شروع نكنيد وكليدها را محكم نزنيد، كه در اينصورت كليدها خراب خواهند شد. كاملاً با طمانينه آزمايش را انجام دهيد تا زمان واكنش صحيح را بدست آوريد). به تعداد حداقل 60 زمان را اندازه گرفته و در جدول 2 وارد كنيد. اين آزمايش را براي دست ديگر تكرار كنيد و در جدول 3 يادداشت نمائيد. جاي خود را با همگروهيتان تعويض نموده و جدول 4 و 5 را مانند جدول 2 و 3 پر كنيد.

**راهنمائي:** براي تحليل اين دادهها آنها را وارد برنامة *Excel* كرده و با استفاده از گزينة در برنامة *Excel* اعداد را از كوچك به بزرگ و يا بر عكس مرتب كنيد. مقدار ماكزيمم و مينيمم را براي دادههاي خود به دست آوريد و فاصلة آنها را به 10 قسمت مساوي تقسيم كنيد (دادههاي غيرمنطقي را در نظر نگيريد). تعداد دادهها را در هر بازه بدست آوريد و نتايج را در جدول مشابه 6 مرتب كنيد و متناظر با جداول دادهها، آنها را به ترتيب 2*H* تا 5*H* بناميد.

#### **خواستهها (قسمت دوم)**

-1 توزيع براي دادههاي بدست آمده را با توجه به جدولهاي 2*H* تا 5*H* رسم كنيد. -2 انحراف معيار استاندارد و ميانگين را بدست آورده و معني آنها را ذكر كنيد ( ميتوانيد از نرمافزارهاي برازش منحني نيز مثل *TableCurve* ، *Origin* ، *SigmaPlot* استفاده كنيد). -3 دادههاي هر جدول را به دو قسمت مساوي تقسيم كنيد و توزيع فراواني را براي هر جدول رسم كرده، انحراف معيار استاندارد و ميانگين آنها را بدست آوريد مقادير بدست آمده را با مقادير خواستة 2 مقايسه كرده و دليل تفاوت را ذكر كنيد. -4 آيا رفتار آماري دادههاي مربوط به دست چپ و راست متفاوتند؟ -5 آيا رفتار آماري دادههاي مربوط به دو آزمايشگر باهم متفاوتند؟

**تمرين:** 

يك كارخانه كبريتسازي در نظر دارد برآوردي آماري از تعدادچوبهاي كبريت هر جعبه كه توليد و بستهبندي ميكند داشته باشد. براي اين كار 200 قوطي كبريت به صورت تصادفي از كل جعبهها جدا كرده وچوب داخل جعبه كبريتها شمرده ميشود. جعبهها شامل 30 تا 40 چوب كبريت است. تعداد جعبههايي كه چوب كبريت آنها بين 30 تا 40 تاست به صورت زير است:

الف - نمودار توزيع تعداد چوب كبريت ها را به صورت نمودار ستوني رسم كنيد. توزيع مشاهده شده شبيه كدام توزيعي است كه ميشناسيد؟ ب- انحراف معيار يا خطاي معيار را براي توزيع حساب كنيد. ج- خطاي معيار ميانگين را حساب كنيد. ه- كارخانه چه عددي همراه با خطاي آن را بايد روي جعبه كبريت بنويسد؟ د- حال يكي از جعبه ها را به طور تصادفي از مجموعه جدا ميكنيم. محتملترين تعداد چوب كبريتها بين

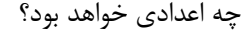

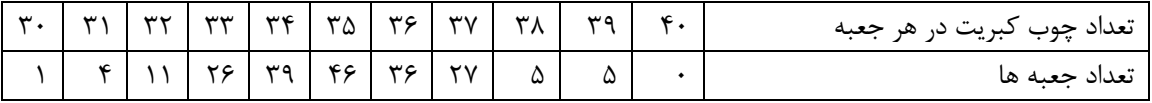
**جدولهاي آزمايش شمارة2 اندازهگيري چگالي به روش ارشميدس و اندازهگيري زمان عكسالعمل شخص**

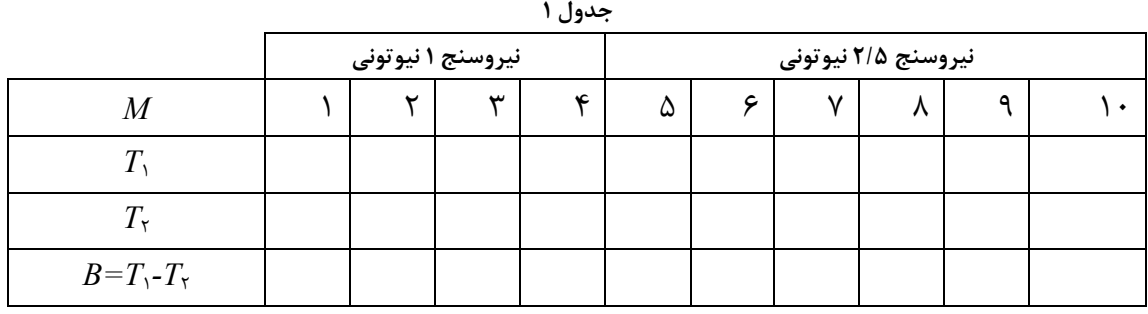

**جدول -2 زمان واكنش اندازهگيري شدة نفر اول** 

**نام آزمايشگر دادههاي جدول:** 

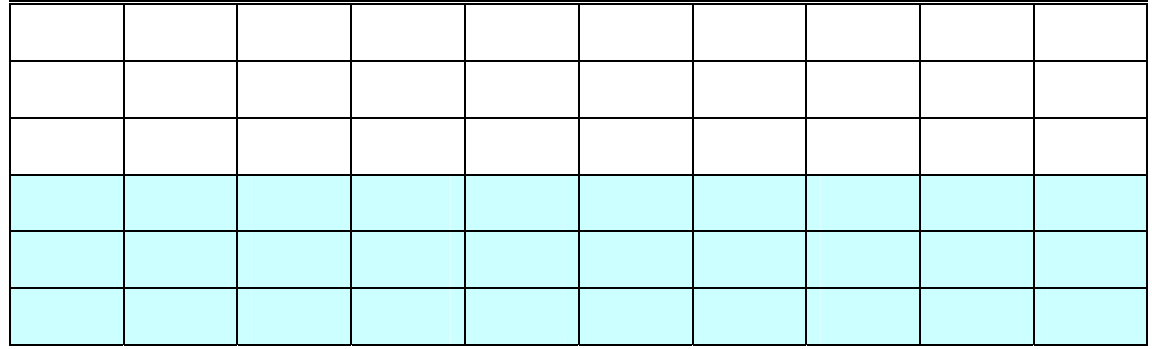

**جدول -3 زمان واكنش اندازهگيري شدة نفر اول با دست ديگر** 

**نام آزمايشگر دادههاي جدول:** 

**جدول -4 زمان واكنش اندازهگيري شدة نفر دوم**

**نام آزمايشگر دادههاي جدول:** 

**جدول -5 زمان واكنش اندازهگيري شدة نفر دوم با دست ديگر** 

**نام آزمايشگر دادههاي جدول:** 

**جدول 6** 

| بازەھاي زمانى   | فراواني |
|-----------------|---------|
| $1 - 1 - 1 - 0$ |         |
| $1.5 - 11.$     |         |
| $111 - 110$     |         |
| 118-12.         |         |
| $151 - 150$     |         |
|                 |         |
| ۳۹۶-۳۰۰         |         |

**توجه** 

**دانشجوي گرامي،** آزمايش اندازهگيري زمان واكنش به منظور آشنائي شما با مفاهيم آماري و اندازهگيريهاي تجربي طراحي شده است. اين آزمايش همچنين شما را با تاخير زماني در واكنش شما به عوامل خارجي آشنا ميكند. قرار است كه بر اساس نتايج به دست آمده از اين آزمايش، پژوهشي در رابطه با اختلاف زمان واكنش ميان دست راست و چپ، و مقايسة آن در بين افراد راست دست و چپ دست انجام گيرد. در نتيجه، نتايج آزمايش شما (در صورت موافقت شما) به اين منظور مورد استفاده قرار خواهد گرفت.

در صورت تمايل به مشاركت در اين پژوهش، خواهشمنديم فرم زير را پر كرده و همراه با نتايج آزمايش تحويل نمائيد. بديهي است كه اطلاعات خواسته شده در فرم، فقط به منظور تحقيق آماري استفاده خواهد شده و محفوظ خواهد ماند.

- به اعتقاد خودتان، شما چپ دست راست دست هستيد.
- براي نوشتن از كدام دست استفاده ميكنيد؟ چپ راست هر دو
- در هنگام قيچي كردن، قيچي را در كدام دست ميگيريد؟ چپ راست هر دو
	- آيا در خانوادة شما فرد چپ دستي وجود دارد؟ بلي خير

**آزمايش شماره 3 اصطكاك** 

.

وقتي جسمي بر روي جسم ديگر ميلغزد نيروي مقاومي در سطح تماس دو جسم، در خلاف جهـت لغزش پديد ميآيد كه آن را نيروي اصطكاك مينامند. اين نيرو در اثر ناهمواريهاي بسيار كوچـك موجود در سطوح تماس پديد ميآيد. وجود نيروي اصطكاك در بعضي موارد بـسيار لازم و ضـروري ميباشد؛ از جمله هنگام راهرفتن، پيچيدن اتومبيلها در جادهها، براي متوقـف كـردن حركـت و ... . ولي در بعضي موارد اصطكاك يك نيروي مزاحم است؛ چرا كه سبب اتلاف انرژي و كم شـدن بـازده كار ميگردد. لذا در اين موارد بايد اصطكاك را كوچك و يا حذف كرد. پس اين نيرو را بايد شناخت. **هدف آزمايش:** مطالعة قوانين حاكم بر نيروي اصطكاك و انـدازهگيـري ضـريب اصـطكاك بـين دو سطح با روشهاي مختلف.

**نظريه**  وقتي جسمي را به طور افقي به وسيله يك ريسمان بدون جرم بكشيم نيروهايي مطابق شكل (1) به جسم وارد ميشوند كه در آن *T* نيروي كشش ريـسمان، *f* نيـروي اصـطكاك، *Mg* نيـروي وزن و *N* نيروي عكسالعمل عمودي سطح است.

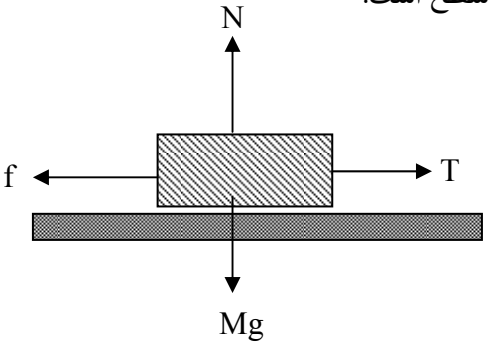

**شكل 1 - جسم روي سطح افقي** 

واضح است كه چون جسم در امتداد عمودي شتابي ندارد *N=Mg*. حال اگر *T* بزرگتر از يـك مقـدار معيني باشد، جسم در امتداد افق شتاب خواهد گرفت. در اين حالت نيروي اصطكاك (جنبـشي، *fk* ( مقدار ثابتي خواهد داشت. اگر *T* به گونهاي باشد كه جسم حركت بدون شتاب، يعني با سرعت ثابت انجام دهد، در اين صورت *fk=T* خواهد بود و لذا ميتوان با اندازهگيري نيرويي كه در حركـت بـدون شتاب به جسم وارد ميشود، مقدار نيروي اصطكاك جنبشي را اندازه گرفت.

اگر به جسم نيروي كششي وارد شود ولي جسم در حال سكون باشد و حركتي را آغاز نكـرده باشـد، نيروي اصطكاك آنرا ايستايي مينامند. در اين حالت نيروي اصـطكاك ايـستايي، تـابع *T* اسـت و بـا بزرگ شدن *T* افزايش مييابد و به تدريج به مقدار بيشينة خود كه با *fsmax* نشان ميدهند، ميرسـد. در اين حالت افزايش بيشتر *T* موجب خواهد شد كه جسم از حال سكون خارج شده و ح ركت كنـد. آزمايش نشان ميدهد كه هميشه *fk* كوچكتر از *fsmax* ، بيشينة **نيروي اصطكاك ايـستايي**، اسـت.

همچنين آزمايش نشان داده است كه مقادير *fk* و *fs* متناسب بـا نيـروي عمـود بـر سـطح دو جـسم هستند. لذا ميتوان روابط زير را نوشت: *f <sup>k</sup>* = <sup>μ</sup>*kN* , *fs* = <sup>μ</sup> *sN* به ترتيب ضريب اصـطكاك ايـستايي و ضـريب اصـطك اك جنبـشي ناميـده *<sup>k</sup>* <sup>μ</sup> و <sup>μ</sup>*<sup>s</sup>* در اين روابط كه ميشوند است <sup>μ</sup> *<sup>s</sup>* > <sup>μ</sup> *<sup>k</sup>* . به طور كلي قوانين حاكم بر نيروي اصطكاك را ميتوان به صورت زير خلاصه نمود: -1 نيروي اصطكاك متناسب با نيروي عمود بر سطح دو جسم است -2 ضريب اصطكاك مستقل از مساحت سطح لغزنده است -3 ضريب اصطكاك مستقل از سرعت جسم لغزنده است -4 ضريب اصطكاك با جنس و كيفيت سطوح تماس، رابطه دارد. **شكل <sup>2</sup> - جسم روي سطح شيب دار** در شكل (2)، وقتي جسم در آستانه حركت است داريم: (1) *<sup>s</sup> <sup>s</sup> <sup>s</sup> Mg <sup>s</sup> Mg* sin<sup>θ</sup> − *f* = 0 → *f* = sin<sup>θ</sup> (2) *N Mg* <sup>θ</sup> *<sup>s</sup> N Mg* <sup>θ</sup> *<sup>S</sup>* − cos = 0→ = cos (از اين به بعد <sup>μ</sup>*<sup>s</sup>* = *<sup>s</sup>* از طرف ديگر طبق تعريف براي بيشينة *fs*) آستانة لغزش) ميتوان نوشت، *N f* منظور از *fs* همان مقدار بيشينة آن ميباشد كه در آزمايشگاه اندازهگيري ميكنيم ) با جايگزين كردن *N* از رابطة (2) خواهيم داشت، (3) *<sup>s</sup> <sup>S</sup> Mg <sup>S</sup> f* = <sup>μ</sup> cos<sup>θ</sup> بنابراين با جايگزيني در رابطه (1) داريم، <sup>μ</sup>*<sup>s</sup> M g* <sup>θ</sup> *<sup>s</sup> Mg* <sup>θ</sup> *<sup>s</sup>* cos = sin (4) <sup>μ</sup>*<sup>s</sup>* <sup>θ</sup> *<sup>s</sup>* = tan حال اگر جسم در اثر نيروي وزنش با سرعت ثابت روي سطح به پايين بلغزد، بـه طـور مـشابه بـراي ضريب اصطكاك لغزشي خواهيم داشت:  **(5)** <sup>μ</sup>*<sup>k</sup>* <sup>θ</sup> *<sup>k</sup>*= tan **مراحل انجام آزمايش**  ابزار مورد نياز **f N Mg cos(<sup>θ</sup> Mg sin(θ) ) Mg <sup>θ</sup>**

-1 سطح شيبدار با زاوية شيب قابل تنظيم -2 برة فلزي با جنس سطوح متفاوت -3 منبع تغذيه 5 ولتي ۴- جاوزنهاي ۵- وزنههاي كوچک و بزرگ. براي آشنايي اوليه با روش انجام آزمايش به سايت آزمايشگاه مراجعه نموده و مراحل انجام آزمايش را در گزارش تصويري مشاهده نماييد. *http://physics.sharif.edu/genphyslabs\\............* 

### **-1 اندازهگيري ضريب اصطكاك جنبشي بين دو جسم در حالت افقي**

يك بره با جنس سطوح متفاوت در اختيار شما قرار دارد. ابتدا سعي كنيد سـطوح را تميـز و سـطح شيبدار را كاملاً افقي كنيد.

سعي كنيد تمام آزمايشها را در يك محدوده معين از سطح بره انجام دهيد . زيـرا ممكـن اسـت در قسمتهاي مختلف سطح، اصطكاكها متفاوت باشند. حال بره را از طـرف سـطح آلومينيـومي، روي سطح چوبي روكش شده قرار دهيد. سپس با قرار دادن وزنههـاي معـين بـر روي آن، بـراي حركـت يكنواخت قطعه نيروي كشش نخ را بر حسب نيوتن بدست آوريد.

براي اينكار طبق جدول 1 وزنههاي ذكر شده را روي بره قـرار دهيـد. سـپس بـه جاوزنـهاي كـه از طريق نخي به قطعه چوبي وصل شده است آنقدر وزنه اضافه كنيد تا با زدن ضـربه هـاي كوچـك بـا چكش پلاستيكي به سطح، بره با سرعت يكنواخت شروع به حركت كند. در اين حالت اندازه نيـروي كشش نخ را كه برابر است با وزن وزنة اضافه شده بـه جـاوزني بعـلاوة وزن جاوزنـهاي در جـدول 1 يادداشت كنيد. در اين آزمايش از جرم نخ و اصطكاك قرقره صرف نظر شده است. وقتي بـراي تمـام وزنههاي خواسته شده اين كار را انجام داديد، تخته را برگردانده و سطح بره را ايـن بـار روي سـطح چوبي بدون روكش قرار دهيد و آزمايش را تكرار كنيد. جدول 1 را كامل كنيـد. وزن بـره را نيـز بـا ترازو اندازه گرفته و يادداشت نماييد.

> **-2 اندازهگيري ضريب اصطكاك از طريق شيب دادن سطح**  براي انجام آزمايش ابتدا به نكات زير توجه كنيد:

- .1 براي تغيير شيب سطح از كليد دو وضعيتي كه در كنار پايه اصلي نصب شده استفاده نماييد. با تغيير جهت كليد، شيب سطح كم و يا زياد مي شود.
	- .2 براي خواندن زاويه از نقاله اي كه كنار سطح شيب دار نصب شده استفاده نماييد.
- .3 براي وارد كردن ضربههاي آهسته به سطح براي انجام آزمايشهاي مربوط به ضريب اصطكاك جنبشي از چكش پلاستيكي استفاده شود.
- .4 قبل از انجام آزمايش منبع تغذية موتور سطح شيب دار را به دستگاه وصل كرده و آن را روشن كنيد.
	- .5 دقت كنيد در حين انجام آزمايش بره از روي سطح شيب دار خارج نشود.
- .6 از قرار دادن اشياء ديگر، علامت گذاشتن و لمس كردن سطح قطعه چوبي، خودداري شود.

 : برة را روي سطح شيبدار قرار دهيد و كفه را از آن جدا كنيد. سطح بره را <sup>μ</sup>*<sup>k</sup>* الف) **اندازهگيري** روی سطح چوبي بدون روكش گذاشته به آرامي شيب سطح  $(\theta_k)$ را زياد كنيد تا جايي كه با زدن ضربههاي كوچك به سطح، بره با سرعت يكنواخت شروع به حركت كند. در اين حالت زاويه شيب سطح را از روي دستگاه خوانده و در جدول 2 يادداشت كنيد. حداقل 3 بار آزمايش را تكرار كنيد. در اين حالت طوري شيب را تنظيم كنيد كه حركت يكنواخت و يا با شتاب بسيار كم باشد. ب)**اندازهگيري** <sup>μ</sup>*<sup>s</sup>* : دوباره سطح را به حالت افقي برگردانيد. سطح فلزي بـره را روي قطعـه چـوبي بدون روكش گذاشته به آرامي سطح را آنقدر شيب دهيد تا بدون ضربه زدن به سطح، بره شروع بـه حركت كند. اين كار را نيز 3 بار انجام دهيد و دادهها را در جدول 2 يادداشت كنيد. ج) مراحل (الف) و (ب) را براي سطح چوبي روكش شده تكرار كرده و جدول 2 را كامل كنيد.

**-3 بررسي تغيير نيروي اصطكاك با تغيير مساحت سطح تماس**  برة را روي سطح شيبدار چوبي بدون روكش قرار داده و قطعه چـوبي را، يـك بـار از طـرف سـطح فلزي با مساحت بيشتر و بار ديگر از طرف سطح فلزي با مساحت كمتر روي آن قرار دهيد. با شـيب دادن سطح، زاوية شيب را براي دو حالت ايستايي و لغزشي، در هر مرحله بدست آوريد. هر مرحله را 3 بار انجام داده، دادهها را در جدول شمارة 3 يادداشت كنيد.

**-4 اندازهگيري ضريب اصطكاك از طريق تغيير شيب سطح** 

ابتدا سطح شيبدار را به حالت افقي درآوريد. بره را روي سطح چوبي روكش دار قرار دهيد. كشش نخ را طوري تنظيم كنيد كه با زدن چند ضربه به سطح شيب دار بره به طور يكنواخت حركت كند. مجموع وزن جاوزنهاي و وزنهها را در جدول 4 يادداشت كنيد. حال شيب سطح را زياد كنيد تا با زدن ضربه به سطح وزنهها در جهت مخالف حركت كنند. زاويه سطح شيبدار را در جدول 4 يادداشت كنيد. اين آزمايش را 3 بار تكرار كنيد. در اين حالت طوري شيب را تنظيم كنيد كه حركت يكنواخت و يا با شتاب بسيار كم باشد.

حال بدون ضربه زدن به سطح، آزمايش را انجام داده و نتايج را جدول 4 وارد كنيد.

### **خواستهها**

## **تحليل دادههاي جدول :1**

**الف)** منحني تغييرات نيروي كشش نخ را بر حسب وزنههاي اضافه شـده بـه بـره، در يـك كاغـذي ميليمتري براي سطح شيب دار چوبي و روكشدار رسم كنيد. اكنون معادلة خط و با اسـتفاده از آن ضريب اصطكاك مربوط به هر حالت را از روي منحني بدست آوريد . هر دو منحني را در يـك كاغـذ ميليمتري ولي با رنگهاي مختلف رسم كنيد.

**ب)** جرم بره را بدون آنكه وزن كنيد از طريق امتداد هر يك از منحنيها و تقاطع آنها بـا محورهـاي مختصات بدست آوريد (1*mc* و <sup>2</sup>*mc*(. رابطه رياضي آن را بنويسيد. چون خطاهايي در آزمايش وجـود دارد به احتمال زياد اين دو جواب يكي نخواهد بود بنابراين براي تقريب بهتر جـرم بـره را ميـانگين اين دو جرم در نظر بگيريد *(mc(*.

**ج)** جرم بدست آمده از طريق منحني و جرم اندازهگيري شده به وسيله ترازو را با هم مقايسه كـرده و درصد خطاي نسبي (تفاوت نسبي) اين دو مقدار را بدست آوريد.

### **تحليل دادههاي جدول :2**

ميانگين *θ<sup>k</sup>* و*θs* رادر هر مرحله بدست آوريد. با استفاده از رابطههاي (4) و (5) ، *μ<sup>k</sup>* و *μ<sup>s</sup>* را محاسبه كنيد. با استفاده از نتايج در مورد اثر جنس سطوح چه نتيجهاي مي گيريد.

### **تحليل دادههاي جدول 3 :**

ميانگين *θ<sup>k</sup>* و*θs* را در هـر مرحلـه بدسـت آوريـد. بـا اسـتفاده از رابطـههـاي (4) و (5) ، *μ<sup>k</sup>* و *μ<sup>s</sup>* را محاسبه كنيد. نتايج مربوط به سطح (2) و (3) را با هم مقايسه كرده و توضيح دهيد كه چرا انتظـار ميرود نتايج يكي شود؟ اگر اختلاف وجود دارد علت اختلاف را بيان كنيد.

5) ضرايب اصطكاك جنبشي و ايستايي را بـا اسـتفاده از دادههـاي جـدول 4 بدسـت آورده و نحـوة عملكرد آن روي سطح را با رسم كردن بردارهاي نيـرو، بـراي قبـل و بعـد از تغييـر جهـت حركـت، توضيح دهيد.

### **سئوالات**

- 1) چرا ترمز كردن ناگهاني اتومبيل بر روي سطح آسفالت خيس عاقلانه نيست؟
	- 2) آيا نيروي اصطكاك ايستايي ثابت است؟
- 3) يك خطكش يك متري را روي دو انگشت خود نگه داريد به طوري كه يك انگـشت در 10 سـانتيمتري و انگشت ديگر در 70 سانتيمتري از وسط آن قرار گيرد. سعي كنيد دو انگشت خود را به تدريج بـه يكـديگر نزديك كنيد. آزمايش را در حالتي كه انگشتها در نقاط مختلف خطكش باشـند تكـرار كنيـد و نتيجـه را شرح دهيد.
- 4) چرا براي بدست آوردن ضريب اصطكاك جنبشي در آزمايشها گفته شده اسـت چنـد ضـربه كوچـك بـه سطح بزنيد ولي در اندازهگيري ضريب اصطكاك ايستايي اين كار را نبايد بكنيد؟

## **جدولهاي آزمايش شمارة 3 اصطكاك**

### **جدول -1 اندازهگيري ضريب اصطكاك جنبشي**

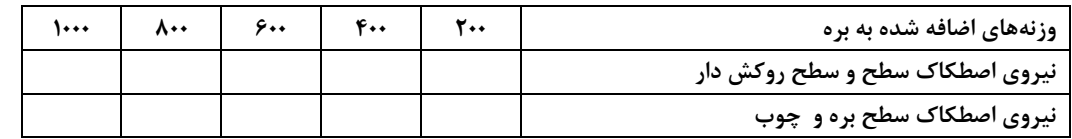

**=** *m* **جرم مكعب با ترازو** 

#### **جدول -2 اندازهگيري ضريب اصطكاك جنبشي و ايستايي**

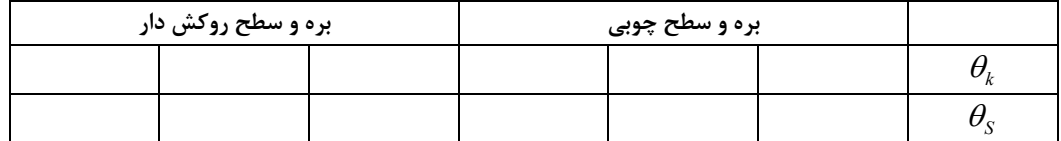

**جدول -3 بررسي اثر تغيير مساحت تماس بر اصطكاك** 

| سطح با مساحت کمتر بره و چوب | سطح وسیعتر بره و چوب |  |  |
|-----------------------------|----------------------|--|--|
|                             |                      |  |  |
|                             |                      |  |  |

### **جدول-4 اندازهگيري ضريب اصطكاك جنبشي و ايستابي**

**با استفاده از تغيير شيب سطح حركت وزنهها به سمت بالا** 

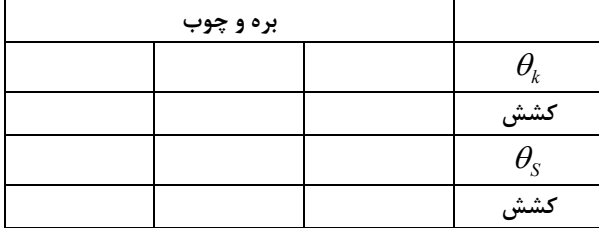

## **آزمايش شمارة 4 سرعت، شتاب خطي و قانون دوم نيوتن**

**مقدمه** 

حركت امري نسبي است. براي توصيف موقعيت و وضعيت حركت يك جـسم در فـضا، تعريـف يـك دستگاه مختصات مرجع ضروري است. موقعيت يـك نقطـه در هـر دسـتگاه مختـصات بـا تعـدادي مختصه معين مي شود. مثلاً در دستگاه مختصات قائم، سه عدد يا به عبارتي ديگر سـه مختـصه *x* و *y* و *z* موقعيت يك نقطه را نسبت به مبدأ اختيار شده براي سـ ه محـور متعامـد دسـتگاه مختـصات مذكور معين ميكند. واضح است مختصات يك نقطه كه در حال حركت است با زمان تغيير خواهـد كرد. به عبارت ديگر مختصات آن نقطه تابعي از زمان ميباشد. دو كميت برداري مهم يعني سـرعت و شتاب ميتوانند تا حدودي چگونگي حركت هر نقطه از فضا را تشريح كنند. از ديدگاه عامه ممكن است استنباطهاي مختلفي از نيرو شود. ولـي در فيزيـك تعريـف دقيـقتـري مورد نياز است. نيرو تأثيري است كه محيط بر جسم وارد ميكند و آن را بر حسب شتابي كه جـسم در آن محيط ميگيرد، اندازه ميگيرند. **هدف آزمايش:** اندازهگيري سرعت و شتاب در حركت بر روي خط مـستقيم و مطالعـه رابطـه بـين نيرو، شتاب و جرم (قانون دوم نيوتن).

**نظريه**  اگر جسمي كه بر روي يك خط مستقيم حركت مي كند در لحظة <sup>0</sup>*t* در موقعيت <sup>0</sup>*x* ) نسبت به مبدأ اختيار شده) باشد و در لحظه *t* در موقعيت *x* قرار گيرد، جابجايي آن <sup>0</sup>*x-x* خواهد بود. حـال سـرعت متوسط *( V(*و سرعت لحظهاي *(V (*جسم به ترتيب به صورت:

$$
\overline{V} = \frac{x - x_{\circ}}{t - t_{\circ}} \tag{1}
$$

$$
V = lim_{t \to t_o} \frac{x - x_o}{t - t_o} = \frac{dx}{dt}
$$
 (7)

تعريف ميشوند. اگر آهنگ جابجايي جسم در يك بازة زماني( *V* (در هر لحظه *(V (*ثابـت باشـد در  $x(t) = x_c + Vt$  حالت  $t = t$ . داريم: لذا در اين حركت كه سرعت ثابت يا يكنواخت ناميده مي شود، مكـان (موقعيـت) جـسم بـه صـورت خطي با زمان تغيير ميكند. شتاب نيز آهنگ تغيير سرعت با زمان تعريف ميشود. اگر سرعت جسم در لحظة <sup>0</sup>*t* برابر <sup>0</sup>*V* و در لحظه *t* برابر *V* باشد، شتاب متوسط (*a* (و شتاب لحظهاي *(a (*جـسم بـه ترتيب به صورت:

$$
\overline{a} = \frac{V - V_{\circ}}{t - t_{\circ}}
$$
 (5)

\n
$$
a = \lim_{t \to t_o} \frac{V - V_o}{t - t_o} = \frac{dV}{dt}
$$
\n

\n\n $V(t) = at + V$ \n

\n\n $V(t) = at + V$ \n

\n\n $V(t) = \frac{dt - V}{\sqrt{2}}$ \n

\n\n $V(t) = \frac{dt - V}{\sqrt{2}}$ \n

\n\n $V(t) = \frac{dt - V}{\sqrt{2}}$ \n

\n\n $V(t) = \frac{dt - V}{\sqrt{2}}$ \n

\n\n $V(t) = \frac{dt - V}{\sqrt{2}}$ \n

\n\n $\frac{dV}{dt} = \frac{V}{\sqrt{2}}$ \n

\n\n $\frac{dV}{dt} = \frac{V}{\sqrt{2}}$ \n

\n\n $\frac{dV}{dt} = \frac{V}{\sqrt{2}}$ \n

\n\n $\frac{dV}{dt} = \frac{V}{\sqrt{2}}$ \n

\n\n $\frac{dV}{dt} = \frac{V}{\sqrt{2}}$ \n

\n\n $\frac{dV}{dt} = \frac{V}{\sqrt{2}}$ \n

\n\n $\frac{dV}{dt} = \frac{V}{\sqrt{2}}$ \n

\n\n $\frac{dV}{dt} = \frac{V}{\sqrt{2}}$ \n

\n\n $\frac{dV}{dt} = \frac{V}{\sqrt{2}}$ \n

\n\n $\frac{dV}{dt} = \frac{V}{\sqrt{2}}$ \n

طبق قانون اول نيوتن، اگر به جسمي نيرو وارد نشود و يا برآيند نيروهاي وارد بر آن صـفر باشـد، در صورتي كه جسم در يك دستگاه مختصات (لخت) در حال سكون باشد، در همان دستگاه مختـصات مرجع همواره به حالت سكون باقي خواهد ماند و اگر در حال حركت باشد به حركـت خـود بـر روي خطي راست با سرعت ثابت ادامه خواهد داد.

قانون دوم نيوتن نيز در مورد حركت بيان ميكند كه اگر برآيند نيروهاي وارد بر جسمي صفر نباشد چه اتفاقي براي آن ميافتد. طبق اين قانون اگر يك نيروي خالص غير صفر بر جسمي وارد شود، بـه جسم شتابي در جهت نيرو ميدهد كه اندازة آن با اندازة نيرو متناسب و با جرم جسم نسبت عكـس دارد. شتاب ميتواند ثابت و يا متغير باشد. تابعيت شتاب يك جسم به مختصهها، همان تابعيت نيرو به آن مختصههاست. نيرو حداكثر ميتواند تابعي از مختصههاي مكان، زمان و سرعت باشد.

$$
\vec{F} = \vec{F}(\vec{x}, t, \vec{v}) \rightarrow \vec{a} = \frac{\vec{F}(\vec{x}, t, \vec{v})}{m} = \vec{a}(\vec{x}, t, \vec{v})
$$
\n(A)

حال به يكي از آزمايشهايي كه قانون دوم نيوتن را ميتوان از آن استنباط كرد، ميپردازيم. جسمي را اختيار ميكنيم و نيروي خالص و ثابت *F* را به آن وارد ميكنيم، اندازهگيري شتاب مقداري برابـر <sup>1</sup>*a* خواهد داد. اگر همان نيرو را بر جسم ديگري وارد كنـيم، شـتاب آن 2*a* خواهـد شـد. حـال اگـر *2 2* آزمايش را با نيروي ديگري تكرار كنيم، ميبينيم كه *1 1 a a'* = كه در آن <sup>1</sup>*'a* و <sup>2</sup>*'a* شتاب دو جـسم *'a a* در مرحلة فرضي قبل به همان ترتيب است. براي اجسام ديگر نيز ميتوان به اين نتيجه رسيد. بنابراين براي يك جسم مشخص ميتوان نوشت:  $\vec{F} \alpha \vec{a}$  (9)

و لذا،

$$
\vec{F} = m\vec{a} \to \vec{F} = m_1 \vec{a}_1 = m_2 a_2 \to \frac{a_2}{a_1} = \frac{m_1}{m_2} = const.
$$
 (1.)

رابطهٔ  $\vec{F}$ بیان ریاضی قانون دوم نیوتن می $r$ شد که در آن  $\vec{F}$  (بردار) برآیند نیروهـای وارد بـر , جسمي به جرم *m مي*باشد و *ā* (بردار) شتابي است كه جسم در اثر نيرو پيدا ميكند.

1 <sup>2</sup> اگر به جسم معيار استاندارد (واحد كيلوگرم) نيرويي وارد كنيم، بطوري كه شتاب *s* پيـدا كنـد، *<sup>m</sup>* بزرگي اين نيرو را بر حسب تعريف يك نيوتن (*N*1 در سيستم *SI* (انتخاب ميكنيم.

**مراحل انجام آزمايش** 

ابزار مورد نياز: 1- ريل هوا با پايه ٢- شير اتصال به پمپ هـوا ٣- آغـازگر حركـت ۴- زمـانسـنج الكترونيكـي ۵-سنسور نوري ۶- خرطومي اتصال به يمپ هوا ۷- سره ۸- خط كش با دقت نيم ميلـي متـر ۹- تيغـه پايهدار *cm* 10 ، *cm* 7 ، *cm* 5 ، *cm*2) اين اندازههـا تقريبـي هـستند و عـرض قطعـات را بايـد بـا خطكشي كه در اختيارتان گذاشته شده است اندازه بگيريـد) -10 تعـدادي وزنـه سـورخدار (*g* 50 ( -11 قرقره پايهدار -11 نگهدارنده وزنه -12 وزنه -13 نخ . براي آشنايي اوليه با روش انجام آزمايش به سايت آزمايشگاه مراجعه نموده و مراحل انجام آزمايش را در گزارش تصويري مشاهده نماييد. *htm*1/002*.genphyslabs/edu.sharif.physics://http*

**حركت با سرعت ثابت روش كار با زمانسنج**: زمانسنج مورد استفاده در اين آزمايش چهار حالت (مد) كـاري دارد و هـر حالت وظايف زير را انجام ميدهد: حالت ۱- اندازهگيري زمان سقوط آزاد گلوله حالت ۲- اندازهگيري زمان عبور يک جسم بين دو مکان با استفاده از ۲ سنسور نوري حالت ٣- اندازهگيري زمان عبور يک جسم از يک سنسور نوري حالت ۴- اندازهگيري زمان توسط كليد استارت/ استاپ و فريز در اين آزمايش ما فقط با حالت 2 و 3 كار خواهيم كرد. شكل 1 كليات آزمايش و نحوة قرار گـرفتن سنسورهاي نوري را نشان ميدهد. شكل 2 نماي مقابل و پشت زمانسنج را با توجه بـه حالـتهـا و اتصالات نشان ميدهد. براي شروع آزمايش به ترتيب زير عمل كنيد. .1 سنسورها به زمانسنج متصل كرده و سنسور اولي (سمتي كه حركت شروع ميشود) را بـه *start* و دومي را به*stop* بزنيد. دستگاه زمانسنج را روشن كرده و آن را *Reset* كنيد. .2 يكي از تيغههاي پايهدار را بر روي يكي از سرهها سوار كنيد، سره را بر روي ريل قراردهيد.

- .3 پمپ هوا را روشن كنيد.
- .4 ريل را با پيچاندن پيچ پايهها، كاملاً تراز كنيد. اگر ريل تراز باشد سره موجود بـر روي ريـل با وجود جريان هوا در ريل در هر مكاني ساكن ميماند.
- .5 سنسور را با پايه و ميله طوري آماده كنيد كه تيغه متصل به سره از ميان دو شاخه سنـسور عبور كند.
	- .6 دستگاه زمانسنج را روشن كنيد و آن را *Reset* كنيد.

**دستور كار آزمايشگاه فيزيك پايه 1** 

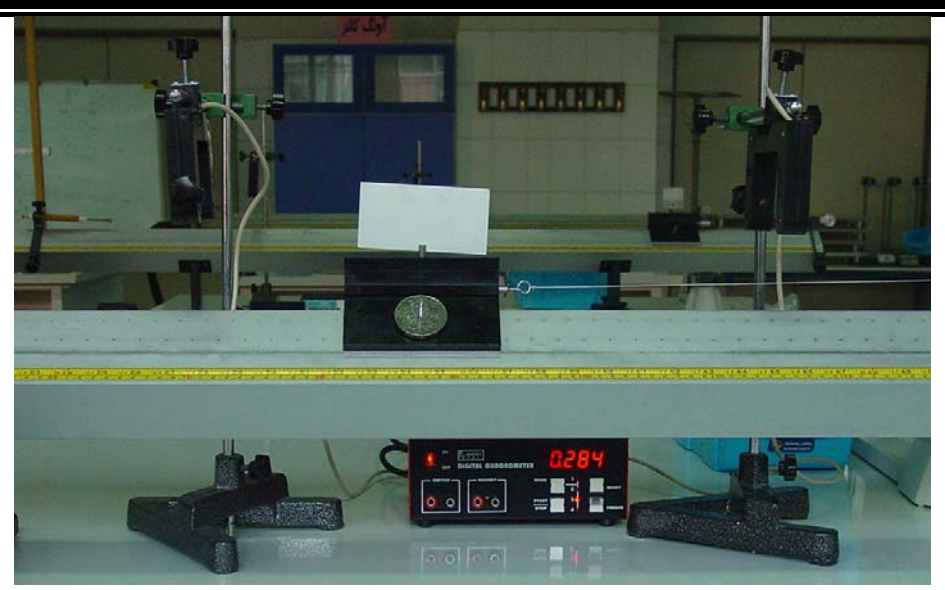

**شكل -1 شماي كلي آزمايش**

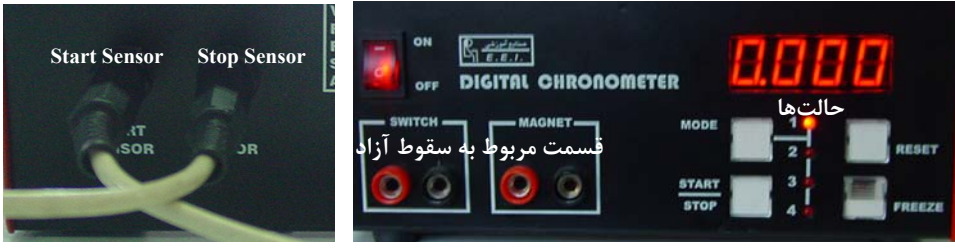

**شكل -2 نماي مقابل زمانسنج، نماي پشت زمانسنج**

با پيچاندن پيچهاي پايههاي ريل هوا، آن را طوري تنظيم كنيد كه سره به حالت ساكن روي آن در هر نقطه دلخواه با وجود روشن بودن پمپ هوا، قرار گيرد.

تيغه 2 سانتيمتري را روي سره نصب كنيد و زمانسنج را در **حالت <sup>3</sup>** قـرار دهيـد. سـره را مقابـل آغازگر حركت (تفنگ فنري) قرار دهيد وتفنگ فنري به مقدار لازم بكشيد و سره را در تماس بـا آن قرار دهيد. آغازگر حركت به سره نيرو (ضربه) وارد ميكند و سره حركت ميكند. توجه كنيد برآيند نيروهاي وارد بر سره پس از آغاز حركت صفر است. مـدت زمـان جابجـايي تيغـه (Δ*t*(را يادداشـت كنيد، هر آزمايش را چند بار تكرار كنيد.

در مراحل بعد آزمايش را براي تيغه هاي ،2 5 و 10 سانتيمتر تكرار و Δ*t* را يادداشت كنيـد. نتـايج آزمايش را در جدول 1 ثبت كنيد (اين اندازهها تقريبي هستند و عرض قطعات را بايد با خـط كـشي كه در اختيارتان گذاشته شده است اندازه بگيريد).

زمانسنج را در **حالت <sup>2</sup>** قرار داده و فاصلههاي دو سنسور را به ترتيـب ،20 40 ، 60 ، 80 ، و 100 سانتيمتر قرار دهيد و براي اين حالت آزمايش را تكرار كنيد. دادهها را در جدول 2 وارد كنيد.

**حركت با شتاب ثابت و قانون دوم نيوتن** 

دستگاه را مطابق آزمايش قبل آماده كنيد و زمانسنج را در حالت 3 قـرار دهيـد. در ايـن بخـش از تفنگ فنري استفاده نمي شود. يك سر نخ را مطابق شكل 1 به تيغه سوراخدار و سر ديگر نـخ را بـه نگهدارنده وزنه وصل كنيد، طول نخ را طوري انتخاب كنيد كه نگهدارنده وزنه ضمن كشيدن سره از لبه ميز تا كف آزمايشگاه جابهجا شود. وزنه شياردار مناسب بر نگهدارنده وزنـه و سـره سـوار كنيـد. تيغه 2 سانتي متري را روي سره نصب كنيد. سره را در نزديكترين فاصله از سنسور نوري نگه داريد. به نحوي كه بلافاصله پس از رها شدن سره، تيغه در جلوي سنسور قرار گيرد و شمارش زمـان آغـاز شود. پس از عبور از سنسور سره را با دست بگيريد كه به مانع قرقره برخورد نكرده و نـشكند. مـدت زمان جابجايي تيغه (Δ*t*(را در جدول 3 يادداشت كنيد، هـر آزمـايش را چنـد بـار تكـرار كنيـد . در مراحل بعد آزمايش را براي تيغه هاي ،2 5 و 10 سانتي متر تكرار وΔ*t* را يادداشت كنيد. حـال بـه هر طرف سره يك وزنة *gr* 50 قرار دهيد و نتايج آزمايش را در جـدول 4 وارد كنيـد. سـپس مقـدار وزنههاي هر طرف سره را به 100 گرم افزايش دهيد و جدول 5 را كامل كنيد. جرم سره را همراه با تيغههاي متصل به آن *(M(*، جرم وزنههاي قرار داده شده روي سره *(*0*M(*، جرم

نگهدارنده وزنه *(*0*m*) *(*جرمي كه به سره شتاب ميدهد) و جرم وزنههاي قرار داده شده روي آن *(m(* را اندازهگيري و يادداشت كنيد؛ بهتر است جرم شتاب دهنده كمتر از *gr* 40 باشد.

زمانسنج را در **حالت <sup>2</sup>** قرار داده و فاصلههاي دو سنسور را به ترتيـب ،20 40 ، 60 ، 80 ، و 100 سانتيمتر قرار دهيد و براي اين حالت آزمايش را با شتاب ثابت و وزنههاي مرحلة اخيـر (جـدول 5) تكرار كنيد. دادهها را در جدول 6 وارد كنيد.

## **خواستهها**

- .1 با استفاده از جدولها درباره سرعت ثابت، سرعت متوسط، سرعت لحظهاي بحث كنيد. .2 با استفاده از جداول 1 و 2 نمودار، مكان – زمان متحرك را رسم كنيد. و شـيب نمودارهـا را بدست آوريد، درباره مفهوم بزرگي شيب نمودار و خطاي آن بحث كنيد.
- را رسم كنيد. شـيب <sup>2</sup> .3 با استفاده از جداول ،3 ،4 5 منحنيهاي *X* بر حسب *t* و *X* بر حسب *t* نمودارها را بدست آورده، درباره شيب نمودار و خطاي آن بحث كنيد و با استفاده از منحني شتاب حركت را تعيين كنيد. <sup>2</sup> *X* بر حسب *t*
	- .4 ميتوان نشان داد كه شتاب سيستم طبق قانون دوم نيوتن از رابطه زير بدست ميآيد

$$
a = \frac{mg}{M + M_o + m}
$$

حال با توجه به فرمول مقدار تئوري را بدست آورده و با مقدار تجربي مقايسه كنيد؛ خطاي نسبي چقدر است و علت خطاها را ذكر كنيد. **دستور كار آزمايشگاه فيزيك پايه 1** 

# **جدولهاي آزمايش 4**

**سرعت، شتاب و قانون دوم نيوتن** 

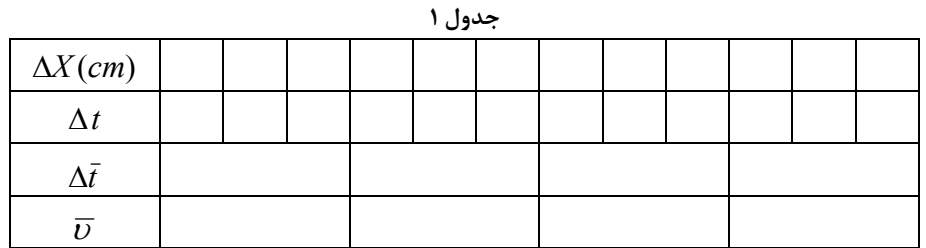

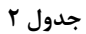

| $\Delta X$ (cm) |  | $\mathsf{r} \cdot$   $\mathsf{r} \cdot$   $\mathsf{r} \cdot$   $\mathsf{r} \cdot$   $\mathsf{r} \cdot$   $\mathsf{r} \cdot$   $\mathsf{r} \cdot$   $\mathsf{r} \cdot$   $\mathsf{r} \cdot$   $\mathsf{r} \cdot$   $\mathsf{r} \cdot$   $\mathsf{r} \cdot$   $\mathsf{r} \cdot$ |  |  |  |  |  |  | $\mathsf{L}$ | $\cdots$ | $\cdots$ | ۱۰۰ |
|-----------------|--|----------------------------------------------------------------------------------------------------|--|--|--|--|--|--|--------------|----------|----------|-----|
|                 |  |                                                                                                    |  |  |  |  |  |  |              |          |          |     |
|                 |  |                                                                                                    |  |  |  |  |  |  |              |          |          |     |
|                 |  |                                                                                                    |  |  |  |  |  |  |              |          |          |     |

**جدول 3** 

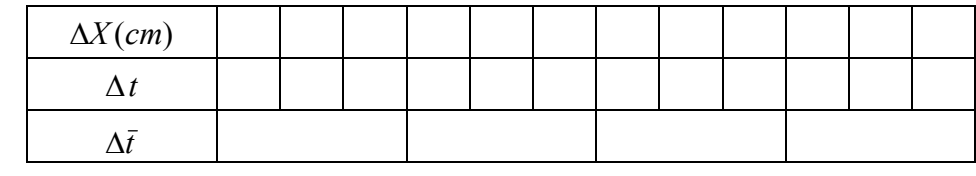

$$
M_\cdot{=}
$$

*m =*

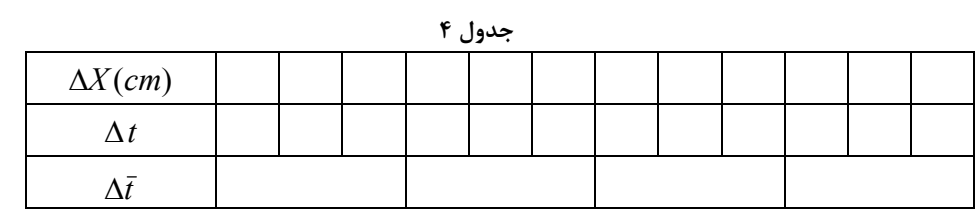

 $M+M =$ 

*m =*

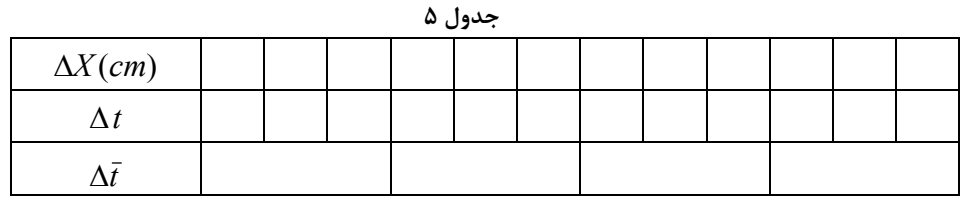

$$
M + M =
$$

*m =*

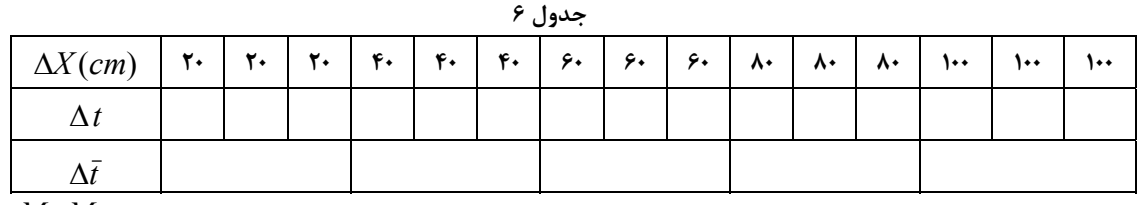

 $M+M =$ 

**آزمايش شمارة 5 تعادل اجسام** 

در فيزيك كميتهايي وجود دارد كه اندازة آنها به تنهايي اطلاعات كافي به ما نمي دهد. اما اگر چند مشخصة مهم ديگر در مورد آن كميت معلوم شود، آن كميت داراي اطلاعـات كامـل و كـافي بـراي تحليل مسألة مورد مطالعه خواهد بود. كميتهايي وجود دارند كـه عـلاوه بـر انـدازه، جهـت نيـز از مشخصههاي آنهاست. اين كميتها برداري خوانده ميشوند. بردار را بـه صـورت يـك پيكـان نـشان ميدهند. طول پيكان متناسب با اندازة كميت و جهت آن سوي عمل (اثر) كميت برداري مورد نظـر ميباشد. جابجايي، سرعت، شتاب و نيروكميتهاي برداري هستند. در اين آزمايش تأكيد ما بر بردار نيرو و آشنايي با عمليات رياضي و محاسباتي با آن (به عنوان نمونهاي از كميت بردار) است. **هدف آزمايش:** در اين آزمايش قـانون جمـع بردارهـا و شـرط تعـادل اجـسام مـورد مطالعـه قـرار مي گير د.

**نظريه** 

جمع بردارها، مجموع يا برآيند بردارها را به دو طريق ترسيمي و تحليل مي توان بدست آورد. برآيند دو يا چند بردار، برداري منفردي است كه همان اثر مجموعة بردارهاي قبلي را ايجـاد مـي كنـد. بـه عنوان مثال، برآيند چند نيرو كه به جسمي اعمال شده است همان اثـري را بـر مركـز جـرم جـسم (مجموعهاي از ذرات) دارد كه تركيب اثر تك نيروهاي مجموعة اول داشت. همچنين برآيند گـشتاور اين نيروها حول يك محور دوران همان اثري را دارد كه از تركيب اثر گـشتاور تـك نيروهـا حاصـل ميشود. در شكل 1 دو طريقة جمع بردارها نمايش داده شده است.

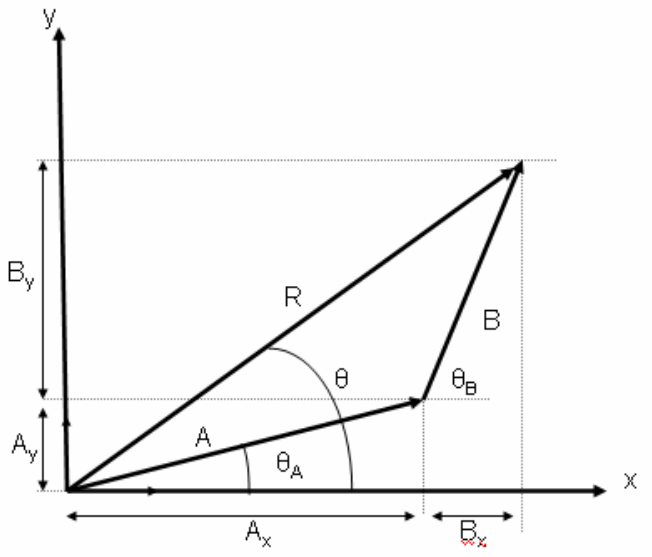

**شكل -1 دو طريقة جمع بردارها**

در روش ترسيمي كه خود به دو صورت متوازيالاضلاع و مثلثي ميباشد، اندازه برآيند دو بـردار كـه با هم زاويه  $\alpha$  ميسازند، از رابطهٔ زير بدست ميآيد:

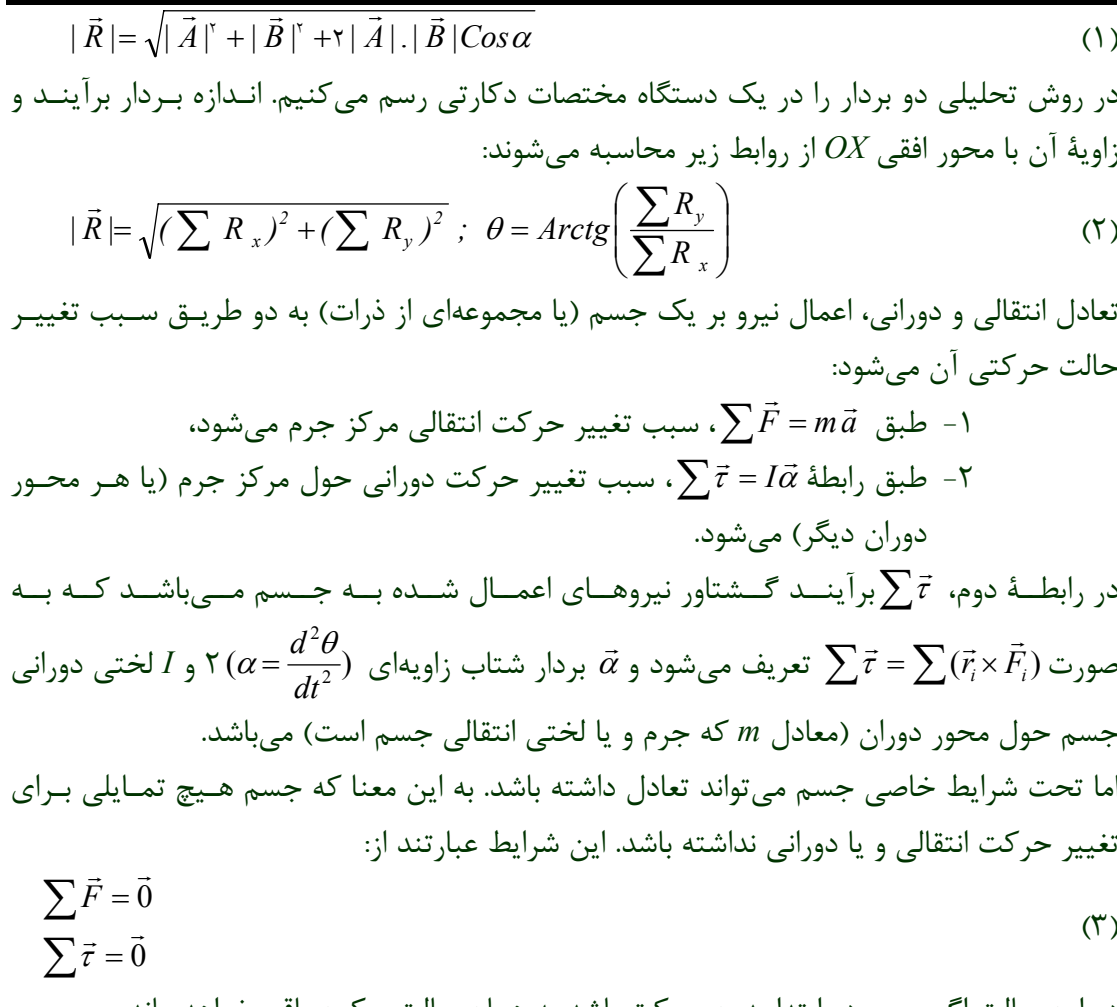

در اين حالت اگر جسم در ابتدا بدون حركت باشد به همان حالت سكون باقي خواهد ماند.

**مراحل انجام آزمايش** 

ابزار مورد نياز -1 ميزنيرو -2 چهار قرقره -3 خطكش يـك متـري چـوبي -4 نيروسـنج -5 دو پايـة فلـزي همـراه گيرههاي آن ۶- چهار جاوزنهاي (كفه) ۷- وزنههاي كوچک ۸- ترازو ۹- تراز. **ميز نيرو:** ميز نيرو صفحه فلزي دايرهاي شكل است كه محيط آن مدرج شده است. اين صفحه روي ميله قائمي پيچ شده است. ميله قائم، خود بر روي سه پايه سنگين فلزي پيچ شده اسـت . سـه پايـه فلزي در هر پايه خود، داراي پيچي است كه با پيچاندن آنها مـي تـوان صـفحه را كـاملاً افقـي نگـاه داشت. جسمي كه تعادل آن مورد نظر است حلقة واقع در وسط ميز ا ست. نيروهـاي وارد بـر حلقـه، كششهاي نخهايي است كه به اين حلقه بسته شدهاند. چون اصطكاك قرقرهها ناچيز اسـت نيـروي كشش هر نخ برابر با وزن وزنهايي است كه از نخ آويزان شده است. **توجه :** براي كار با ميز نيرو ابتدا با تنظيم پيچهاي واقع در سـه پايـه و تـراز، صـفحة ميـ ز را افقـي نماييد.

**-1 جمع بردارها و تعادل انتقالي،** 

**(-1الف) برآيند دو بردار:** سه قرقره را انتخاب كنيد و آنها را *A*، *B* و *C* بناميد. ابتدا قرقرههاي *A* و *B* را با زاويه 90 درجه نسبت به هم قرار دهيد. از نخ *A* وزنهاي به جرم حدود 100 گـرم و از نـخ *B* وزنهاي به جرم حدود 200 گرم آويزان نماييد.

آنگاه وزنه آويخته شده از قرقرة *C* و محل آن را چنان انتخاب كنيد كه حلقه وسـط ميـز در حالـت تعادل باشد. در اين حالت زاويه ميان راستاي نخ *A* و نخ *C*) زاويـه <sup>θ</sup> (و انـدازة كـشش نـخ *C* را بـر حسب گرم نيرو در جدول 1 يادداشت نماييد.

**توجه:** در تمام مراحل آزمايش «وزنة آويخته از هر نخ»، مجموع جرم كفه و جرم وزنهاي اسـت كـه روي آن قرار ميگيرد. براي دقت بيشتر جرم مجموعه را بر حسب گرم (كه برابر با كشش هر نخ بـر حسب گرم نيرو است) هر بار با ترازو اندازهگيري كرده و با دقت 5 گرم در جدول 1 ثبت كنيد. **(-1 ب) تعادلي انتقالي**: اكنون نخ *A* و *B* را با زاويه 180 درجه نسبت به هم قرار دهيد. از نـخ *A* و *B* به ترتيب وزنهاي به جرم حدود 100 گرم و 200 گرم را آويزان كنيد. قرقرة *C* و قرقرة چهارم، *D* را در طرفين دو قرقرة *A* و *B* قرار دهيد. آنگاه از نخ *C* وزنه حدود 100 گرم و از نخ *D* كفـه خـالي به جرم حدود 50 گرمي را آويزان كنيد. حال با سعي و خطا زاوية بين نخ *A* و *C*) <sup>α</sup> (و زاوية بـين نخ *B* و *D*) β (را چنان بدست آوريد كه حلقه وسط ميز در حال تعـادل كامـل باشـد. نتيجـه را در جدول 2 يادداشت نماييد. توجه كنيد فقط يك حالت منحصر به فرد وجود ندارد.

### **-2 جمع بردارها و تعادل دوراني**

در اين مرحله از يك خطكش چوبي استفاده ميشود. طول اين خطكش يك متـر اسـت. در فاصـله 25 سانتيمتري از يك سر آن، تكيهگاه فلزي قرار دارد كه بر روي شيارهاي فلـزي قـرار مـيگيـرد و نيروهاي وارد بر خط كش چنان انتخاب ميشود كه خط كش حول محـور فرضـي كـه از تكيـه گـاه ميگذرد تعادل دوراني داشته باشد و در اين حالت خط كش به صورت افقي خواهد بود. **توجه :** همواره براي اطمينان از حالت تعادل خط كش و افقي بودن آن، از تراز اسـتفاده كنيـد و بـا تغيير راستاي نيروسنج (در صورت امكان) و يا جابجا كردن آن روي پايه، سعي شود كه حباب تـراز وسط دو شاخص آن قرار بگيرد. براي اين منظور تراز را روي خط كش قرار داده به طوري كه مركـز جرم آن روي تكيه گاه قرار گيرد. به كمك تراز از افقي بودن خط كش اطمينان حاصـل نماييـد . در حالتي كه خط كش افقي باشد حباب تراز درست وسط دو شاخص آن قرار ميگيرد.

**دستور كار آزمايشگاه فيزيك پايه 1** 

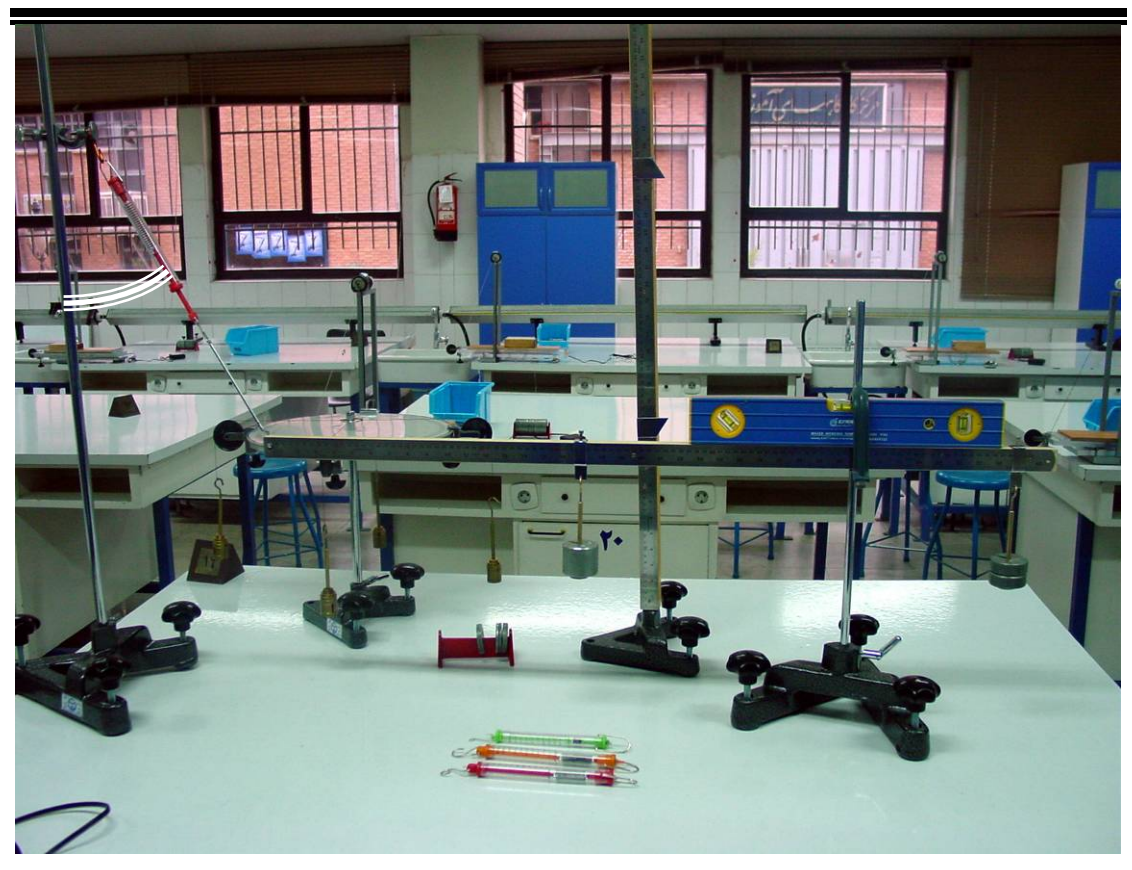

**(-2 الف) تعيين جرم خطكش يا چگالي طولي آن:** خطكش را از تكيهگاه خود، روي شيار فلزي كه بر روي پايه و در ارتفاع ثابتي از ميز آزمايشگاه است، قرار دهيد. سپس نيروسنجي را از نقطـهاي به فاصله 1 سانتيمتري از سر ديگر خطكش متصل كنيد. سر ديگر نيروسنج را به پايه ديگر متـصل كنيد. با حركت دادن پايه دوم و همچنين حركت دادن انتهاي نيروسنج كه به پايه متصل اسـت، در راستاي قائم، سعي كنيد نيروسنج به صورت قائم قرار گيرد و خط كش در حال افقي (با تراز به دقت تنظيم شود) تعادل داشته باشد. عددي را كه نيروسنج نشان ميدهد، مقدار *F* را خوانده جدول 3 را كامل كنيد.

**(-2 ب) تعادل خط كش:1** وزنهاي به جرم حدود 550 گرم را به فاصله 35 سانتيمتري سمت چپ تكيهگاه آويزان نماييد. سپس با حركت دادن پايه دوم سعي كنيد تعادل خط كش را در حالت افقي برقرار كنيد. در اين حالت *F*، عددي را كـه نيروسـنج نـشان مـي دهـد و <sup>α</sup>، زاويـهاي كـه راسـتاي نيروسنج با امتداد قائم ميسازد، در جدول 4 يادداشت نماييد. براي اندازهگيري زاويه دو ضلع مثلـث قائم الزاويه را با متر به دقت اندازه گرفته و زاويه را حساب كنيد.

**(-2 ج) تعادل خطكش:2** وزنهاي به جرم حدود 650 گـرم را در فاصـله 20 سـانتيمتـري سـمت راست تكيهگاه خط كش و وزنهاي حدود 500 گرم را به فاصله 35 سانتيمتري سمت چپ تكيهگـاه آويزان كنيد. با حركت پايه دوم سعي كنيد خطكش دوباره بـه حالـت افقـي درآيـد. در ايـن حالـت مقدار *F*، عددي كه نيروسنج نشان ميدهد و β ، زاويهاي كه راستاي نيروسنج بـا امتـداد قـائم مـي سازد، در جدول 5 يادداشت كنيد.

**خواستهها** 

براي رسم شكلها از خط كش و ابزارهاي ترسيمي مورد نياز استفاده كنيد.

- -1 تحليل دادههاي جدول :1 نمودار آزاد سه بردار نيروي اعمال شده به حلقه را رسم كنيد. بـا اعمال شرط تعادل، و با استفاده از مقادير كشش نخ هاي *A* و *B*، نيروي كـشش *TC* و زاويـه را با استفاده از روش ترسيمي و تحليلي به دست آوريد و با نتايج آزمايش مقايسه كنيد.  $\theta$
- -2 تحليل دادههاي جدول :2 چهار نيروي اعمال شده بـر حلقـه را رسـم كنيـد. بـا اسـتفاده از مقادير كشش نخها، زواياي  $\beta,\alpha$ را با استفاده از روش ترسيمي و تحليلي به دست آوريـد و با نتايج آزمايش مقايسه كنيد.
- -3 تحليل دادههاي جدول :3 با اعمال شرط تعادل دوراني، جرم واحد طول خط كش را بدسـت آوريد.
- ۴- تحليل دادهها جدول ۴ و ۵: الف) نمودار آزاد نيروهاي وارد بر خط كـش را در مراحـل (۲-ب ) و (-2 ج) رسم كنيد. شرط تعادل انتقالي و دوراني را (حول محوري مناسب) بنويسيد. از اين روابط با جايگزين كردن مقدار *F* از جدول در هر مرحله، زاوية را محاسبه كنيـد و بـا مقدار اندازهگيري شده مقايسه نماييد.
- ب) در مراحل (-2 ب) و (2 ج) نيروي عمودي وارد بر خطكش در تكيهگاه را محاسبه كنيـد. حداقل ضريب اصطكاك ايستايي رادر محل تكيه گاه براي برقراري اين تعادل، با اين فـرض كـه اگر تكيهگاه يك سطح كوچك افقي و تخت ميبود، بدست آوريد.

### **سؤالات**

۱) تفریق دو بردار 
$$
\vec{A}
$$
 و  $\vec{B}$  را چگونه تعریف میکنیم?

- اس ايا در مرحله اول آزمايش تحقيق رابطه  $\vec{0} = \vec{\tau} = \vec{\tau}$  لزومي دارد؟ چرا
- 3) چرا در تمام مراحل آزمايش (خصوصاً مرحلة دوم، جمع بردارها و تعادل دورانـي) خـطكـش را افقـي قـرار ميدهيد؟
- <sup>τ</sup> فقط در مورد محور دوران *<sup>O</sup>*) تكيهگاه) بايـد صـورت <sup>r</sup> <sup>r</sup> <sup>4</sup> (در مرحلة اول آزمايش، آيا تحقيق رابطة <sup>0</sup> <sup>=</sup> ∑ گيرد؟

## **جدولهاي آزمايش شمارة 5 تعادل اجسام**

### **جدول -1 برآيند دو بردار (نيرو)**

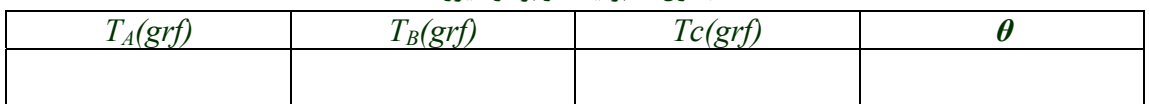

#### **جدول -2 تعادل انتقالي**

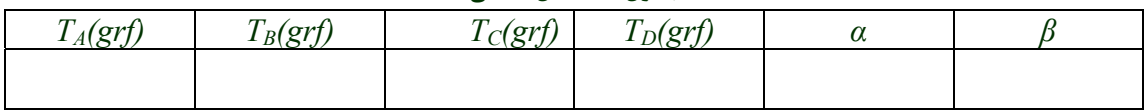

### **جدول -3 تعيين جرم خطكش**

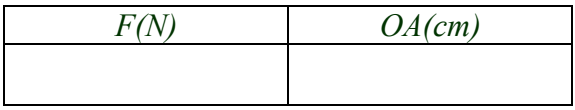

### **جدول -4 تعادل خطكش (1)**

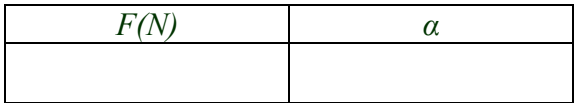

## **جدول -5 تعادل خطكش (2)**

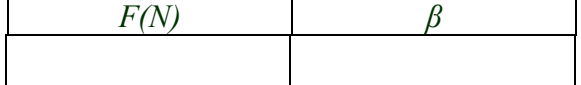

**آزمايش شماره 6 حركت پرتابي** 

در آزمايش ۴، حركت در يك بعد، شتاب و قانون دوم نيوتن مورد بررسي قرار گرفت. حركت پرتابـه در ميدان گرانشي يكنواخت حركتي در دو بعد است كه مطالعه دقيق آن با توجه به كاربرد هايي كـه دارد، مهم است. بهعلاوه حركت پرتابي يكي ار مسائل معروف ديناميك كلاسيك بـه شـمار مـي رود. اگر از مقاومت هوا چشمپوشي كنيم حركت در راستاي *x* يكنواخت و حركت در راستاي قائم *y* تحت شتاب ثقل خواهد بود. مطالعه حركت پرتابههايي مانند گلوله تـوپ پيچيـده بـوده و بـه طـور كلـي مقاومت هوا نقش مهمي در حركتهاي پرتابي مربـوط بـه صـنايع نظـامي ايفـا مـي كنـد. در ادامـه آزمايشي ساده از حركت پرتابي گلوله فلزي انجام ميشود و بستگي بـرد و بيـشينه ارتفـاع بـا زاويـه پرتاب، و سرعت اوليه مورد بررسي قرار ميگيرد. **هدف:** بررسي حركت پرتابي گلوله فلزي و بستگي برد و بيشينه ارتفاع به شرايط اوليه پرتاب.

**نظريه**  شكل 1 نمائي از حركت دو بعدي تحت گرانش را نشان ميدهد. در شكل، سرعت هر نقطه با توجه به شتاب گرانشي نشان داده است. حال در اين آزمايش ميخواهيم حركت دوبعدي مشابه شكل 1 را بررسي و آزمايش كنيم.

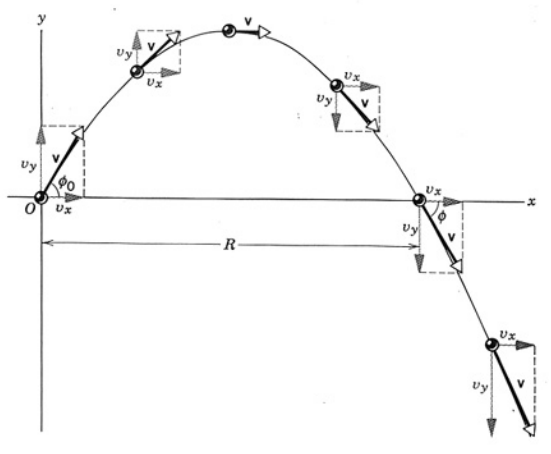

° **شكل -1 پرتاب گلولهاي با زاويه** <sup>φ</sup> **<sup>و</sup> سرعت اوليه** *<sup>v</sup>*

از ° هرگاه از مقاومت هوا چشمپوشي كنيم و گلولهاي مطابق شكل 2 با زاويه φ و سرعت اوليه *v* ارتفاع <sup>0</sup>*h* پرتاب شود معادلات حركت آن عبارت است از:

 $m\ddot{x} = 0$  $m\ddot{y} = -mg$ 

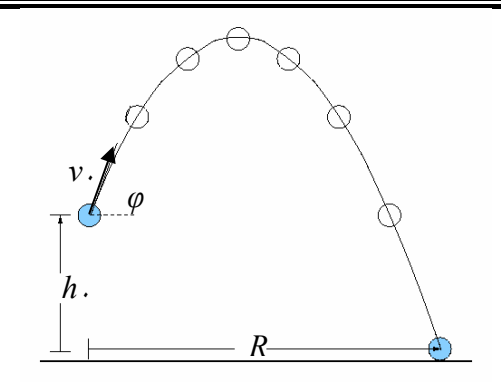

**<sup>0</sup>از ارتفاع** *<sup>h</sup>* ° **شكل -2 پرتاب گلولهاي با زاويه** <sup>φ</sup> **<sup>و</sup> سرعت اوليه** *<sup>v</sup>*

اگر در  $t=0$  داشته باشیم  $h_\circ = h_\circ \mathcal{X}$  آنگاه با توجه به روابط بالا:

 $\ddot{x} = 0$  $\ddot{y} = -g$  $\dot{x} = v_0 \cos \phi$  $\dot{y} = -gt + v_0 \sin \phi$  $x = v_t t \cos \phi$ 

$$
x = vst\cos\phi
$$
\n
$$
y = -\frac{1}{2}gt2 + vst\sin\phi + hs
$$
\n
$$
y = -\frac{1}{2}gt2 + vst\sin\phi + hs
$$
\n
$$
y = 0 \quad y = 0
$$
\n
$$
y = 0 \quad y = 0
$$
\n
$$
x = vst\cos\phi
$$
\n
$$
y = 0 \quad y = 0
$$
\n
$$
y = 0
$$
\n
$$
y = 0
$$

$$
R(\varphi) = v_c \cos \varphi \left( \frac{v_c \sin \varphi}{g} + \sqrt{\left( \frac{v_c \sin \varphi}{g} \right)^2 + \frac{2h_c}{g}} \right)
$$

اگر ارتفاع اوليه برابر با صفر باشد برد برابر خواهد بود با:

$$
R = \frac{v_{0}^{2} \sin 2\phi}{2g}
$$
\n
$$
h = \frac{v_{0}^{2}}{2g} \sin^{2} \phi
$$
\n
$$
x \text{ a} \text{ the equation of } \phi
$$
\n
$$
x \text{ a} \text{ the equation of } \phi
$$
\n
$$
y \text{ a} \text{ the equation of } \phi
$$
\n
$$
y \text{ a} \text{ the equation of } \phi
$$
\n
$$
y \text{ a} \text{ the equation of } \phi
$$
\n
$$
y \text{ a} \text{ the equation of } \phi
$$
\n
$$
y \text{ a} \text{ the equation of } \phi
$$
\n
$$
y \text{ a} \text{ the equation of } \phi
$$
\n
$$
y \text{ a} \text{ the equation of } \phi
$$
\n
$$
y \text{ a} \text{ the equation of } \phi
$$
\n
$$
y \text{ a} \text{ the equation of } \phi
$$
\n
$$
y \text{ a} \text{ the equation of } \phi
$$
\n
$$
y \text{ a} \text{ the equation of } \phi
$$
\n
$$
y \text{ a} \text{ the equation of } \phi
$$
\n
$$
y \text{ a} \text{ the equation of } \phi
$$
\n
$$
y \text{ a} \text{ the equation of } \phi
$$
\n
$$
y \text{ a} \text{ the equation of } \phi
$$
\n
$$
y \text{ a} \text{ the equation of } \phi
$$
\n
$$
y \text{ a} \text{ the equation of } \phi
$$
\n
$$
y \text{ a} \text{ the equation of } \phi
$$
\n
$$
y \text{ a} \text{ the equation of } \phi
$$
\n
$$
y \text{ a} \text{ the equation of } \phi
$$
\n
$$
y \text{ a} \text{ the equation of } \phi
$$
\n
$$
y \text{ a} \text{ the equation of } \phi
$$
\n
$$
y \text{ a} \text{ the equation of } \phi
$$
\n
$$
y \text{ a} \text{ the equation of } \phi
$$
\n
$$
y \text{ a} \text{ the equation of } \phi
$$
\n
$$
y \text{ a} \text{ the equation of } \phi
$$
\n<

$$
R = \frac{v_s^2 \sin 2\phi}{g} - \gamma \frac{4v_s^3 \sin 2\phi \sin \phi}{3g^2} + \dots
$$
ه وا و جمله اول برد بدون مقاومت هوا و جملات بعدی اثر مقاومت هوا است.

**مراحل انجام آزمايش** 

**ابزار مورد نياز:** -1 سيستم پرتاب كننده شامل تفنگ فنري سه حالته (شكلهاي 2 تا 4) -2 صفحه تنظيم زاويه پرتاب ٣- سنسور اندازهگيري سرعت ۴- گلوله فلزي ۵- ميز فرود ۵- خطكش مخصوص اندازهگيري ارتفاع ۶- كاغذ كاربني نشان دهنده مكان فرود ۷- متر نواري. همانطوري كه از شكل 3 پيداست پرتابكننده (تفنگ فنري سه حالته)، سنسور اندازهگيري سرعت و صفحه تنظيم زاويه پرتاب، از قبل روي پايه اصلي دستگاه نصب شده است. شكل 4 پرتابكننده (تفنگ فنري سه حالته) را نشان ميدهد كه هر حالت، 3 سرعت مختلف <sup>0</sup>*v* را ايجاد ميكند. براي انجام آزمايش، دستگاه بايد به ميز آزمايشگاه محكم شده و در طول آزمايش جابجا نشود. ميزهاي فرود نيز در امتداد يكديگر با اختلاف ارتفاع <sup>0</sup>*h* از محل پرتاب گلوله (دهانة تفنگ) قرار دارد (شكل4). روي ميز فرود كاغذ كاربني چسبانده شده و در اثر برخورد گلوله لكه تيرهاي روي آن ايجاد ميشود كه مكان برخورد گلوله را نشان ميدهد.

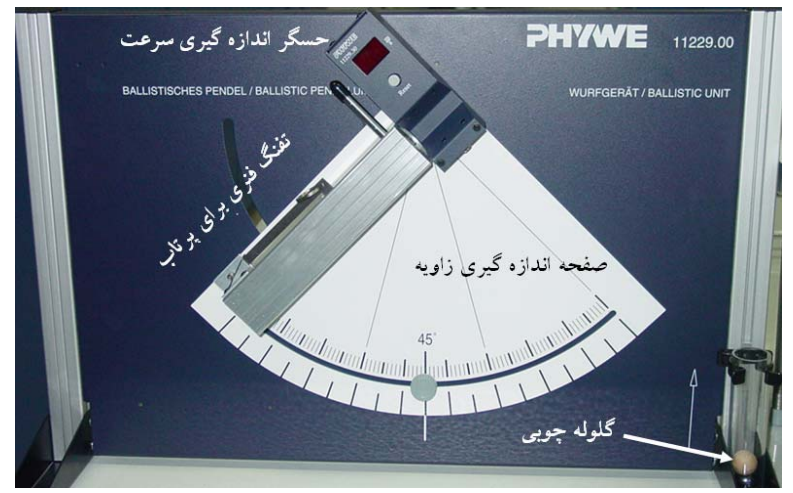

**شكل-3 بخش پرتاب، اندازهگيري سرعت <sup>و</sup> تنظيم زاويه**

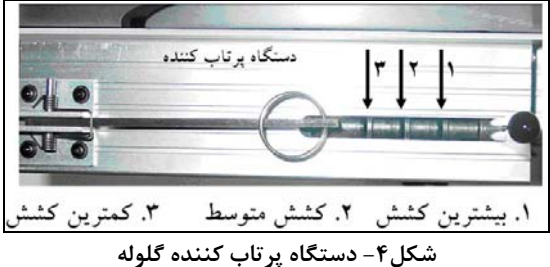

**دستور كار آزمايشگاه فيزيك پايه 1** 

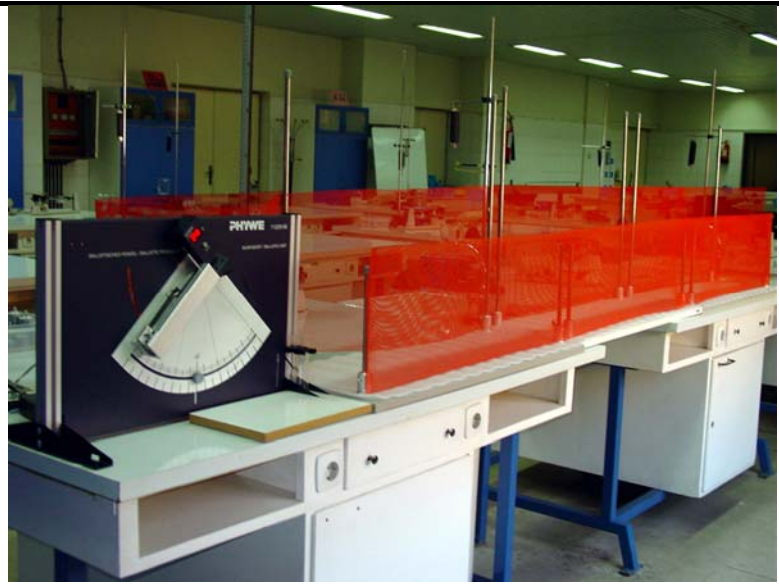

**شكل-5 دستگاه پرتاب به همراه ميز فرود**

اختلاف ارتفاع ميز فرود با دهانة تفنگ كه گلوله روي آهنرباي آن قرار ميگيرد ارتفاع اولية پرتابه ميباشد. براي انجام آزمايش ابتدا گلوله فلزي را روي نگهدارنده مغناطيسي تفنگ فنري قرار داده و آن را در حالت بيشينه كشش قرار دهيد ( بالاترين زائده با ضامن تفنگ فنري درگير شود). زاويه پرتاب را روي 45 درجه تنظيم كنيد. با رها كردن ضامن تفنگ فنري گلوله رها شده و اثر برخورد آن روي ميز فرود ثبت ميشود. حال فاصله بين نقطه پرتاب و نقطه فرود را با متر نواري اندازه گرفته و خطكش عمود اندازهگيري ارتفاع را در وسط آن روي ميز فرود نصب كنيد. به عبارتي فاصله خطكش عمودي تا نقطه پرتاب و نقطه فرود بايد برابر باشد. آزمايش را 3 بار تكرار كرده و ميانگين برد، بيشينه ارتفاع و سرعت اوليه را در جدول 1 يادداشت كنيد. بعد از فرود گلوله و اندازهگيري برد آن، مكان فرود را علامتگذاري كنيد. براي علامتگذاري از يك علامت × يا هر علامت كوچك ديگر مثل دايره و يا مربع و يا اشكال هندسي ديگر با رنگهاي متفاوت ميتوانيد استفاده كنيد تا اندازهگيري شما از اندازهگيريهاي ديگران مشخص باشد. زاويه را به ترتيبي كه در جدول 1 آمده تغيير داده و نتايج را يادداشت كنيد.

سرعت اوليه را با تغيير كشش فنر تفنگ پرتاب كننده مطابق جدولهاي 2 و 3 تغيير داده و آزمايش را تكرار كنيد.

**خواستهها** 

- .1 برد و ارتفاع بيشينه گلوله را با استفاده از رابطههاي داده شده در بخش تئوري محاسبه كنيد.
- .2 براي هر يك از جدولهاي 1 تا 3 برد گلوله را بر حسب زاويه پرتاب رسم كنيد. در مورد شكل منحنيها و خطاي آنها در مقايسه با مقدار محاسبه شده توضيح دهيد. ( منحنيهاي مربوط به كششهاي مختلف (سرعت اوليههاي مختلف) بدست آمده از آزمايش و مقدار محاسبه شده را در يك نمودار رسم كنيد. به عبارتي هر نمودار بايد **شامل منحني محاسبه شده و سه منحني شامل دادههاي آْزمايش** در كششهاي مختلف باشد.)
- .3 منحني بيشينه ارتفاع گلوله بر حسب زاويه پرتاب را براي هر يك از جدولهاي 1 تا 3 رسم كرده و در مورد شكل منحنيها و خطاي آنها نسبت به مقدار محاسبه شده توضيح دهيد. (منحنيهاي مربوط به كششهاي مختلف بدست آمده از آزمايش و مقدار محاسبه شده را در يك مختصات رسم كنيد. به عبارتي هر نمودار بايد شامل منحني محاسبه شده و سه منحني شامل دادههاي آْزمايش در كششهاي مختلف باشد.)
- .4 براي هر كدام از جدولها منحني تمام لگاريتمي برد بر حسب سرعت اوليه را در زاويههاي ،20 45 و 70 درجه رسم كنيد. در مورد شكل نمودار توضيح دهيد. شتاب ثقل را با استفاده از منحني فوق بدست آورده و با مقدار 9/78 متر بر مجذور ثانيه مقايسه كنيد. چه خطاهايي در اين روش وجود دارد؟

**جدولهاي آزمايش 6 حركت پرتابي** 

### **جدول-1 ( ضربه تفنگ پرتابكننده: بيشينه)**

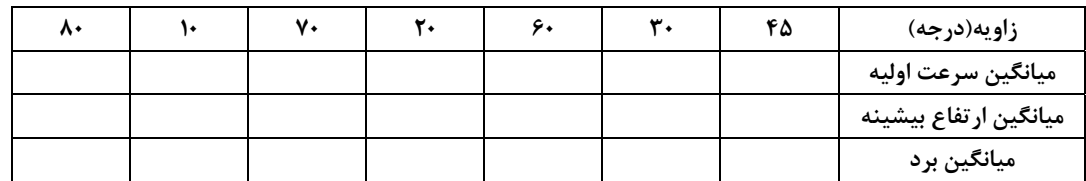

*h***0***=………*

### **جدول-2 (ضربه تفنگ پرتابكننده: متوسط)**

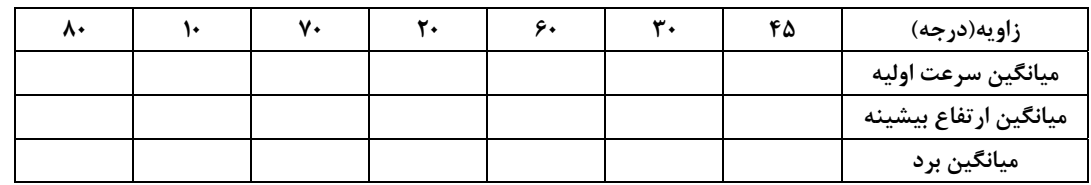

*h***0***=………*

### **جدول3 - (ضربه تفنگ پرتابكننده: كمينه)**

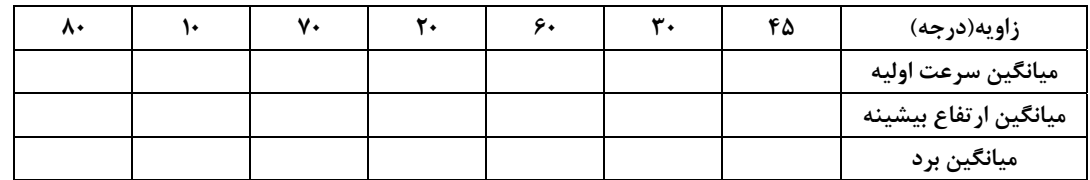

*h***0***=………*

**آزمايش شماره 7 آونگ كاتر** 

اگر چه شتاب ثقل زمين را ميتوان با استفاده از يـك آونـگ سـاده و انـدازه گيـري دورة تنـاوب آن بدست آورد، لكن در عمل به ويژه در زمينشناسي براي تعيين دقيق آن از نوعي آونگ مركب به نام آونگ كاتر استفاده ميكنند. **هدف آزمايش:** اندازهگيري شتاب ثقل زمين به كمك آونگ كاتر.

**نظريه**  آونگ مركب، هر جسمي كه بتواند حول يك محور ثابت افقي تحت اثر نيروي جاذبـه زمـين نوسـان كند آونگ مركب ناميده ميشود (شكل 1). دورة تناوب نوسانات يك آونـگ مركـب حـول محـوري مانند *OZ* به فاصله *a* از مركز جرم آن، *CM*، برابراست با:

$$
T_{\circ} = \tau \pi \sqrt{\frac{I_{\circ}}{Mga}}
$$

در اين رابطه *T* دورة تناوب نوسانات آونگ حول محـور *OZ*، *M* جـرم آونـگ و *I* لختـي دورانـي آن نسبت به محور *OZ* است. ميتوان نشان داد كه در صفحة شـامل *OZ* و *CM*، محـور ديگـري ماننـد *'Z'O* به موازات *OZ* و در امتداد *OG*، به فاصله *'a* از *G* وجود دارد به طوري كه دورة تناوب نوسانات آونگ حول آن نيز برابر *T* است. در اين حالت فاصـله دو محـور يعنـي *'a+a=L* برابـر طـول آونـگ سادهايست كه زمان تناوب آن نيز همان *T* ميباشد. يكـي از دو محـور *OZ* و *'Z'O* را در هـر حالـت محور تعليق و ديگري را محور نوسان گويند. برابر بودن نوسان آونگ مركب با آونگ سادهاي به طول *'a+a=L* را ميتوان از روابط زير نتيجه گرفت.

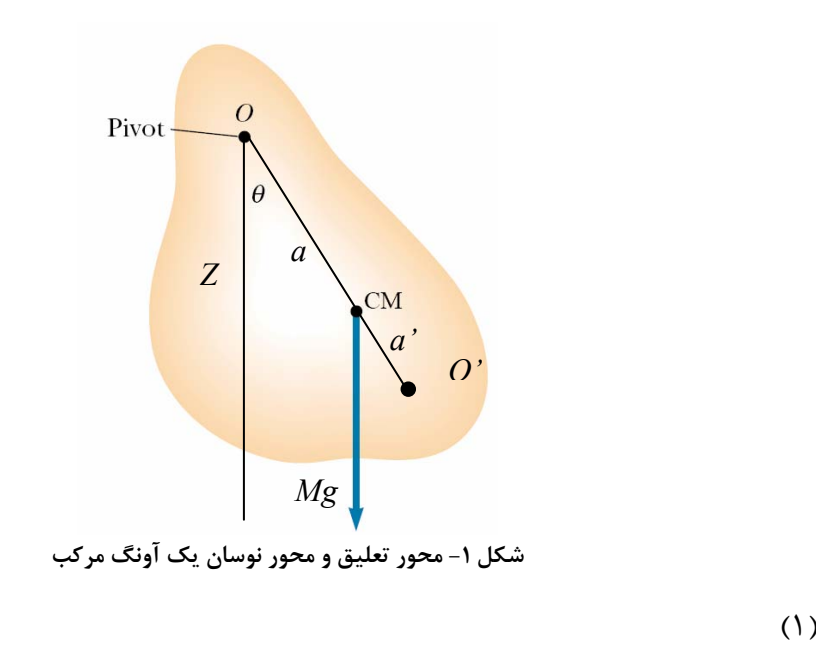

$$
T_{\circ} = 2 \pi \sqrt{\frac{I_{\circ}}{Mg a}}
$$

| $T_{c} = 2\pi \sqrt{\frac{I_{c}}{Mga'}}$                                   | (Y) |
|----------------------------------------------------------------------------|-----|
| $\frac{I_{-}}{a} = \frac{I_{-}}{a'} \rightarrow I_{-} = \frac{a'I_{-}}{a}$ |     |
| $\frac{I_{-}}{a} = \frac{I_{-}}{a'} \rightarrow I_{-} = \frac{a'I_{-}}{a}$ |     |
| (20.99)                                                                    |     |
| (31.100)                                                                   |     |
| (4.460)                                                                    |     |
| (5.100)                                                                    |     |
| (6.101)                                                                    |     |
| (6.101)                                                                    |     |
| (6.102)                                                                    |     |
| (6.103)                                                                    |     |
| (6.104)                                                                    |     |
| (6.105)                                                                    |     |
| (6.106)                                                                    |     |
| (6.107)                                                                    |     |
| (6.109)                                                                    |     |
| (6.101)                                                                    |     |
| (6.101)                                                                    |     |
| (6.101)                                                                    |     |
| (6.101)                                                                    |     |
| (6.101)                                                                    |     |
| (6.101)                                                                    |     |
| (6.101)                                                                    |     |
| (6.101)                                                                    |     |
| (6.101)                                                                    |     |
| (6.101)                                                                    |     |
| (6.101)                                                                    |     |
| (6.101)                                                                    |     |
| (6.101)                                                                    |     |
| (6.101)                                                                    |     |
| (6.102)                                                                    |     |
| (6.103)                                                                    |     |
| (6.101)                                                                    |     |
| (6.102)                                                                    |     |
| (6.103)                                                                    |     |
| (6.101)                                                                    |     |
| (6.101                                                                     |     |

براي حفظ تقارن ظاهري دستگاه مهرههاي *C* و *D* را بايد هميشه به فواصل متـساوي از دو انتهـاي ميله قرار دارد. اين آونگ با آنكه كاملاً متقـارن بـه نظـر مـيرسـد لكـن بعلـت يكـسان نبـودن وزن مخصوص وزنهها مركز ثقل آن در وسط قرار ندارد و به وزنه *A* نزديكتر است.

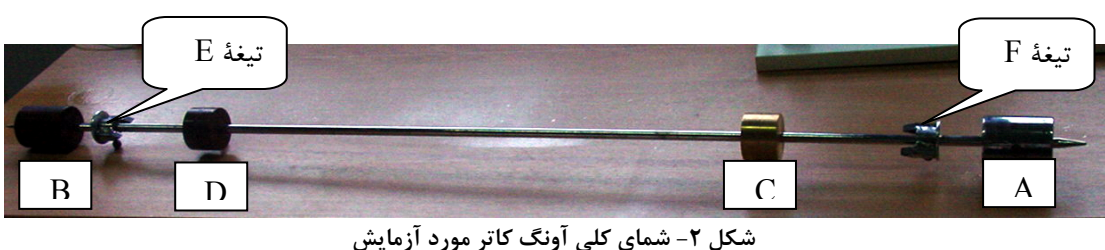

اينك چنانچه بتوانيم مهرههاي *C* و *D* را بطور متقارن در محلي قرار دهيم كه دورة تناوب نوسـانات حول تيغههاي *E* و *F* با هم برابر شوند - يعني شرط (4) ارضاء شود- توانستهايـم آونـگ را بـه يـك آونگ دو طرفه تبديل كنيم.

## **مراحل انجام آزمايش**

**ابزار مورد نياز:** -1 آونگ كارتر -2 زمانسنج -3 متر يا خطكش. براي آشنايي اوليه با روش انجام آزمايش به سايت آزمايشگاه مراجعه نموده و مراحل انجام آزمايش را در گزارش تصويري مشاهده نماييد. *http://physics.sharif.edu/genphyslabs* \\. • . • . • . • . • . • . ابتدا فاصله هر يك از مهرههاي *C* و *D* را از تيغه مجاور خود *(X (*برابر 10 سانتيمتر قرار داده و پيچ آنها را روي ميله محكم كنيد. فقط مهرههاي *C* و *D* متحـرك هـستند و نبايـد مهـرههـاي *A* و *B* و همينطور تيغهها جابهجا شوند. تكيهگاه را با اسـتفاده از پـيچ روي پايـه طـوري تنظـيم كنيـد كـه تيغههاي آونگ روي تكيهگاه قرار گرفته و در حين نوسان نلغزد. سپس آونگ را يك بار حول تيغه *E* و بار ديگر حول تيغه *F* با دامنه كم به نوسان درآوريد. بعد از انجام چند نوسـان و اطمينـان از عـدم لغزش تيغه آونگ روي تكيه گاه، مدت 100 نوسان را اندازه گرفته و در جـدول 1 يادداشـت كنيـد. سپس فاصله مهرههاي *C* و *D* را از تيغهها به ترتيب ،20 ،30 40 سانتيمتر قرار داده و هر بار مدت زمان 100 نوسان را در جدول 1 ثبت كنيد.

با محاسبة دورةتناوب هر مرحله جدول 1 را كامل كنيد. سپس بر روي كاغذ ميليمتري بـا انتخـاب مقياس مناسب براي محور افقي كه معرف تغيير مكان مهره ها روي آونگ باشـد، و انتخـاب مقيـاس مناسب براي زمان روي محور عمودي، منحنيهاي تغييرات *T* و *'T* را بر حسب *X* رسم كنيد. بـراي اينكار هيچ لزومي ندارد كه مبدإ زماني از صفر شروع شود . اين دو منحني يكديگر را در نقطهاي كه آنرا *N* ميناميم، قطع ميكنند،. فاصلة مهرهها از دو تيغه آونگ ( *XN* ( را از روي برگة رسم بخوانيد. پس از اينكه *XN* را بدست آورديد، مهرههاي *C* و *D* را در فاصلة *XN* از لبة تيغهها قرار دهيـد. دقـت كنيد كه فاصلة دو تيغة *E* و *F* همان فاصلة بين دو تكيهگاه *O* و *'O* ميباشد. حال نوسـانات آونـگ كاتر را براي 100 نوسان حول هر دو محور (تيغه) بدست آوريد. اينك دورة تنـاوب متوسـط ايـن دو

**دستور كار آزمايشگاه فيزيك پايه 1** 

حالت (*Tm* (را حساب كنيد. با خطكش فاصله دو تيغه را با دقت ميليمتر اندازه بگيريـد و جـدول 2 را كامل كنيد.

## **خواستهها**

- .1 مقدار *T* مربوط به فاصلة *XN* در نقطة تلاقي منحنيهاي رسم شده چقدر اسـت. آنـرا بـا *Tm* مقايسه كنيد.
- .2 تحليل دادههاي جدول ،2 مقدار *g*، شتاب ثقل زمين را محاسبه كنيـد. بـا توجـه بـه اينكـه 978 است، درصد خطاي نسبي (تفاوت نسبي) اندازهگيري را <sup>2</sup> مقدار *g* در تهران *(Sec(/cm* پيدا كنيد.

### **سؤالات**

با استفاده از رابطه دورة تناوب و دقت اندازهگيريهاي طول و زمان، درصد خطاي نسبي در اندازهگيري شـتاب ثقـل زمين را محاسبه كنيد. درصد خطاي نسبي محاسبه شده در خواستة 2 با اين مقدار چه رابطهاي دارد؟ (راهنمائي: به برآورد خطاي كميتهاي مركب رجوع كنيد.)

## **جدولهاي آزمايش شماره 7 آونگ كاتر**

## **جدول -1 ايجاد شرط آونگ دوطرفه**

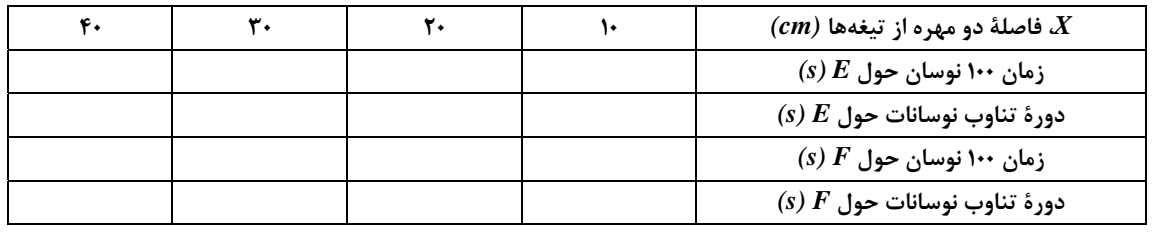

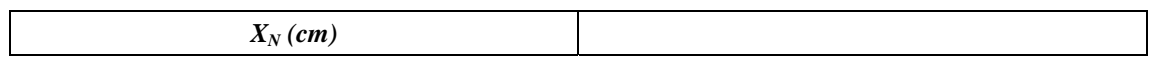

**جدول -2 آونگ دوطرفه** 

| $\mathcal{L}(cm)$ فاصلهٔ دو تیغهٔ $E$ و $l$ |
|---------------------------------------------|
| زمان ۱۰۰ نوسان حول تیغهٔ $E$ (s)            |
| زمان ۱۰۰ نوسان حول تیغهٔ $F$ (s)            |
| (s) $T_m$ دورهٔ تناوب میانگین               |

**آزمايش شماره 8 برخورد (بقاي تكانه)**  وقتي دو يا چند جسم بدون حضور نيروهاي خارجي طوري به هم نزديك شوند كه بين آنها نوعي برهم كنش رخ دهد ، مي گوييم برخوردي صورت گرفته است . اغلب در برخوردها خواستار اين هستيم كه نوعي برهم كنش بين ذرات ميكروسكپي را توصيف كنيم . در برخوردها مي توان با اندازه گيري انرژي و توزيع زاويه اي ذرات پراكنده شده ، اطلاعات مفيدي درباره ي ساختار و طبيعت نيروهاي درگير به دست آورد . با اعمال قوانين پايستگي ، جزئيات زيادي از برخورد را ، بدون آگاهي زيادي از طبيعت برهم كنش يا نيرو ، مي توان پيش گويي كرد . برخوردها دو دسته اند : 1) كشسان 2) ناكشسان برخوردهاي كشسان ، برخوردهايي هستند كه در آن انرژي جنبشي و تكانه ي خطي پايسته است . برخوردهاي ناكشسان ، برخوردهايي هستند كه در آن ها تنها تكانه ي خطي پايسته است ، اما انرژي جنبشي پايسته نيست .

**تحليل برخوردهاي كشسان در يك بعد و دو بعد** 

**برخورد يك بعدي :** در اين نوع برخورد راستاي حركت هر دو جرم (حركت مركز جرم) ، هم قبل از برخورد و هم بعد از برخورد روي يك خط قرار دارد . براي برخورد كشسان داريم :

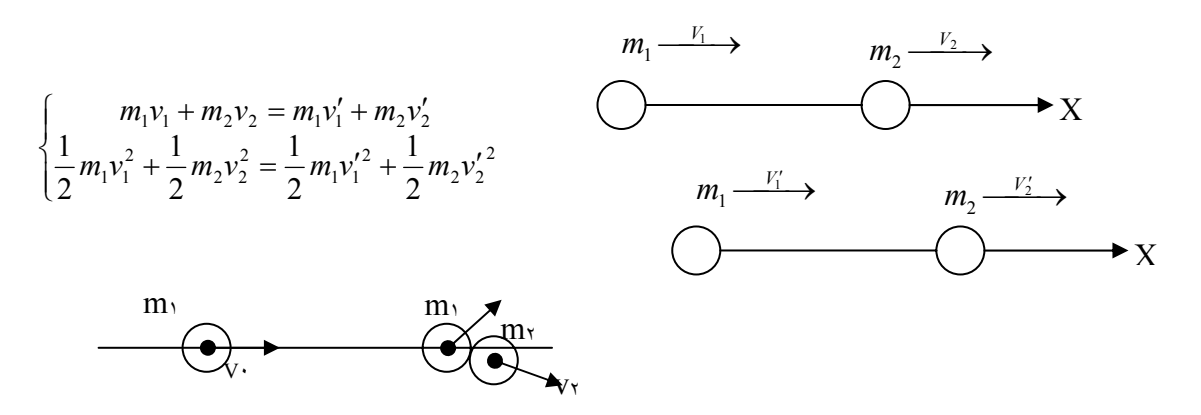

**برخورد در دوبعد :** 

فرض كنيد جرم <sup>١</sup>m با سرعت <sup>٠</sup><sup>V</sup> به جرم ساكن <sup>٢</sup>m برخورد كند . ساكن بودن جسم  $\mathrm{m_{v}}$  قبل از برخورد از كليت مسأله كم نمي كند . چرا كه اگر هم  $\mathrm{m_{v}}$  در حركت باشد ، مي توانيم برخورد را از ديد دستگاه مرجعي كه با سرعت يكي از دو جرم مثلاً m, صركت مي كند ، در نظر بگيريم . در برخورد دو بعدي اجسام پس از برخورد روي امتداد اوليه حركت نمي كنند ، بلكه هريك با زاويه اي نسبت به آن امتداد به حركت خود ادامه مي دهند ، ولي مركز جرم روي همان امتداد اوليه حركت مي كند ، چون نيروي خارجي بر سيستم وارد نمي شود . در برخورد كشسان داريم :

$$
p_i = p_f \Rightarrow \begin{cases} p_{1i} + p_{2i} = p_{1f} + p_{2f} \\ k_{1i} + k_{2i} = k_{1d} + k_{2f} \end{cases} \Rightarrow \begin{cases} m_1 v_{1i} = m_1 v_{1f} \cos \theta + m_2 v_{2f} \cos \phi \\ 0 = m_1 v_{1f} \sin \theta - m_2 v_{2f} \sin \phi \\ \frac{1}{2} m_1 v_{1i}^2 = \frac{1}{2} m_1 v_{1f}^2 + \frac{1}{2} m_2 v_{2f}^2 \end{cases}
$$

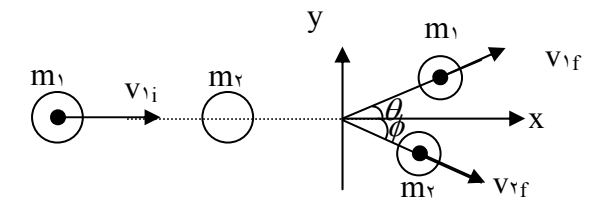

كه در آن V۱i سرعت جسم اول قبل از برخورد و V۱f و v۲f سرعت هاي دو جسم پس از برخورد هستند .

**برخوردهاي ناكشسان :** 

در وضعيت واقعي انرژي جنبشي يك سيستم قبل و بعد از برخورد يكسان نيست . يعني انرژي جنبشي پايسته نمي ماند . به عنوان مثال ، اتم ها ، ملكول ها و هسته ها داراي انرژي جنبشي و

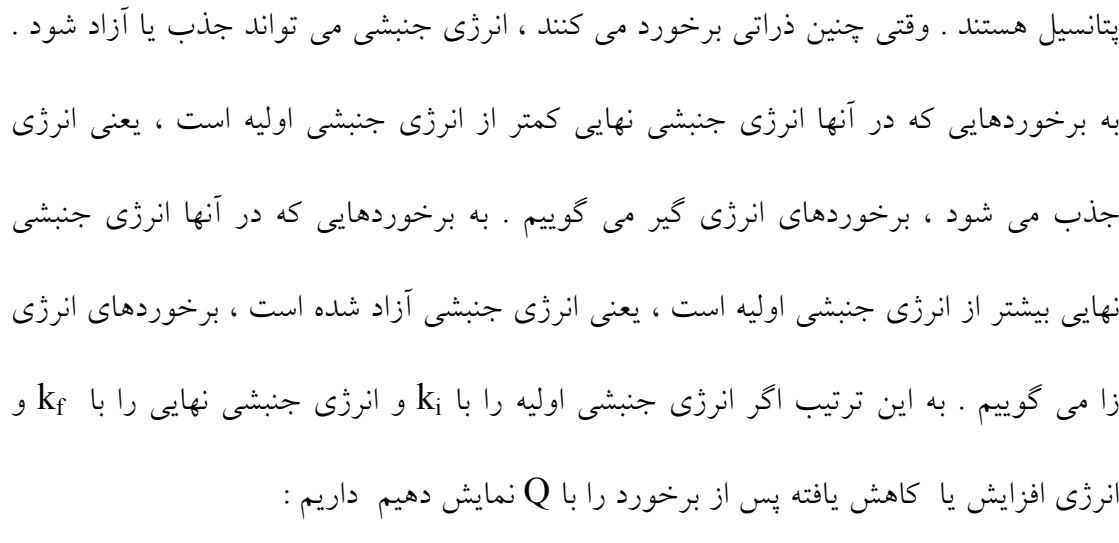

 $Q = k_f - k_i$  $Q$ برخورد انرژي زا $\cdot$  : Q برخورد انرژي گير : 0>Q  $Q=$ برخورد كشسان :  $Q=$ 

برخورد ناكشسان بين ذره اي به جرم  $m_1$  و سرعت  $v_1$  با ذرة ساكن به جرم  $m_{\rm t}$  را مطابق شكل در نظر مي گيريم :

در تمام موارد قانون پايستگي تكانه خطي برقرار است .

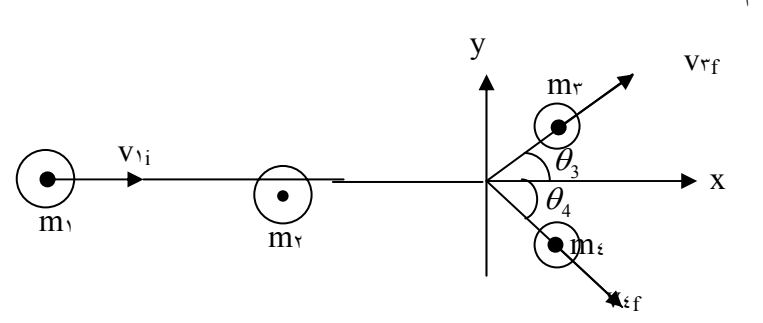

برخورد بين اين دو ذره به دو ذره ي جديد به جرم هاي  $m_r$  و  $m_t$  منجر مي شود كه با سرعت هاي  $\rm{v_{ff}}$  و  $\rm{v_{ff}}$  تحت زاويه هاي  $\rm{\theta_{v}}$  و  $\rm{\theta_{v}}$  نسبت به جهت اوليه ي  $\rm{m_{i}}$  ، كه محور  $\rm{x}$  است ، حركت  ${\rm k_{t}}$  ,  ${\rm k_{r}}$  ,  ${\rm k_{r}}$  ,  ${\rm k_{r}}$  ,  ${\rm k_{r}}$  ,  ${\rm m_{t}}$  ,  ${\rm m_{r}}$  ,  ${\rm m_{r}}$  ,  ${\rm m_{r}}$  ,  ${\rm m_{r}}$  ,  ${\rm m_{r}}$  ,  ${\rm m_{r}}$  ,  ${\rm m_{r}}$  ,  ${\rm m_{r}}$  ,  ${\rm m_{r}}$  ,  ${\rm m_{r}}$  ,  ${\rm m_{r}}$  ,  ${\rm m_{r}}$  ,  ${\rm m_{r}}$  ,  ${\rm m_{r}}$  , گيريم . از قوانين پايستگي تكانه خطي و انرژي داريم :

$$
m_1v_{1i} = m_3v_{3f} \cos \theta_3 + m_4v_{4f} \cos \theta_4
$$
  

$$
0 = m_3v_{3f} \sin \theta_3 - m_4v_{4f} \sin \theta_4
$$
  

$$
k_1 = k_3 + k_4 + Q
$$

**حل مسائل برخورد به روش تحليلي :**  براي سادگي در حل مسائل برخورد ، انتخاب دستگاه مختصات مناسب بسيار پراهميت است . با نوشتن معادلات پايستگي تكانه خطي و انرژي مي توان كميت هايي را برحسب كميت هاي ديگر به دست آورد . به طور مثال براي برخوردهاي كشسان ثابت مي شود كه نسبت سرعت ذره پس از برخورد به سرعت آن قبل از برخورد برابر است با :

(1)

$$
\frac{V_{1f}}{V_{1i}} = \frac{m_1}{m_1 + m_2} \left[ \cos \theta \pm \sqrt{\cos^2 \theta - \frac{m_1^2 - m_2^2}{m_1^2}} \right]
$$
\n
$$
\frac{V_{1i}}{V_{1i}} = \frac{1}{\sqrt{m_1 + m_2}} \left[ \cos \theta \pm \sqrt{\cos^2 \theta - \frac{m_1^2 - m_2^2}{m_1^2}} \right]
$$
\n
$$
\theta = 0 \Rightarrow \frac{v_{1f}}{v_{1i}} = 1 \qquad \frac{v_{1f}}{v_{1i}} = \frac{m_1 - m_2}{m_1 + m_2}
$$

$$
v_{2f} = 0 \t\t \t\t \mathcal{L}_{2f} = \frac{2m_1}{m_1 - m_2} v_{1i}
$$

: يا براى  $\rm m_{1} = m_{1} = m_{2}$  مى توان نتيجه گرفت كه

$$
\cos(\phi + \theta) = 0 \rightarrow \phi + \theta = \frac{\Pi}{2}
$$
**دستور كار آزمايشگاه فيزيك پايه 1** 

در اين آزمايش مي خواهيم كه در برخورد كش سان با حذف سرعت ها رابطه اي ميان جرم اجسام و زاويه ي انحراف آنها به دست آوريم . در ابتدا اين كار را به صورت تحليلي انجام داده و سپس با انجام آزمايش صحت رابطه ي به دست آمده را تحقيق مي كنيم. با انتخاب محور مناسب خواهيم داشت :

 $(7)$ 

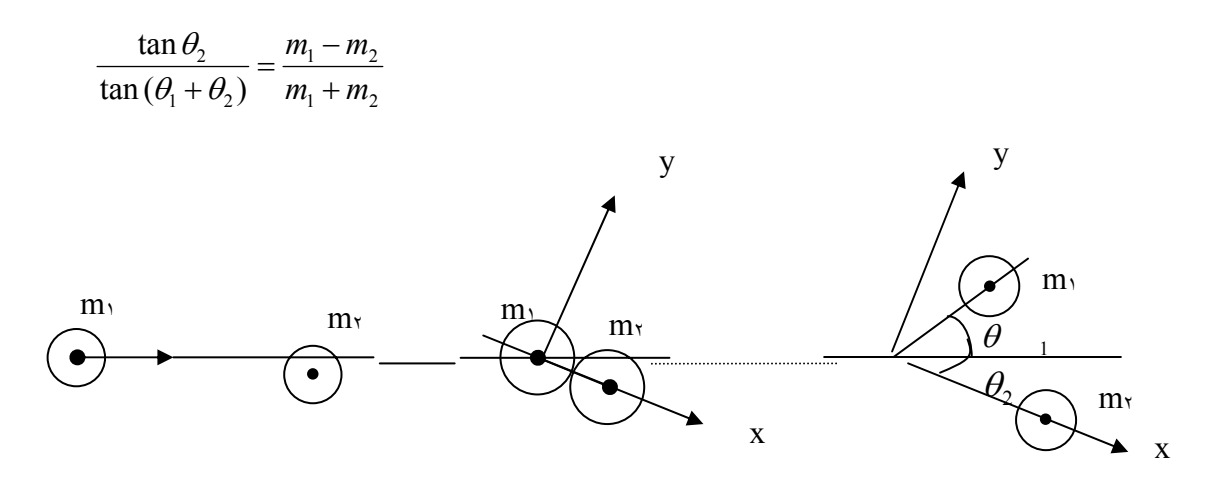

**وسايل مورد نياز:** يك سطح شيبدار- كاربن- تعدادي كاغذ سفيد – 4 عدد گلوله – نقاله – خط كش .

**روش آزمايش :** 

يكي از دو گلوله ي هم جرم را در پايين سطح شيبدار قرار مي دهيم ( گلوله شماره 1 ) . سه گلوله ي ديگر ( كه جرمشان كمتر ، برابر و بيشتر از گلوله ي اول است ) را از روي سطح شيبدار رها مي كنيم ( گلوله شماره 2 ) ، به طوري كه در هنگام برخورد با گلوله ي اول كمترين ميزان درگيري را داشته باشند . در هنگام حركت هر جفت گلوله روي كاغذ به علت وجود كاربن مسير حركت آنها روي كاغذ ثبت مي شوند . اين مسيرها را با استفاده از خط كش مطابق شكل 1 به هم وصل كرده و با استفاده از نقاله زاويه هاي  $\theta_1$  و  $\theta_7$  را اندازه ميگيريم . با استفاده از ترازو جرم ۲ گلوله را به دست آورده و در جدول ١ يادداشت مي كنيم.اين روند را براي هر جفت گلوله ١٠ بار انجام ميدهيم .

**دستور كار آزمايشگاه فيزيك پايه 1** 

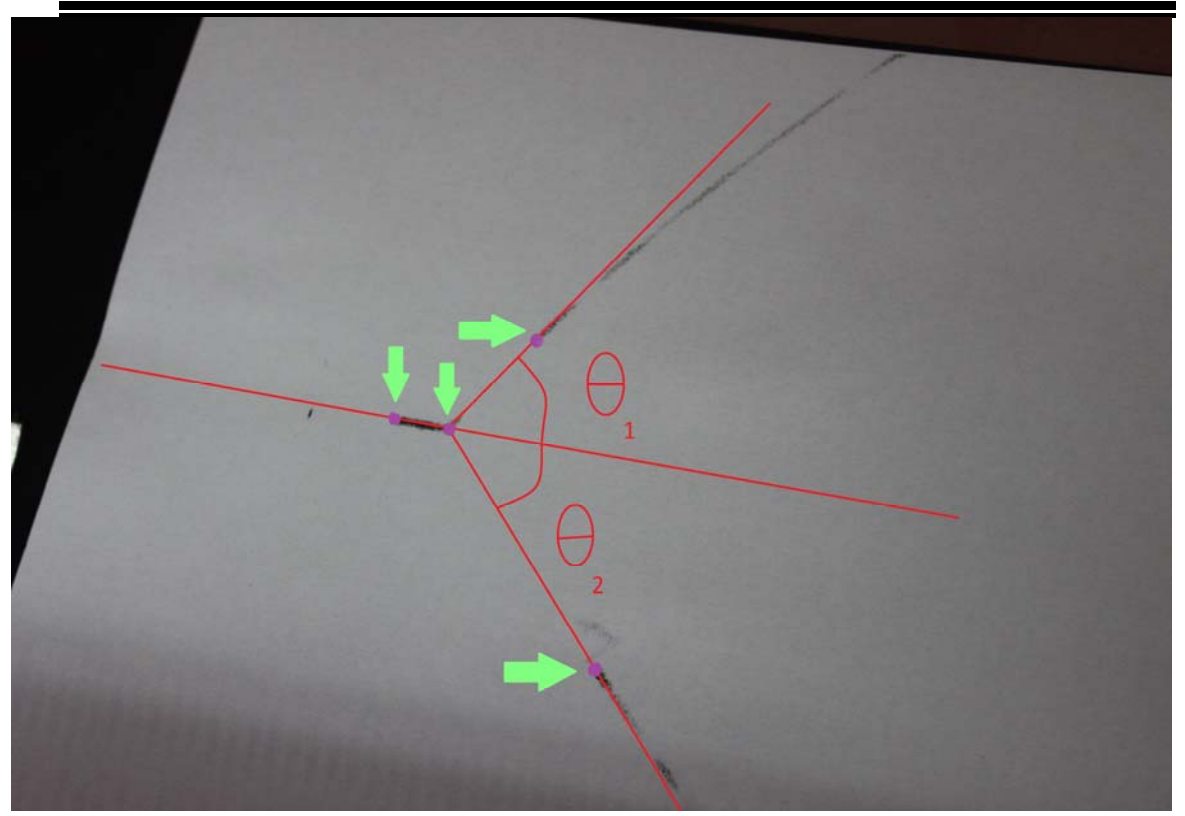

 $\theta$ و ۲ - نحوه ي مشخص كردن زواياي  $\theta_1$  و ۲

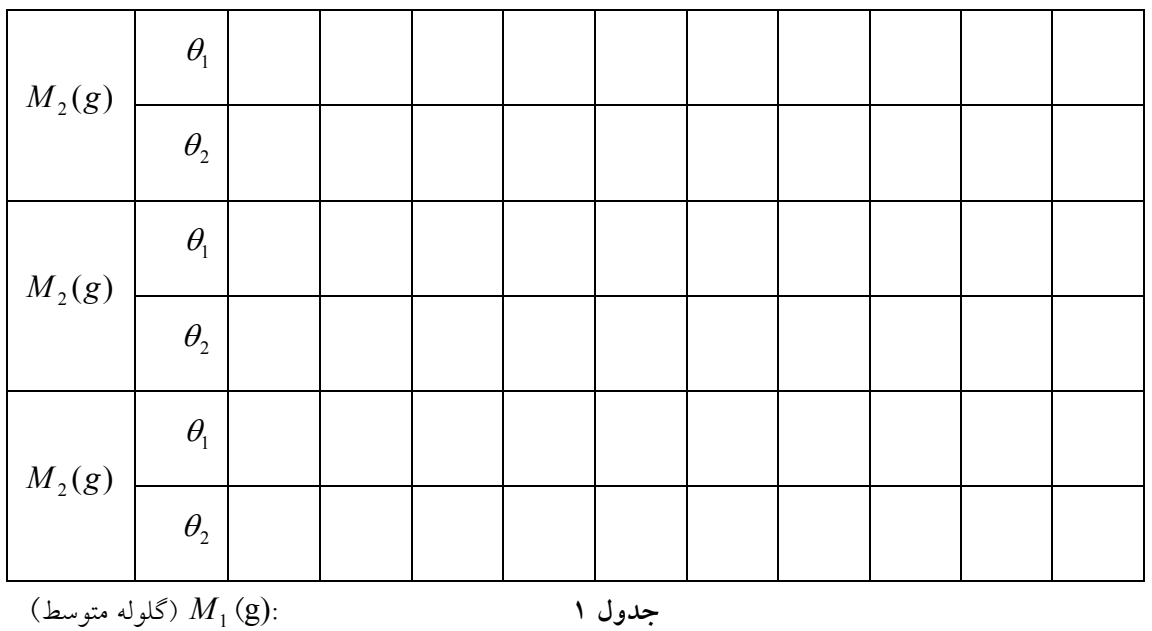

**خواسته ها :** 

نمودار (برحسب 
$$
\theta_2
$$
)tan $\theta_1$ ارسیم کرده و شیب نمودار را به دست آورید . سپس از یه یسی میزان  
\nروی شیب نمودار نسبت  $\frac{m_2}{m_1}$  را محاسبه کرده و با نسبت واقعی آن مقایسه کنید . همچنین میزان  
\nخطا را بلست آورید . ( برای هر سه آزمایش این مراحل را تکرار کنید )

**پرسش ها :**  1) سعي كنيد رابطه هاي (1) و (2) را اثبات كنيد ( بهتر است محور x را در راستاي حركت <sup>2</sup>m در نظر بگيريد ) . 2) چرا بايد در هنگام انجام آزمايش سعي شود كه دو گلوله هنگام برخورد كمترين درگيري را داشته باشند ؟ 3) چه دلايلي وجود دارند كه ثابت مي كند در اين آزمايش پايستگي انرژي جنبشي به طور كامل برقرار نيست ؟ 4) چرا اثر عبور دو گلوله از كاربن روي كاغذ به صورت نقطه هاي پررنگ است و چرا به صورت خطي پيوسته نيست ؟

**دستور كار آزمايشگاه فيزيك پايه 1** 

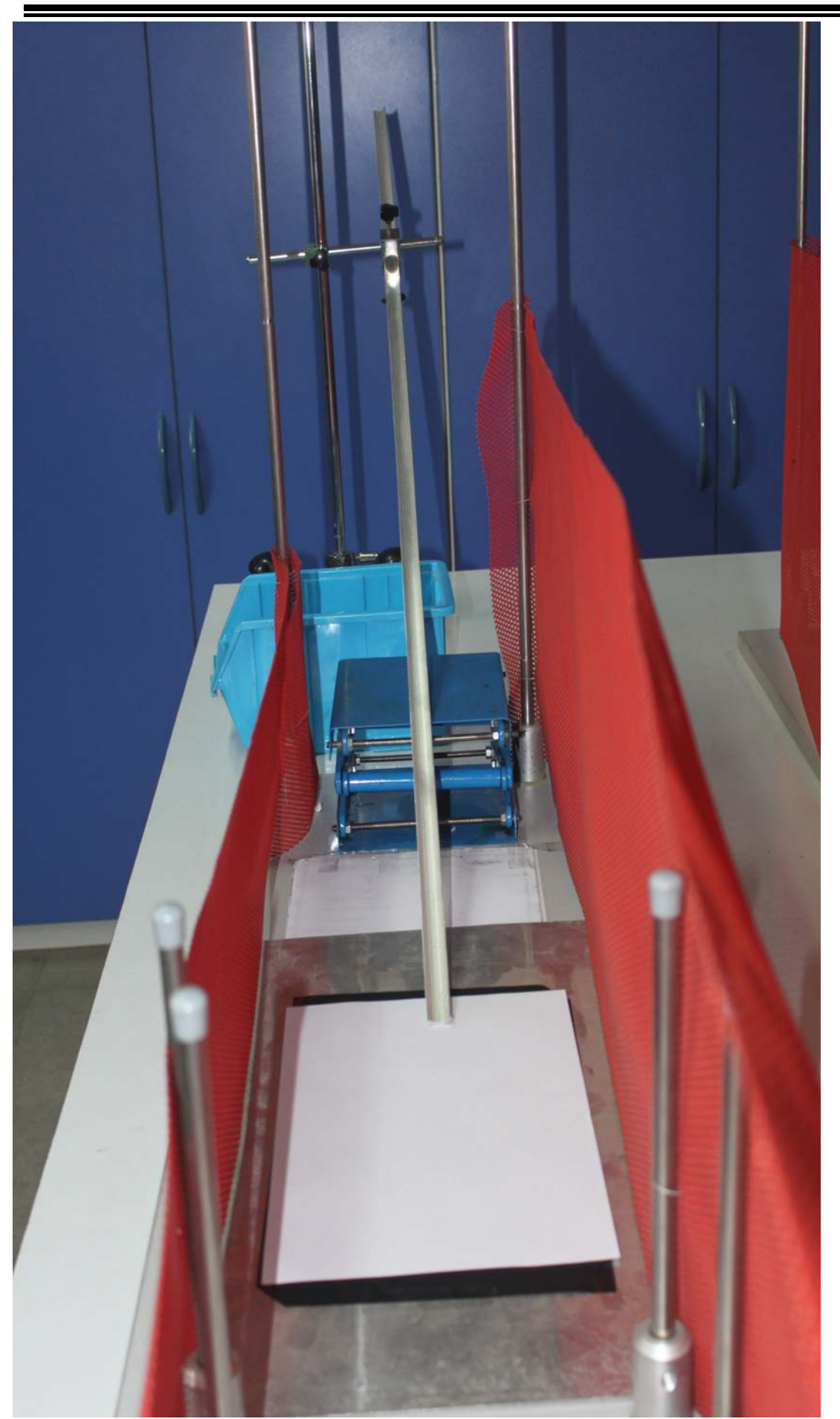

# **آزمايش شمارة 9 اندازهگيري لختي دوراني**

حركت صفحة چرخان آب ميوهگيري، تيغة چرخ گوشـت، چـرخ طيـار اتومبيـل، حركـت وضـعي و انتقالي زمين نمونههايي از حركت دوراني هـستند. بـراي توصـيف يـك حركـت دورانـي، جابجـايي زاويهاي، سرعت زاويهاي و شتاب زاويهاي را بايد بدانيم. همانطور كه يك نيـروي خـالص غيـر صـفر تعادل انتقالي جسمي را بر هم مـيزنـد، يـك گـشتاور نيـروي غيـر صـفر نيـز تعـادل دورانـي آنـرا دستخوش تغيير ميكند. بعلاوه كميت بـسيار مهمـي كـه در حركـت دورانـي ماننـد جـرم ظـاهر ميشود، لختي دوراني است. در ادامه لختي دوراني اجسامي مانند كره، پوسته كروي، ميله و ديسك با استفاده از ديناميك دوراني اندازهگيري ميشود. اين روش براي بدست آوردن لختي اجـسامي كـه شكل هندسي دقيقي ندارند نيز بسيار مناسب است. **هدف آزمايش:** اندازهگيري لختي دوراني

**نظريه** 

هرگاه جسم صلبي حول محوري ثابت دوران كند، ميزان جابه جايي خطي هر يك از نقـاط واقـع بـر آن متفاوت خواهد بود. اما تمام اين نقاط زواياي برابري را حول مركز دوران در يك زمان معين طي ميكنند (ميچرخند). به عبارت ديگر جابهجايي زاويهاي همه نقاط يك جسم صلب حول هر محـور دوران ثابت، باهم برابرند. مقدار جابهجايي زاويهاي را با حرف <sup>θ</sup> نمايش ميدهند و واحد آن راديـان (بدون بعد) ميباشد.

در حركت دوراني سرعت خطي نقاط مختلف جسم بسته به دوري يـا نزديكـي آنهـا از محـ ور دوران متفاوت است. لذا اين پرسش مطرح ميشود كه چه مشخصهاي مـيتوانـد معـرف سـرعت چـرخش جسم باشد. پاسخ به اين پرسش با استفاده از تعريف جابجائي زاويهاي و اينكـه ايـن جابـهجـايي بـه فاصله نقاط از محور دوران جسم بستگي ندارد، بسيار ساده اسـت . بـراي ايـنكـار سـرعت زاويـهاي متوسط ( $\overline{w}$ ) و سرعت زاويهاي لحظهاي $(\omega)$  را مشابه با سرعتهاي خطـي بـه صـورت زيـر تعريـف  $\theta$   $\Delta\theta$ 

$$
\overline{\omega} = \frac{\Delta \theta}{\Delta t} \qquad , \qquad \omega = \lim_{\Delta t \to \infty} \frac{\Delta \theta}{\Delta t}
$$

سرعت زاويهاي را با واحد راديان بر ثانيه بيان ميكنند. بدين ترتيب هر چه سـرعت زاويـهاي جـسم بيشتر باشد، جسم تندتر ميچرخد.

 $\theta=\omega$  خواهد بـود. شـتاب زاويـهاي  $\theta=\omega t+\theta_e \Rightarrow \theta=\theta$  اگر  $\omega$  در طول زمان ثابت باشد، معادله حركت به صورت متوسط  $(\bar{\alpha})$  و شتاب زاويهاي لحظهاي  $(\alpha)$ را نيز ميتوان مانند شتاب خطي متوسط و لحظهاي بـه صورت زير تعريف كرد:

$$
\overline{\alpha} = \frac{\Delta \omega}{\Delta t} \qquad , \qquad \alpha = \lim_{\Delta t \to \infty} \frac{\Delta \omega}{\Delta t} = \frac{d \omega}{dt} = \frac{d^2 \theta}{dt^2}
$$

واحد شتانې زاويمای رابیان بر مجذور ثانیه است. میتوان نشان داد که بین جابهجایی زاوبهای (0)  
و سرعت زاويهای، شتاب زاوبط زیر برقلر است.  
و سرعت زاويهای، شتاب راوبط زیر برقلر است:  
و سرعت زاويهای ثابت باشده میاتل است:  
و = πθ , 
$$
v = rω
$$
,  $a = rα$   
\nو = αt + ω,  
\n $\theta = \frac{1}{7}αt^4 + ωt + θ$   
\n $\omega^3 - \omega^5 = \frac{1}{7}α(θ - θ)$   
\n $\omega^5 - \omega^5 = \frac{1}{7}αt^4 + ωt + θ$   
\n $\omega^6 = \frac{1}{7}αt^4 + ωt + θ$   
\n $\omega^7 - \omega^5 = \frac{1}{7}α(θ - θ)$   
\n $\omega^8 - \omega^7 = \frac{1}{7}α(θ - θ)$   
\n $\omega^5 = \frac{1}{7}αt^4 + ωt + θ$   
\n $\omega^6 = \frac{1}{7}αt^6 + ωt + θ$   
\n $\omega^7 = \frac{1}{7}αt^6 + ωt + θ$   
\n $\omega^8 = \frac{1}{7}αt^6 + ωt^4 + θ$   
\n $\omega^9 = \frac{1}{7}αt^6 + ωt^8 + θ$   
\n $\omega^9 = \frac{1}{7}αt^6 + ωt^8 + θ$   
\n $\omega^8 = \frac{1}{7}αt^6 + ωt^6 + θ$   
\n $\omega^9 = \frac{1}{7}αt^6 + ωt^6 + θ$   
\n $\omega^9 = \frac{1}{7}αt^6 + ωt^7 + θ$   
\n $\omega^9 = \frac{1}{7}αt^6 + ωt^8 + θ$   
\n $\omega^9 = \frac{1}{7}αt^6 + ωt^8 + θ$   
\n $\omega^9 = \frac{1}{7}αt^6 + ωt^6 + θ$   
\n $\omega^9 = \frac{1}{7}αt$ 

**حل يك مسأله**  ميخواهيم معادلة حركت دوراني جسمي به لختي *I* كه روي بلبرينگي بـا جـرم نـاچيز قـرار گرفتـه تحت تاثير گشتاور نيروي كشش وزنهاي به جرم *m* كه روي چرخ متـصل بـه بلبرينـگ بـه شـعاع *r* پيچيده شده را بدست آوريم. مطابق شكل 1 فرض كنيد نخي كه وزنهاي به جرم *m* به يـك سـر آن وصل شده است، دور چرخ پيچيده شده و سبب چرخش آن حول محور تقارنش مي شود. اگر لختـي

دوراني اين چرخ در مقايسه با جسم روي آن قابل چشمپوشي باشد معادلات حركت آن و وزنة *m* به صورت زير خواهد بود (با چشمپوشي از گشتاور اصطكاك):

$$
\sum \tau = I\alpha \rightarrow rT = I\alpha
$$
\n
$$
\sum F = ma \rightarrow mg - T = ma
$$
\n(6)

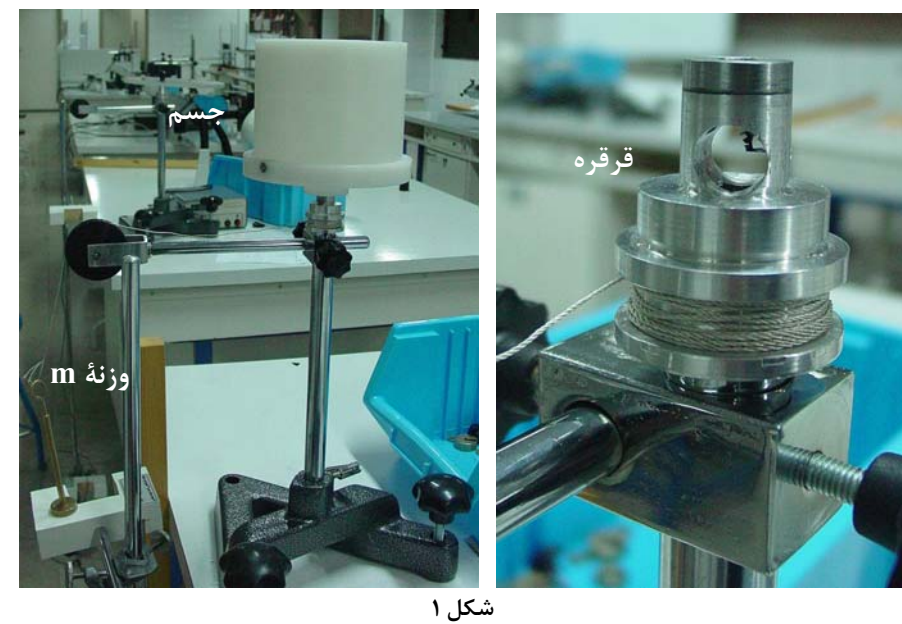

در اين معادلات، <sup>α</sup> شتاب زاويهاي چرخ و جسم متصل به آن ،*a* شتاب خطي وزنه و *T* كـشش نـخ است. با استفاده از رابطة <sup>α</sup> = *r a* و حذف *T* خواهيم داشت:

$$
I = \frac{mr^2(g-a)}{a} = \frac{mr^2(9.78-a)}{a}
$$
 (SI) (Y)

در اين رابطه با داشتن مقدار عددي *m* ،*a* و *r* ميتوان لختي دوراني را محاسبه كرد.

## **مراحل انجام آزمايش ابزار مورد نياز**  -1 چرخ متصل به بلبرينگ و پايه -2 اجسام با لختي دوراني مختلف شـامل ميلـه، ديـسك، كـره و پوسته كروي و استوانهاي تو پر و پوستهاي ٣- دستگاه ثبت كنندهٔ زمان (شمارنده) ۴- كفه ۵- وزنه -6 متر 7) ترازو -8 مقداري نخ محكم -9 حسگر نوري براي آشنايي اوليه با روش انجام آزمايش به سايت آزمايشگاه مراجعه نموده و مراحل انجام آزمايش را در گزارش تصويري مشاهده نماييد. *htm*1/002*.genphyslabs~/edu.sharif.physics://http* **الف) اندازهگيري لختي دوراني**

**دستور كار آزمايشگاه فيزيك پايه 1** 

قرقره متصل به اهرم را روي پايه بلبرينگ و چرخ كوچك متـصل بـه آن نـصب كنيـد . شـعاع چـرخ متصل به بلبرينگ تقريبا *cm*2/5 سانتيمتر بوده و لختي آن نيز قابل چشمپوشي است. نـخ محكمـي را از سوراخ كوچكي كه روي چرخ ايجاد شـده گذرانـده و گـره بزنيـد . در ايـن حالـت بـا چرخيـدن بلبرينگ نخ متصل به چرخ به دور آن ميپيچد. نخ را از روي قرقره عبور داده و سـر ديگـر آن را بـه كفه وصل كنيد. طول نخ را طوري تنظيم كنيد كه وقتي كه بطور كامل باز شود كفه به زمين برسد . دو حسگر نوري يكي در حدود 25 سانتيمتر بعد از قرقره و ديگري را حدود 15 سـانتيمتري زمـين قرار دهيد و فاصله بين دو حسگر را به دقت اندازه گيري نماييد. حسگرها بايد طـوري تنظـيم شـوند كه كفه در هنگام بازشدن نخ از آنها بگذرد. حسگر اول را به درگاه *Start* و حسگر دوم را بـه درگـاه *Stop* در پشت دستگاه شمارنده وصل كنيد. ابتدا كره پلاستيكي را روي بلبرينگ نـصب كـرده و بـا قرار دادن جرم مناسب روي كفه حركت شتابدار ايجاد نماييد . براي انجـام آزمـايش كفـه را درسـت قبل از حسگر اول بدون سرعت اوليه رها كنيد. در اين حالت بـا توجـه بـه معلـوم بـودن فاصـله دو حسگر و اندازهگيري زمان عبور كفه و جرم متصل به نخ داريم:

$$
a=\frac{2l}{t^2}
$$

اگر جرم كفه و وزنههاي متصل به آن *m* باشد داريم:

$$
I = mr^2 \left(\frac{9.78t^2}{2l} - 1\right)
$$

آزمايش را با 3 وزنه مختلف تكرار كنيد و نتايج را در جدول 1 وارد نماييد. جرم و شعاع (قطر) كره را اندازه بگيريد و يادداشت كنيد.

آزمايش را با ميله، استوانه و پوسته كروي و استوانهاي تكرار كنيد. جرم، طول، شعاع و قطر داخلي و خارجي را بسته به نوع جسم مورد نظر اندازه گرفته و در جدولهاي 2 تا 5 يادداشت كنيد. (كميتها و ابعادي كه بايد اندازهگيري شوند در جدولهاي مربوطه ذكر شدهاند). لازم به ذكر است كه براي قرار دادن استوانه روي چرخ بلبرينگي بايد وسيله بشقابي ساخته شده براي اين منظور را قرار داده و سپس استوانهها را روي آن قرار دهيد.

### **ب) بررسي قضيه محورهاي موازي**

در اين قسمت تنها از ديسك پلكسي براي انجام آزمايش استفاده ميشود. به منظور دوران ديسك حول نقطهاي خارج از مركز تقارن، سوراخهايي به فاصله هاي ،3 6 و 9 سانتيمتري از مركز ديسك روي آن ايجاد شده است. براي انجام اين قسمت از آزمايش ابتدا ديسك پلكسي را به طور متقارن روي بلبرينگ نصب كنيد. دقت كنيد در تمام مراحل آزمايش ديسك پلكسي بايد به بلبرينگ محكم پيچ شده باشد. حال با قرار دادن 4 وزنه مختلف و ايجاد شتاب مناسب آزمايش بخش (الف) را تكرار كرده و نتايج را در جدول 6 يادداشت كنيد.

حال ديسك پلكسي را به ترتيب از فاصلههاي ،3 6 و 9 سانتيمتري از مركز ديسك روي بلبرينگ نصب كرده و آزمايش قبل را تكرار كنيد. نتايج را براي فاصله هاي ٣، ۶ و ٩ سانتي متري به ترتيب در جدولهاي 7 تا 9 وارد نماييد.

**خواستهها** 

۱.   برای هر یک از دادههای جدولهای ۱ تا ۵ لختی دورانی را محاسبه کرده و نتیجه را با مقداری  
که از تعریف لختی دورانی 
$$
I = \sum m_i r_i^{\sf v} = \int r^{\sf v} dm
$$
کید(درصد  
خطای نسبی). علتهای خطا را در هر یک از موارد جداگانه شرح دهید.

- .2 لختي دوراني ديسك پلكسي را در حالتهاي مختلف دوراني با استفاده از دادههاي جدولهاي 6 تا 9 بدست آورده و نتايج را با مقدار بدست آمده از تعريف لختي و قضيه محورهاي موازي مقايسه كنيد(درصد خطاي نسبي). آيا مقدار خطاي نسبي به فاصله محور دوران تا مركز تقارن ديسك بستگي دارد؟ توضيح دهيد.
- .3 در هر يك از موارد فوق گشتاور اصطكاك را محاسبه كنيد. (براي اين منظور در رابطه 5 فرض كنيد گشتاور اصطكاك وجود داشته و روابط را بازنويسي كنيد).
	- .4 در چه حالتهايي گشتاور اصطكاك بيشتر است؟ بحث كنيد.
- .5 چه روش ديگري براي بدست آوردن گشتاور اصطكاك با استفاده از وسايلي كه در اين آزمايش در اختيار داريد، پيشنهاد ميكنيد؟

# **جدولهاي آزمايش شماره 9 اندازهگيري لختي دوراني**

#### **جدول -1 اندازهگيري لختي دوراني ميله فلزي**

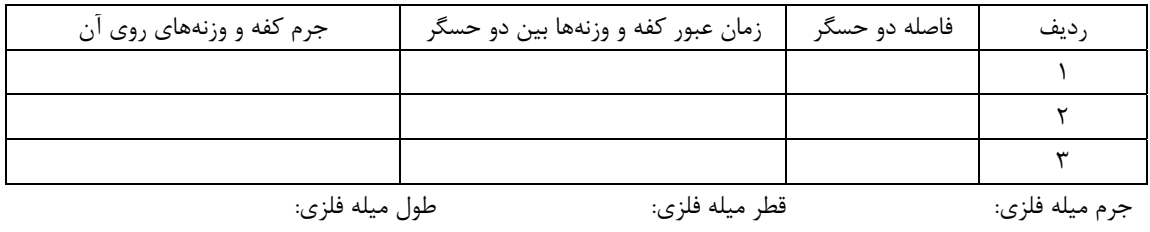

**جدول -2 اندازهگيري لختي دوراني پوسته كروي** 

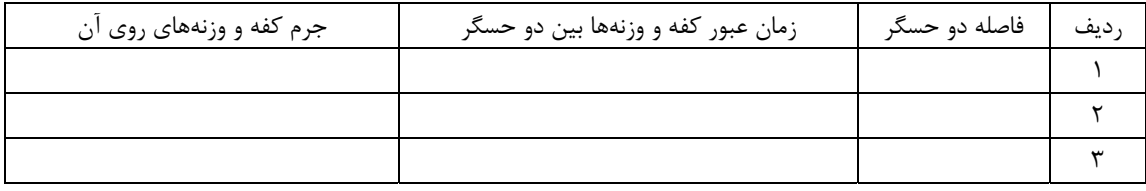

جرم پوسته كروي: شعاع پوسته كروي:

**جدول -3 اندازهگيري لختي دوراني كره** 

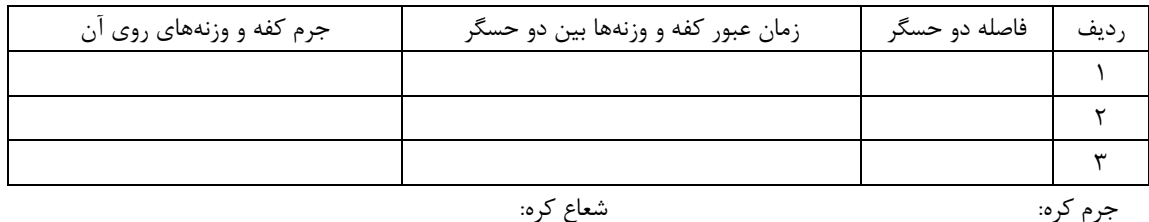

**جدول -4 اندازهگيري لختي دوراني پوسته استوانهاي** 

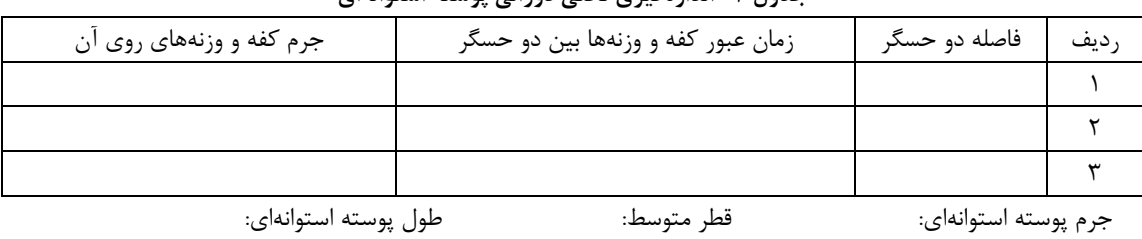

**جدول -5 اندازهگيري لختي دوراني استوانه** 

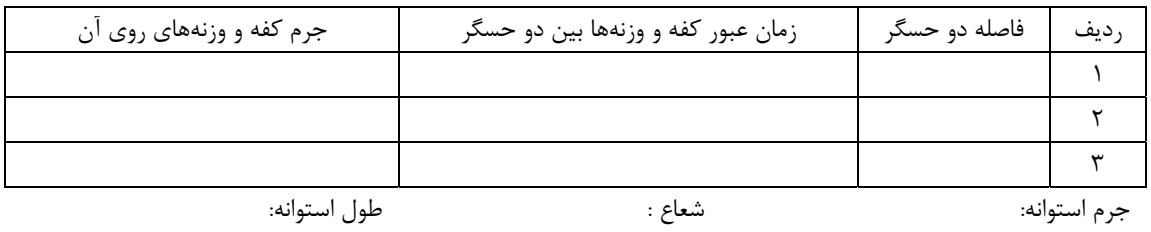

| جرم کفه و وزنههای روی آن | زمان عبور کفه و وزنهها بین دو حسگر | فاصله دو حسگر | ديف |
|--------------------------|------------------------------------|---------------|-----|
|                          |                                    |               |     |
|                          |                                    |               |     |
|                          |                                    |               |     |

**جدول -6 قضيه محورهاي موازي با ديسك پلكسي** 

فاصله مركز دوران تا مركز ديسك=0سانتيمتر

#### **جدول -7 قضيه محورهاي موازي با ديسك پلكسي**

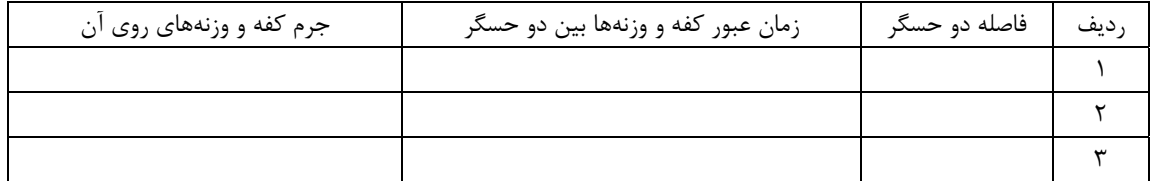

فاصله مركز دوران تا مركز ديسك=3 سانتيمتر

#### **جدول -8 قضيه محورهاي موازي**

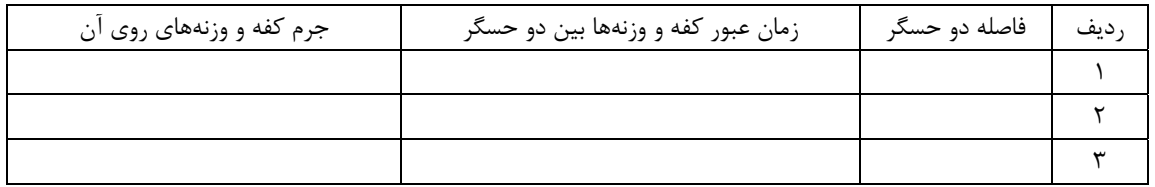

فاصله مركز دوران تا مركز ديسك=6 سانتيمتر

#### **جدول -9 قضيه محورهاي موازي**

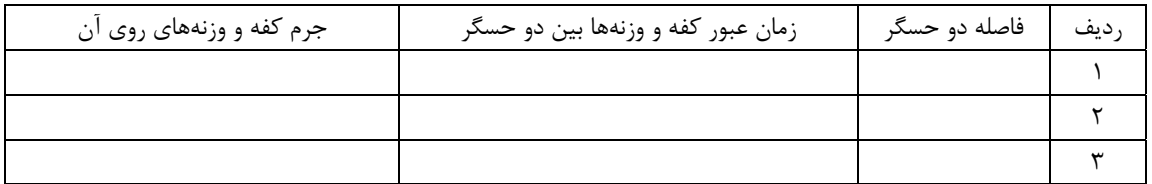

فاصله مركز دوران تا مركز ديسك=9 سانتيمتر

**آزمايش شمارة 10 حركت هماهنگ ساده و سقوط آزاد** 

حركت هماهنگ ساده از معمولترين حركتهايي است كه در طبيعت ميتوان يافت. نمونـههـائي از آن در انواع دستگاهها و محيطهاي ارتعاشي مشاهده مـيشـود. از جملـه حركـت تارهـاي ابزارهـاي صوتي، امواج روي سطح آب، حركت مولكولهاي محيطي كه صوت از آن عبور ميكنـد، و بـسياري ديگر. عامل اين حركت نيروي پايستار خطي است. دو نمونة مهم از حضور اين نيرو را در آونگ ساده و فنر ميتوان يافت. **هدف آزمايش:** مطالعه حركت هماهنگ ساده در فنر و آونگ ساده، اندازه گيري ثابـت فنـر، شـتاب ثقل و مطالعه سقوط آزاد.

**نظريه** 

فنر، هر گاه فنري تحت تـأثير نيرويي واقع شود، طول آن تغيير خواهـد كـرد . ايـن تغييـر طـول تـا آنجايي كه از حد كشساني فنر تجاوز نكند متناسب با نيروي وارد شده است. يعني: *F K( L L ) KX* = −= (1) <sup>o</sup> در رابطة بالا *K* ثابت فنري و *X* تغيير طول فنر ميباشد. حال اگر به جاي نيروي اعمال شده، نيروي فنر را در نظر بگيريم، اين رابطه به صورت *KX-=F* كه به قانون هوك معروف است، تبديل ميشـود. علامت منفي نشانگر آن است كه جهت نيروي فنر با جهت تغيير طول آن مخالف است. در آزمايشگاه براي تعيين ثابت فنر ميتوان وزنههاي مختلفي به آن آويخت و تغيير طـول آن را بـه ازاي نيروي وارد شده، اندازه گرفت. هر گاه جرم *M* به فنـري در حالـت افقـي متـصل شـود معادلـه حركت جسم چنين خواهد بود: *2 2*

$$
\frac{d^2X}{dt^2} + \frac{K}{m}X = 0 \quad \rightarrow \quad \frac{d^2X}{dt^2} + \omega^2 X = 0 \tag{5}
$$

حل معادلهٔ فوق به صورت 
$$
A \sin(\omega t) = A \sin(\omega t)
$$
 خواهـد بود کـه در آن  $\frac{K}{m} = \omega$  سـرعت زاوِـهای  
نوسانات است. برای محاسبه دوره تناوب نوسانات از تساوی  $\frac{7\pi}{T}$  استفاده میکنیم:

$$
T = 2\pi \sqrt{\frac{m}{K}} \tag{5}
$$

در روابط فوق فنر بدون جرم فرض شده است. اما در عمل فنر نيز داراي جرم است و از آنجا كه اين جرم در انتهاي آن متمركز نيست بايد در روابط فوق جرم مؤثري را بـراي آن در نظـر گرفـت . جـرم مؤثر *(me (*از حاصل ضرب جرم فنر *(ms (*در ضريب نسبي جرمي فنر *(f (*بدست ميآيد جرم مؤثر فنر) × (ضريب نسبي جرمي فنر) =  $m_e$  = جرم مؤثر فنر) =  $f.m_s$  = جرم مؤثر فنر $(f)$ بدين ترتيب براي محاسبه دوره تناوب فنري كه خود داراي جرم است، در رابطه (3) بايد جرم مـؤثر آنرا به جرم وزنه آويخته شده اضافه نمائيم. لذا خواهيم داشت:

$$
T = \tau \pi \sqrt{\frac{m + f m_s}{K}} \tag{a}
$$

آونگ ساده، فرض كنيد يك آونگ ساده كه عبارت است از جسمي به جرم *M* كه به نخي به طول *L* ( و بدون جرم) بسته شده، از نقطه ثابتي آويزان باشد. در اين حالـت نيـروي وزن *Mg* بـه دو مؤلفـه تجزيه مي شود. برآيند مؤلفه  $Mg\,cos(\theta)$  و كشش نخ شتاب جانب مركز را ايجاد مي كنــد و مؤلفـه <sup>θ</sup>*( ) sin Mg* موجب حركت شتابدار متحرك در امتداد مماس بر مـسير مـي شـود. بنـابراين طبـق قانون دوم نيوتن براي حركت داريم:

$$
T - Mg \cos(\theta) = M \frac{v^2}{L} = ML\omega^2
$$
  
\n
$$
\Delta x = L\Delta \theta \Rightarrow dx = -L d\theta \Rightarrow \frac{d^2 v}{dt^2} = -L \frac{d^2 \theta}{dt^2}
$$
  
\n
$$
Mg \sin(\theta) = M \frac{d^2 v}{dt^2} \Rightarrow -Mg \sin(\theta) = ML \frac{d^2 \theta}{dt^2}
$$
 (9)

براي نوسانات كم دامنه كه ميتوان *sinθ* را با *θ* بر حسب راديان برابر گرفت معادلة دوم حركـت بـه صورت

$$
\frac{d^2\theta}{dt^2} + \omega^2 \theta = 0
$$
 (Y)

ساده ميشود. جواب اين معادله نيز به صورت ميباشد كه معرف يـك حركـت نوسـاني سـ اده بـراي آونگ است. دراين رابطه

$$
\omega = \frac{2\pi}{T} = \sqrt{\frac{g}{L}} \to T = 2\pi \sqrt{\frac{L}{g}}
$$
 (A)

اما چنانکه 
$$
\theta
$$
را کوچک فرض نکنیم معادله کلی دورهٔ تناوب،  $T$  به صورت زیر خواهد بود:  
\n
$$
T = 2 \pi \sqrt{\frac{L}{g}} \left( I + \frac{\theta^2}{16} + ... \right)
$$
\n(9)

**مراحل انجام آزمايش ابزار مورد نياز:** -1 پاية مخصوص آويزان كردن فنر و آونگ -2 پنج فنر مختلف بـا رنـگهـاي زرد، قرمز، سبز، مشكي و سفيد -3 گلولة فلزي آونگ ساده و نخ -4 وزنههـاي كوچـك، -5 زمـان سـنج دستي-6. زمان سنج الكترونيكي، نگهدارنده مغناطيسي -7 گلوله فلزي براي آزمايش سقوط آزاد براي آشنايي اوليه با روش انجام آزمايش به سايت آزمايشگاه مراجعه نموده و مراحل انجام آزمايش را در گزارش تصويري مشاهده نماييد. *htm*1*/*002*.genphyslabs/edu.sharif.physics://http* **-1 اندازهگيري ثابت فنري و ضريب نسبي جرمي فنر**  فنر سفيد رنگ را انتخاب و آن را از ميله بالايي پايه آويزان كنيد. سپس كفه را به آن متصل كرده و در حالت تعادل، پائينترين نقطه كفه را از روي خطكش متصل بـه پايـه بخوانيـد. آن را <sup>0</sup>*h* بناميـد. سپس وزنه حدود 50 گرمي *(m (*را به كفـه اضـافه كنيـد، بعـد از تعـادل مقـدار *h* ثانويـه را از روي خط كش بخوانيد. مقدار *h*<sup>o</sup> − *h* = Δ*h* را بدست آوريد و در جدول 1 يادداشت كنيد. سپس وزنه را در راستاي قائم با دامنه كم به نوسان در آوريد. زمان 50 نوسان آنرا اندازه گيري كنيد. اين عمل را براي

وزنههاي ،100 ،150 200 و 250 گرمي نيز انجام داده و جدول شماره 1 را كامل نمائيد. بعد از هـر بار اندازهگيري زمان، زمانسنج را *reset* كنيد. دقت زمانسنج خود را در نظر داشته باشيد. جرم فنر *(ms(*، جرم كفه *(mP (*و مجموع جرم كفه و جرم روي آنرا *(M (*نيز در هر مرحلـه بـه كمـك ترازوبـا دقت 5 گرم، اندازه گرفته و در جدول يادداشت كنيد.توجه داشته باشيد كه جرم آويخته شده از فنر مجموعه جرم كفه و جرم اضافه شده به آن است.

#### **-2 به هم بستن فنرها**

ابتدا به كمك وزنه دلخواهي كه در مراحلي جداگانه به هر يك از فنرها آويزان مي كنيد، تغيير طول هر فنر را بدست آوريد. انتخاب وزنه به گونهاي باشد كه تغيير طول فنر قابل اندازهگيري باشد. نتايج را در جدول 2 يادداشت كنيد.

حال فنرها را به پنج حالت مختلف كه در شكل ز ير آمـده ببنديـد و آزمـايش فـوق را تكـرار كنيـد . وزنهها را طوري انتخاب نماييد كه تغيير طول با دقت مناسبي قابـل انـدازه گيـري باشـد. در حالـت موازي جرم بيشتري روي كفه قرار دهيد.

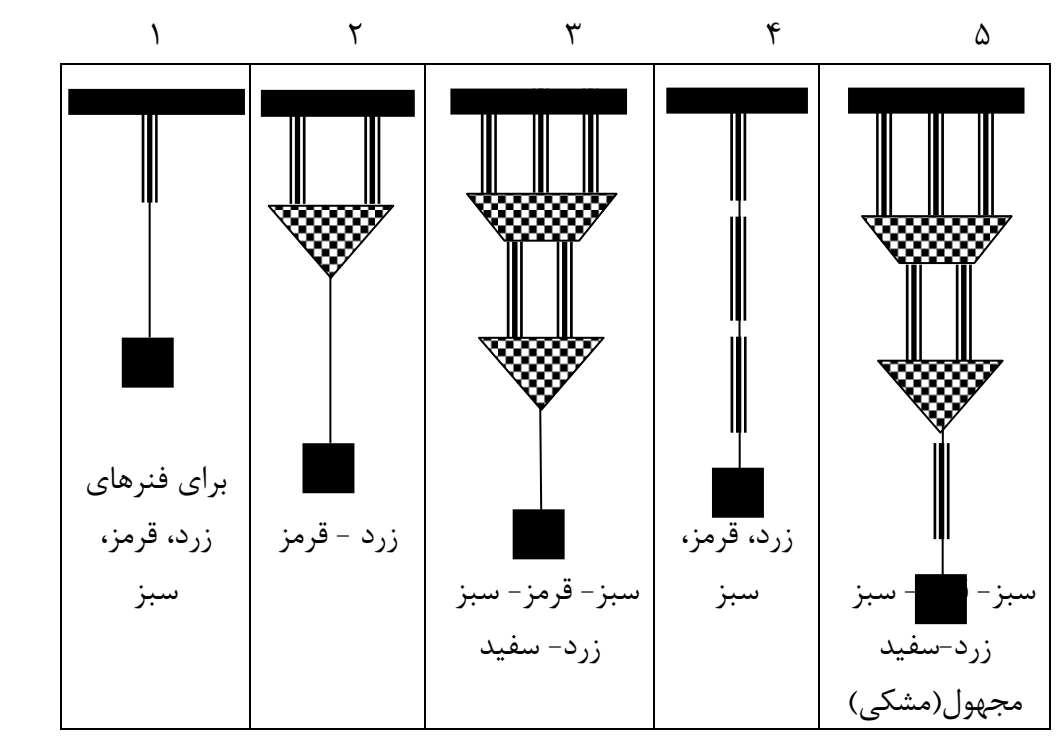

**شكل1 – تركيبهاي مختلف از فنرها كه آزمايش ميشود.** 

**-3 اندازهگيري شتاب ثقل زمين به كمك آونگ ساده** آونگ ساده را آماده كنيد. براي اين منظور تكيه گاه (ميلهاي فلزي كه يك سر آن نيم تخت اسـت ) را در بالاترين نقطه پايه ثابت به كمك گيره نصب كنيد. نخي به طول حدود 80 سـانتي متـر را بـه حلقه آلومينيومي متصل كرده و سوزن حلقه را مطابق شكل 2 روي تكيـه گـاه قـرار دهيـد. انتهـاي ديگر نخ را به گلوله آونگ وصل كنيد. طول نخ را طوري تنظيم كنيد كه فاصله محل آويز (تكيهگـاه سوزن حلقه) تا مركز جرم گلوله آونگ 60 سانتيمتر باشد. زمان 50 نوسان با دامنـه كوچـك (زاويـه انحراف كوچكتر از °۶ را اندازه گرفته و در جدول ۳ يادداشت كنيد. آزمايش را ۵ بار تكـرار كنيـد و جدول 3 را كامل كنيد. لازم به ذكر است كه نبايستي نخ به دور حلقة آلومينيومي پيچيده و يا گـره شود كه باعث بروز خطا خواهد شد.

سپس آزمايش را براي زاوية 30 درجه تكرار كنيد و جدول 4 را پر كنيد.

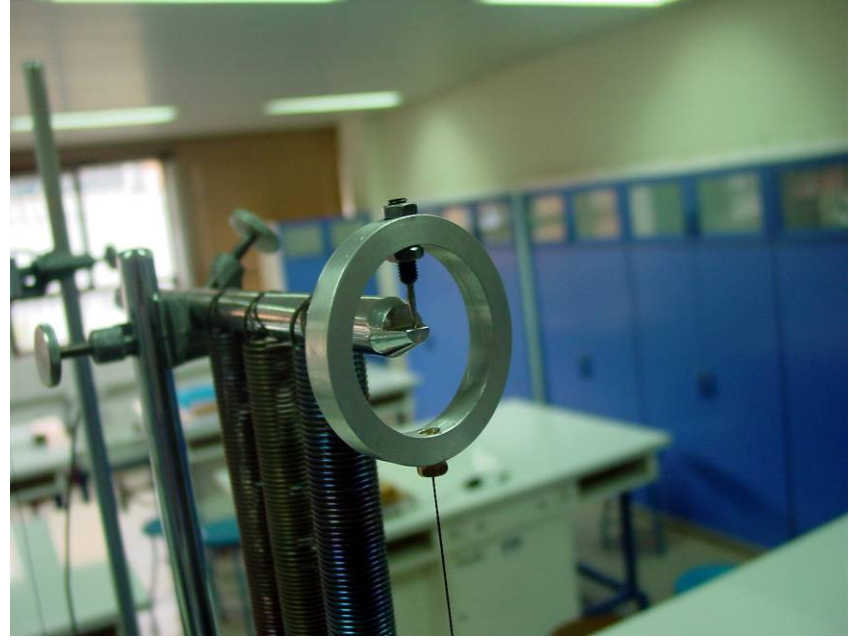

**شكل-2 نحوهي قرارگرفتن سوزن حلقه روي تكيهگاه**

**-4 آزمايش سقوط آزاد** 

براي انجام آزمايش ابتدا نگهدارنده مغناطيسي را به بالاترين نقطه پايه ثابت بسته و آنرا به زمان سنج الكترونيكي وصل كنيد. دو فيش نگهدارنده مغناطيسي به دستگاه زمانسـنج متـصل شـود. حـسگر نوري را نيز در پايين پايه ثابت نصب كنيد. حسگر نوري داراي دو عدد فيش ميباشد فـيش متـصل به رشته اصلي در پشت دستگاه در بخش *START* و فيش جانبي در پشت دستگاه در بخش *STOP* قرار ميگيرد.

براي تنظيم دقيق ابتدا شاقول را از نگهدارنده مغناطيسي آويزان كرده و حسگر نوري را طوري تنظيم كنيد كه نخ شاقول از وسط آن بگذرد. تنظيم اين قسمت بايد با دقت بالايي انجام شده و در حين انجام آزمايش از چرخاندن حسگر حول پايه ثابت خودداري شود در غير اين صورت حسگر نوري بايد دوباره تنظيم شود. به كمك نگهدارنده مغناطيسي گلوله فلزي را نگهداشته و فاصله مگنت تا وسط حسگر نوري را به دقت اندازه گرفته و آن را برابر 20 سانتيمتر قرار دهيد (هنگام محاسبه طول مسير گلوله ، قطر گلوله فلزي را از فاصله بين مگنت تا ديود حسگر كم نماييد). ظرف جمع آوري گلوله را در زير حسگر قرار داده و طوري تنظيم كنيد كه گلوله پس از عبور از حسگر داخل آن بيفتد. با كليدي كه روي زمانسنج قرار دارد ميدان مغناطيسي را قطع و گلوله را رها كنيد. همزمان با رها شدن گلوله زمان سنج شروع به كار مي كند. به محض رسيدن گلوله به

حسگر نوري زمان سنج متوقف شده و زمان سقوط گلوله را نشان ميدهد. در اين صورت داريم:

$$
z=\frac{1}{2}gt^2
$$

*z* فاصلهاي است كه مركز جرم گلوله در زمان *t* طي ميكند. زمان سقوط آزاد را در جدول 5 يادداشت نماييد. آزمايش را براي ساير مقادير *z* كه در جدول 5 آورده شده تكرار كنيد. در پايان با كوليس قطر گلوله را نيز به دقت اندازه بگيريد.

### **خواستهها**

-1 تحليل دادههاي جدول :1 الف) نشان دهيد  $K.A$  =  $m'$ ،  $m'$  كه در آن  $m'$  جرم اضافه شده به كفه ميباشد. ب) مطابق رابطة (1)، چون قانون هوك معرف يك رابطه خطي است، ميتوان با رسـم *F* بـر حـسب *X*، ضــريب زاويــة خــط حاصــل يعنــي *K* را بدســت آورد. چنانچــه رابطــه بنــد (الــف) را بــه صورت *K h m' g K* <sup>=</sup> بنويسيم، نمودار *'m* بر حسب <sup>Δ</sup>*<sup>h</sup>* داراي ضريب زاويهاي برابر <sup>Δ</sup> خواهـد بـود. *<sup>g</sup>* حال منحني تغييرات *'m* را بر حسب Δ*h* رسم كنيد. ضريب زاويه و به كمك آن مقدار *K* را بدسـت آوريد.

ج) مقدار *K* را نيز با استفاده از رابطه (5) بخش نظريه بدست آوريد. براي اين كار، منحني تغييـرات بر حـسب *M* را رسـم كنيـد. در اينجـا *M* مجمـوع جـرم آويـزان شـده از فنـر مـي باشـد. بـراي <sup>2</sup>*T* نتيجهگيري بهتر رابطة (5) را به صورت زير باز كنيد.

$$
T^{\prime} = \left(\frac{\mathfrak{z}\pi^{\prime}}{K}\right)M + \left(\frac{\mathfrak{z}\pi^{\prime}}{K}\right)fm_s
$$

د) نتيجه بند (ب) و (ج) را با هم مقايسه كنيد. به ازاي *ms.f-= M* برابر صـفر مـيشـود. <sup>2</sup> ه) با توجه به رابطه بند (ج)، ملاحظه ميشود كه مقدار *T* اين نقطه معرف نقطهاي است كه منحني مذكور در آن نقطه محور *M*ها را قطع مـيكنـد. حـال بـا بر حسب *M*، مقدار *f* را تعيين كنيد. <sup>2</sup> كمك منحني *T* -2 تحليل دادههاي جدول :2

جدول2 را با محاسبة مقادير معادل *K* براي تركيبهـاي نـشان داده شـده در شـكل 1 كامـل كنيـد (مقدار *K* را مستقيماً از قانون هوك بدست آوريد). روابـط بـه هـم بـستن سـري و مـوازي فنرهـا را نوشته، درستي آنها را با اندازهگيريهاي خود تحقيق كنيد. حـال بـراي حالـت 5 ، *K* فنـر مجهـول (مشكي) را بدست آوريد.

-3 تحليل دادههاي جدول :3 مقدار شتاب ثقل زمين را با توجه به ميانگين جدول 3 بدست آوريد. آنـرا بـا مقـدار دقيـقتـرش در  $\left( g = \sqrt{a \, m / \sec} \right)$  مقايسه و درصد خطاي (تفاوت) نسبي را بدست آوريد.  $\left( g = \sqrt{a \, m / \sec} \right)$ -4 تحليل دادههاي جدول :4

دورة تناوب ميانگين را بدست آوريد. آيا اختلافي با نتيجة ميانگين دورة تنـاوب جـدول 3 مـشاهده ميكنيد؟ اگر جوابتان مثبت است اختلاف آن را بدست آورده و با مقدار تئوري آن كه از رابطـة (9) بدست ميآيد مقايسه كنيد. آيا همخواني دارند؟ در صورت عدم همخواني زيـاد دليـل خـود را ذكـر كنيد.

### -5 تحليل دادههاي جدول :5

منحني تغييرات *z* بر حسب *t* را رسم كرده و با استفاده از شيب نمودار مقدار شتاب ثقـل زمـين را <sup>2</sup> (sec/*cm* 978 = *g* (مقايسه و درصد خطـاي <sup>2</sup> بدست آورده و آن را با مقدار دقيقترش در آزمايشگاه (تفاوت) نسبي را بدست آوريد. عوامل خطا را شرح دهيد. در مورد اثـر فاصـله طـي شـده در حـين سقوط بر اندازهگيري شتاب ثقل زمين با توجه به منحني بحث كنيد . با توجه بـه دادههـاي موجـود آيا ميتوانيد ضريب مقاومت هوا را به اين روش به طور تقريبي اندازه بگيريد؟

#### **سؤالات**

- 1) واحد ثابت فنري *k* در دستگاه *MKS* چيست؟
- 2) در مرحلة (1) از آزمايش با توجه به دقت اندازهگيري جرم و دورة تناوب و با فرض بدون جـرم بـودن فنـر، درصد خطا در محاسبه ثابت فنر *(k (*چقدر است؟ (به بخش خطاي كميتهاي مركب رجوع كنيد.)
	- 3) روابط ثابت فنري معادل در به هم بستن فنرها را در حالتهاي 1 تا 4 بدست آوريد.
- 4) اگر طول آونگ سادهاي *cm* 40 باشد، با استفاده از رابطة (9) نظريه اختلاف زمان تناوب آونگ را بـراي دو حالت الف) حداكثر زاوية انحراف 6 درجه، ب) حداكثر زاوية انحراف 30 درجه، محاسبه كنيد. مـدت زمـان حداقل چند نوسان كامل را بايد با زمانسنجي كه در اين آزمايش بكار برديد، اندازه گرفـت تـا بتـوان ايـن اختلاف را آشكار كرد؟

**دستور كار آزمايشگاه فيزيك پايه 1** 

**جدولهاي آزمايش شمارة 10 حركت هماهنگ ساده و سقوط آزاد** 

**جدول -1 اندازهگيري ثابت فنر سفيد** 

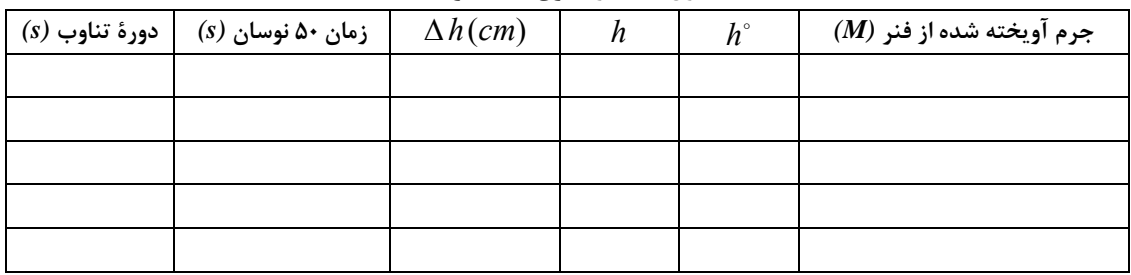

*<sup>s</sup>* **جرم فنر ...........***=mp* **جرم كفه ..........=** *m*

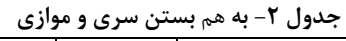

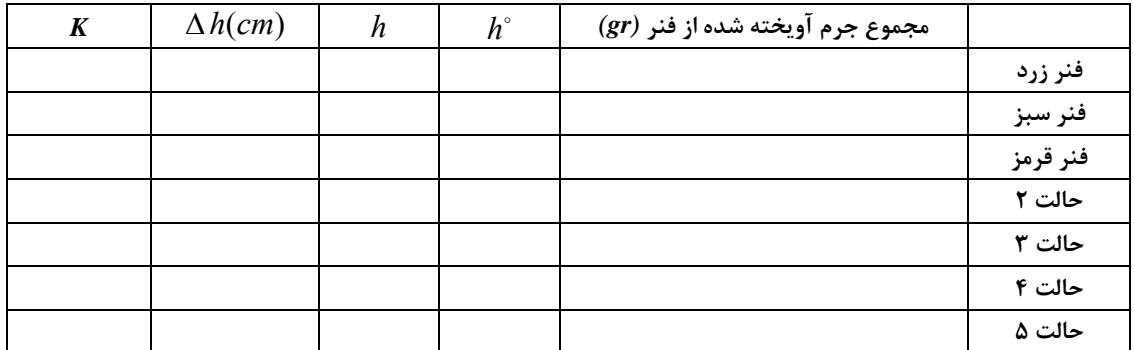

**جدول -3 نوسانات آونگ ساده (كمتر از 6 درجه)** 

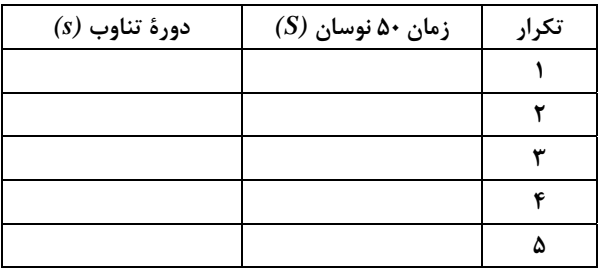

**..........................=طول آونگ ساده** *(cm**(*

## **جدول -4 نوسانات آونگ ساده (30 درجه)**

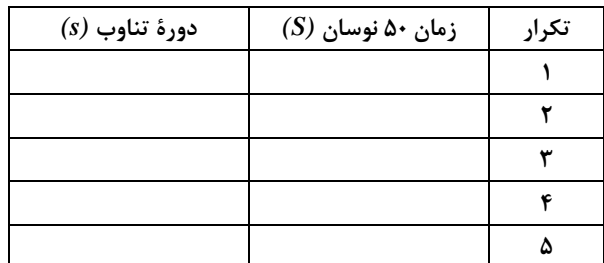

**جدول -5 سقوط آزاد** 

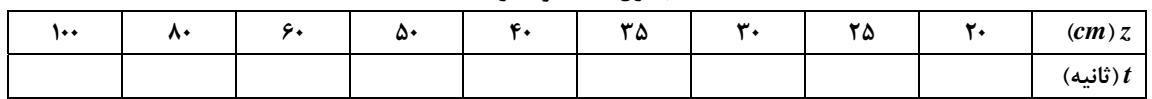

**توجه: دانشجويان عزيز بايستي سربرگهاي ذيل را بعد از انجام آزمايش پر كرده و به آسيستان خود سر كلاس تحويل دهند.** 

## **جدولهاي آزمايش شمارة 1 اندازهگيري طول و جرم و تقعر**

**جدول 1 - خطاي صفر** 

| = ميانگين ر            |  |  | مقدار خوانده شده برای صفر کولیس  |
|------------------------|--|--|----------------------------------|
| = میانگین <sub>ا</sub> |  |  | مقدار خوانده شده برای صفر ریزسنج |

**جدول 2 - شمارة نمونهها**

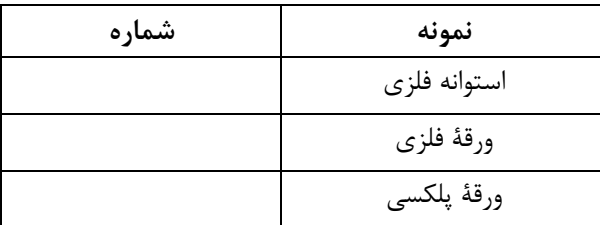

**جدول شمارة 3 - اندازهگيري ضخامت ورقهها**

|  |  |  |  |  | ضخامت ورقهٔ فلزی $(x)$ |
|--|--|--|--|--|------------------------|
|  |  |  |  |  | ضخامت ورقه پلکسی $(y)$ |

**جدول 4 - اندازهگيري ابعاد نمونه استوانهاي**

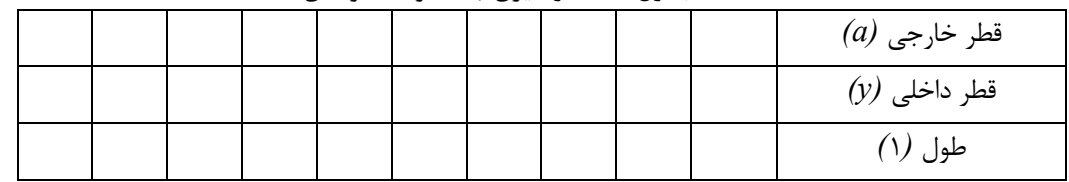

**جدول 5 - جرم نمونة استوانهاي**

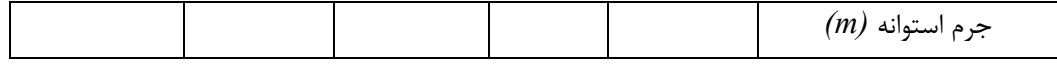

#### **جدول 6 - اندازهگيري تقعر**

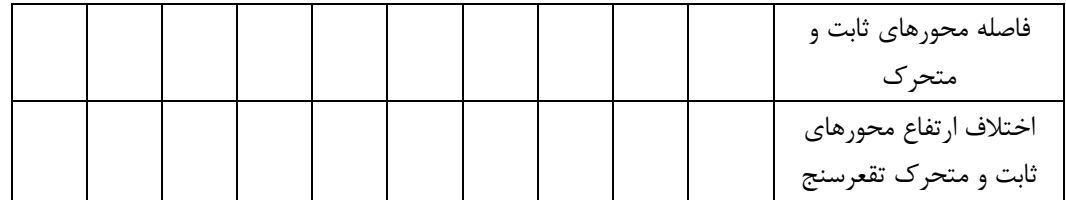

## **جدولهاي آزمايش شمارة2 اندازهگيري چگالي به روش ارشميدس و اندازهگيري زمان عكسالعمل شخص**

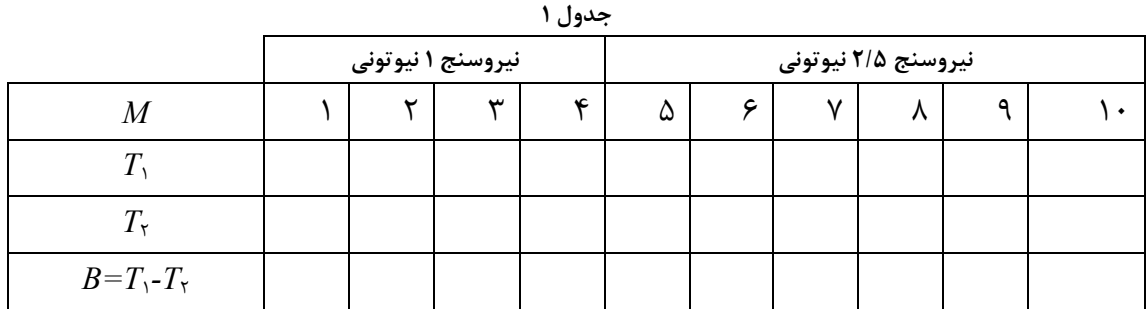

#### **جدول -2 زمان واكنش اندازهگيري شدة نفر اول**

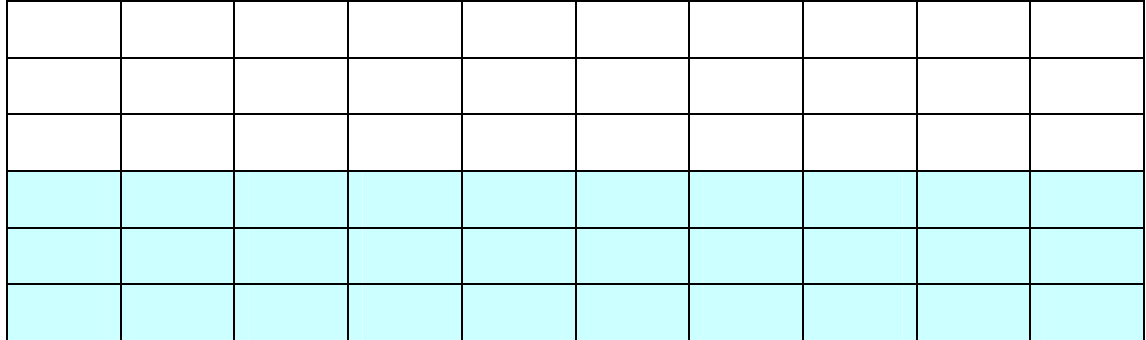

**نام آزمايشگر دادههاي جدول:** 

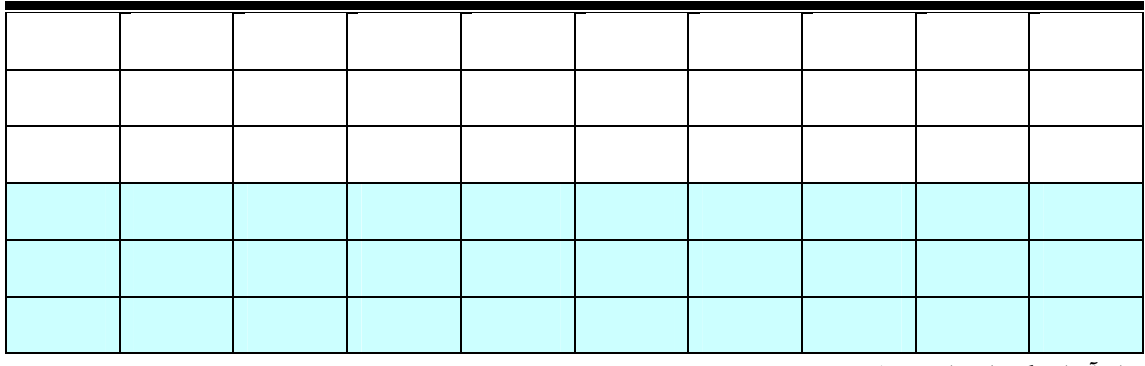

#### **جدول -3 زمان واكنش اندازهگيري شدة نفر اول با دست ديگر**

**نام آزمايشگر دادههاي جدول:** 

**جدول -4 زمان واكنش اندازهگيري شدة نفر دوم**

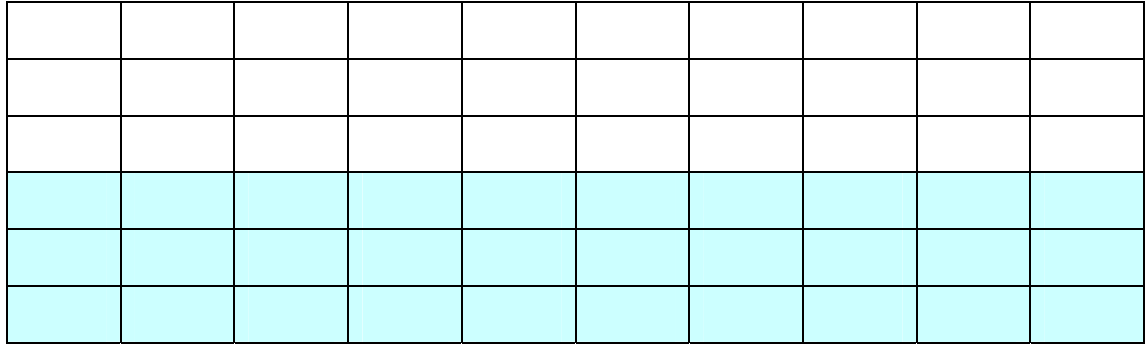

**نام آزمايشگر دادههاي جدول:** 

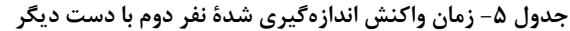

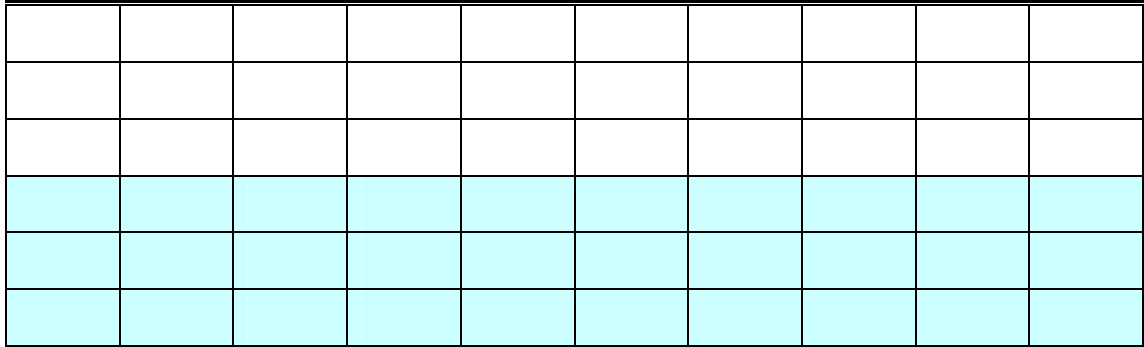

**نام آزمايشگر دادههاي جدول:** 

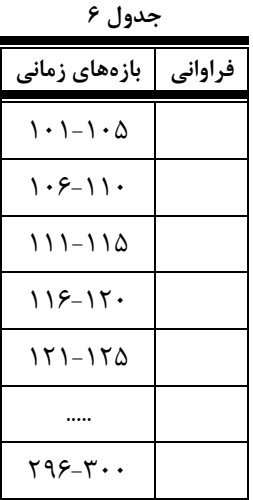

**نام و نام خانوادگي........................................................شمارة دانشجوئي..........................گروه............زيرگروه............تاريخ..........**

### **توجه**

**دانشجوي گرامي،** آزمايش اندازهگيري زمان واكنش به منظور آشنائي شما با مفاهيم آماري و اندازهگيريهاي تجربي طراحي شده است. اين آزمايش همچنين شما را با تاخير زماني در واكنش شما به عوامل خارجي آشنا ميكند. قرار است كه بر اساس نتايج به دست آمده از اين آزمايش، پژوهشي در رابطه با اختلاف زمان واكنش ميان دست راست و چپ، و مقايسة آن در بين افراد راست دست و چپ دست انجام گيرد. در نتيجه، نتايج آزمايش شما (در صورت موافقت شما) به اين منظور مورد استفاده قرار خواهد گرفت.

در صورت تمايل به مشاركت در اين پژوهش، خواهشمنديم فرم زير را پر كرده و همراه با نتايج آزمايش تحويل نمائيد. بديهي است كه اطلاعات خواسته شده در فرم، فقط به منظور تحقيق آماري استفاده خواهد شده و محفوظ خواهد ماند.

- به اعتقاد خودتان، شما چپ دست راست دست هستيد.
- براي نوشتن از كدام دست استفاده ميكنيد؟ چپ راست هر دو
- در هنگام قيچي كردن، قيچي را در كدام دست ميگيريد؟ چپ راست هر دو
	- آيا در خانوادة شما فرد چپ دستي وجود دارد؟ بلي خير

## **جدولهاي آزمايش شمارة 3 اصطكاك**

#### **جدول -1 اندازهگيري ضريب اصطكاك جنبشي**

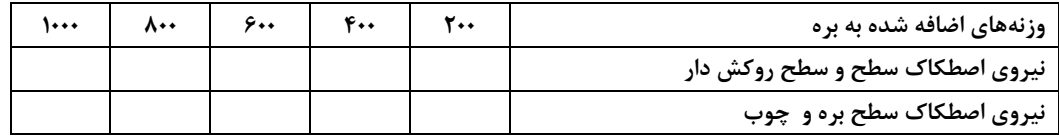

**=** *m* **جرم مكعب با ترازو** 

#### **جدول -2 اندازهگيري ضريب اصطكاك جنبشي و ايستايي**

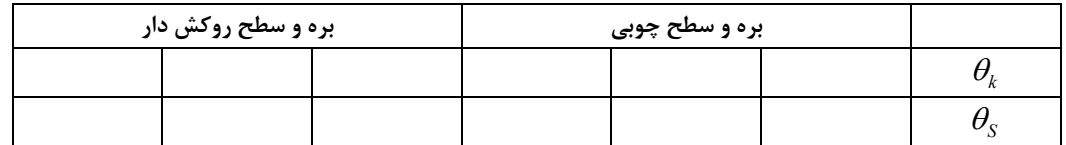

**جدول -3 بررسي اثر تغيير مساحت تماس بر اصطكاك** 

| سطح با مساحت کمتر بره و چوب |  |  | سطح وسیعتر بره و چوب |  |
|-----------------------------|--|--|----------------------|--|
|                             |  |  |                      |  |
|                             |  |  |                      |  |

**جدول-4 اندازهگيري ضريب اصطكاك جنبشي و ايستابي** 

**با استفاده از تغيير شيب سطح حركت وزنهها به سمت بالا** 

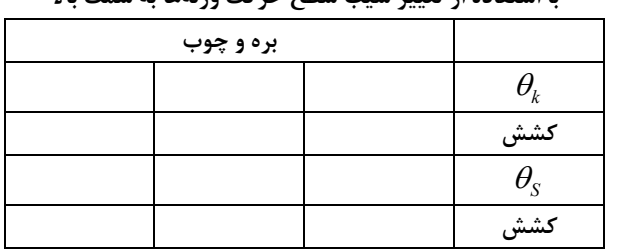

**نام و نام خانوادگي........................................................شمارة دانشجوئي..........................گروه............زيرگروه............تاريخ..........**

**جدولهاي آزمايش 4** 

**سرعت، شتاب و قانون دوم نيوتن** 

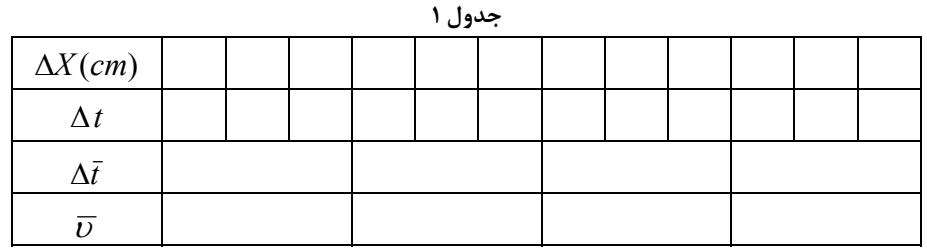

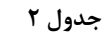

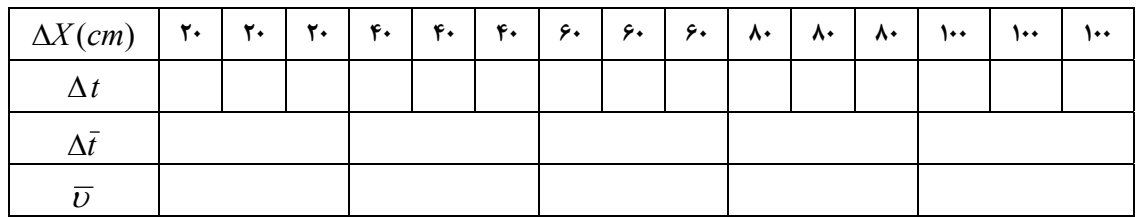

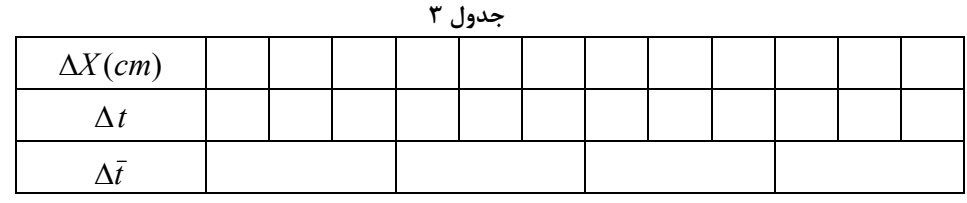

*M*.=

*m =*

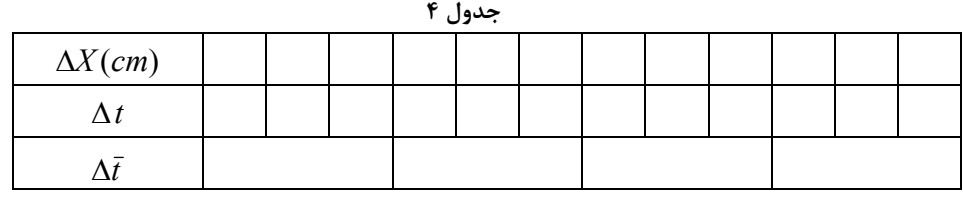

 $M+M =$ 

*m =*

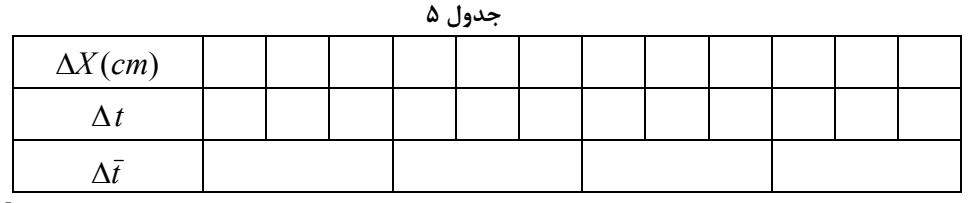

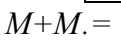

*m =*

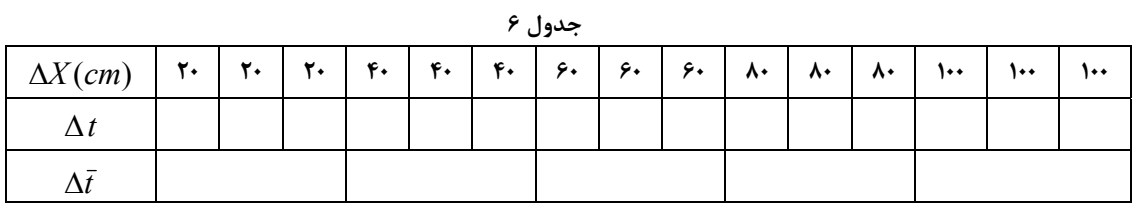

 $M+M =$ 

## **جدولهاي آزمايش شمارة 5 تعادل اجسام**

#### **جدول -1 برآيند دو بردار (نيرو)**

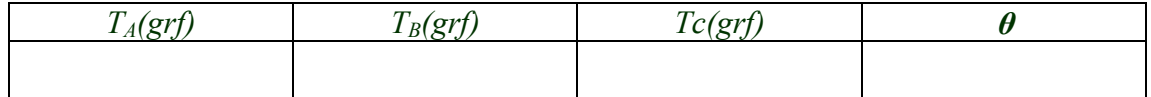

### **جدول -2 تعادل انتقالي**

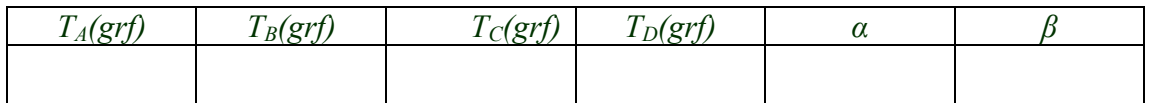

### **جدول -3 تعيين جرم خطكش**

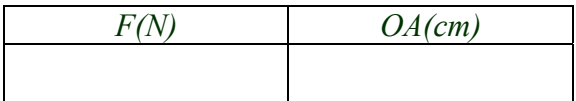

### **جدول -4 تعادل خطكش (1)**

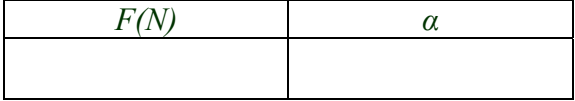

## **جدول -5 تعادل خطكش (2)**  *F(N) β*

# **جدولهاي آزمايش 6 حركت پرتابي**

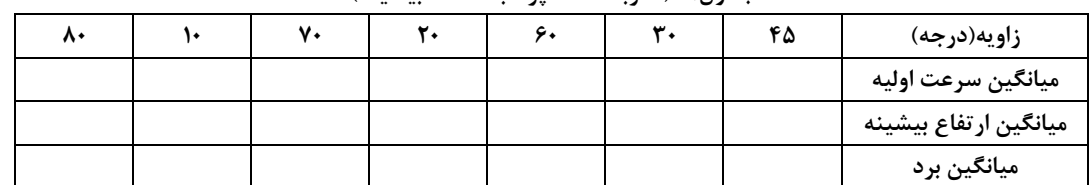

**جدول-1 ( ضربه تفنگ پرتابكننده: بيشينه)** 

*h***0***=………*

**جدول-2 (ضربه تفنگ پرتابكننده: متوسط)** 

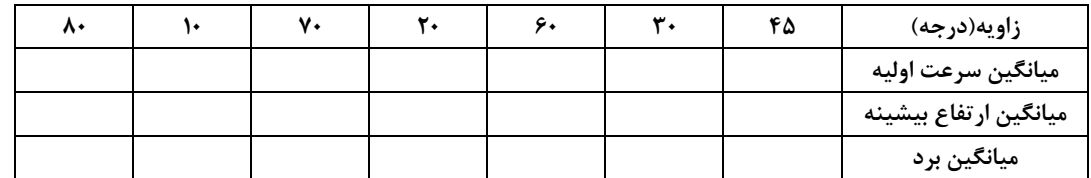

*h***0***=………*

### **جدول3 - (ضربه تفنگ پرتابكننده: كمينه)**

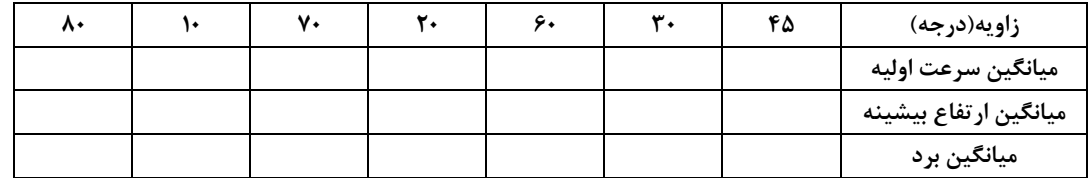

*h***0***=………*

 $9V$ 

**جدولهاي آزمايش شماره 7** 

**آونگ كاتر** 

**جدول -1 ايجاد شرط آونگ دوطرفه** 

| ۳. | 20 | $\Gamma(xm)$ فاصلهٔ دو مهره از تیغهها $X$ |
|----|----|-------------------------------------------|
|    |    | زمان ۱۰۰ نوسان حول $E$ (s)                |
|    |    | $(s)$ دورهٔ تناوب نوسانات حول             |
|    |    | زمان ۱۰۰ نوسان حول $F$ (s)                |
|    |    | (s) $F$ دورهٔ تناوب نوسانات حول           |

 $X_N$  (cm)

**جدول -2 آونگ دوطرفه** 

| $\mathcal{L}$ فاصلهٔ دو تیغهٔ $E$ و $I$ |
|-----------------------------------------|
| زمان ۱۰۰ نوسان حول تیغهٔ $E$ (s)        |
| زمان ۱۰۰ نوسان حول تیغهٔ $F$ (s)        |
| (s) $T_m$ دورهٔ تناوب میانگین           |

# **جدولهاي آزمايش 8 برخورد (بقاي تكانه)**

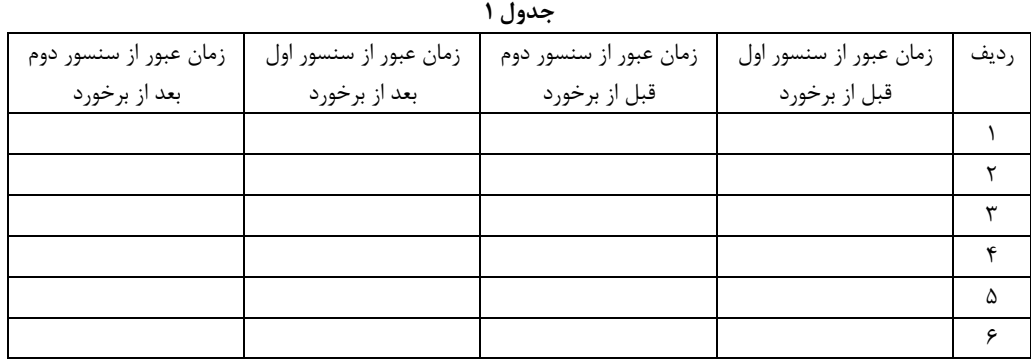

مجموع جرم سره و اتصالات روي آن: فاصله سنسور اول تا انتهاي ريل:

**جدول 2** 

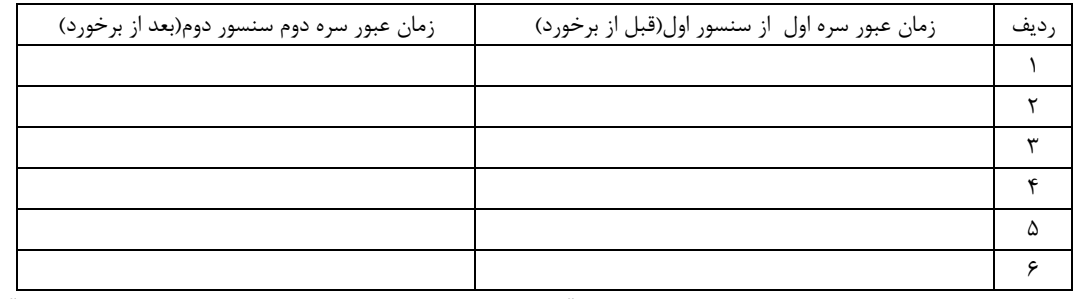

مجموع جرم سره اول و اتصالات روي آن: مجموع جرم سره دوم و اتصالات روي آن:

**جدول 3** 

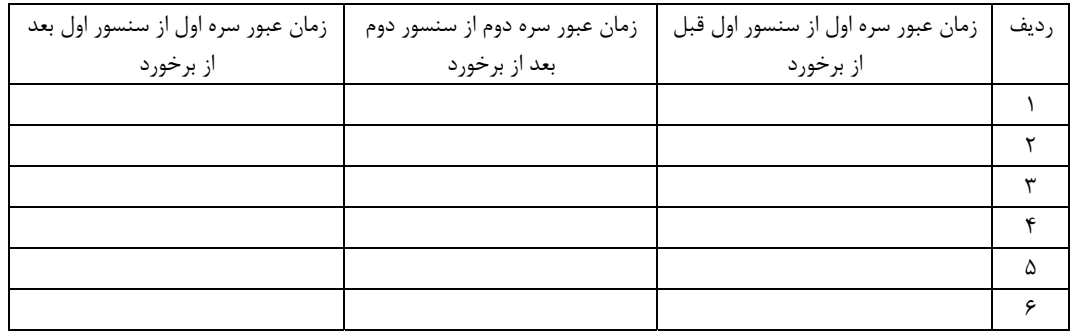

مجموع جرم سره اول و اتصالات روي آن: مجموع جرم سره دوم و اتصالات روي آن:

#### **جدول 4**

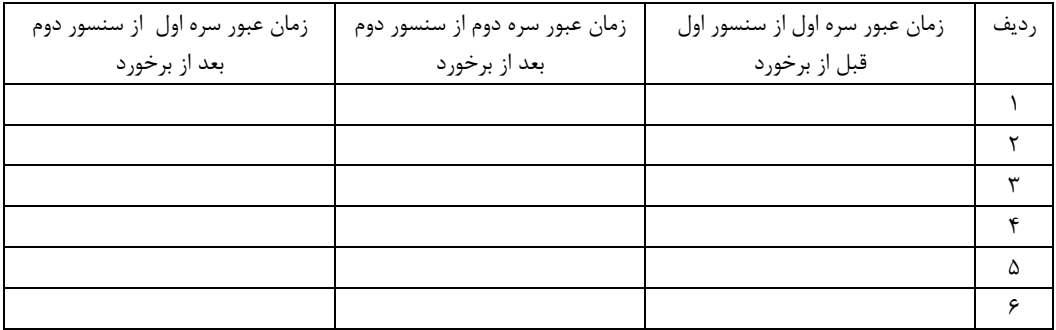

مجموع جرم سره اول و اتصالات روي آن: مجموع جرم سره دوم و اتصالات روي آن:

**جدول 5** 

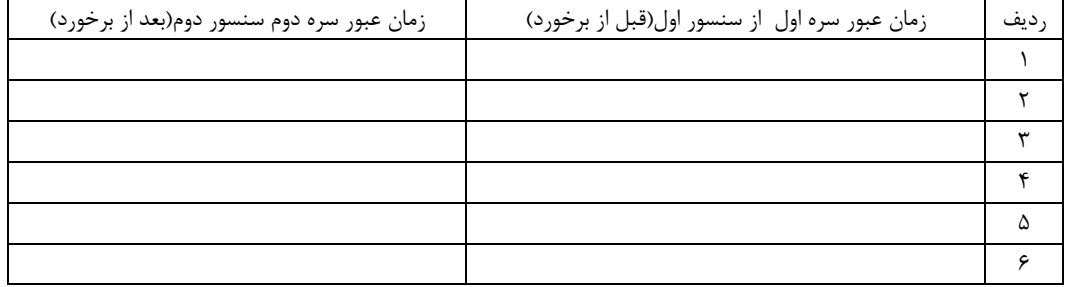

# **جدولهاي آزمايش شماره 9 اندازهگيري لختي دوراني**

**جدول -1 اندازهگيري لختي دوراني ميله فلزي** 

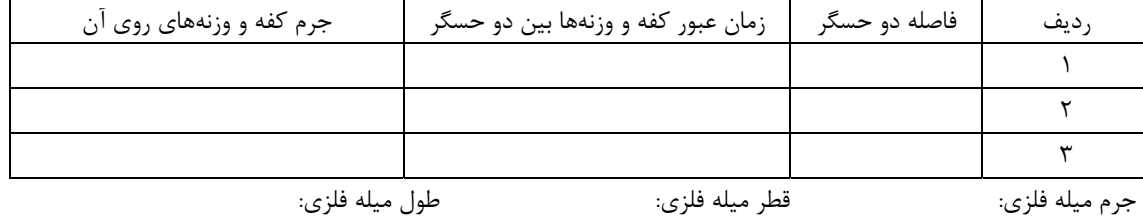

**جدول -2 اندازهگيري لختي دوراني پوسته كروي** 

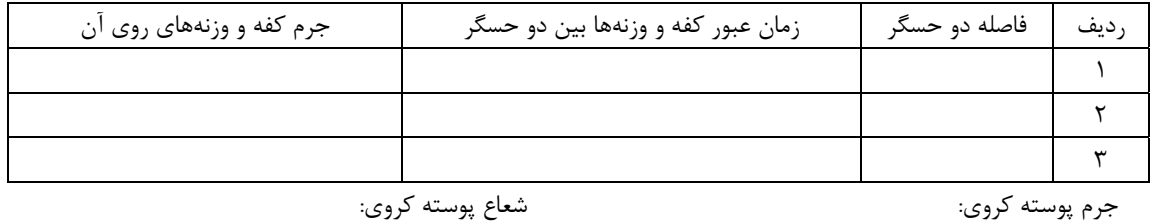

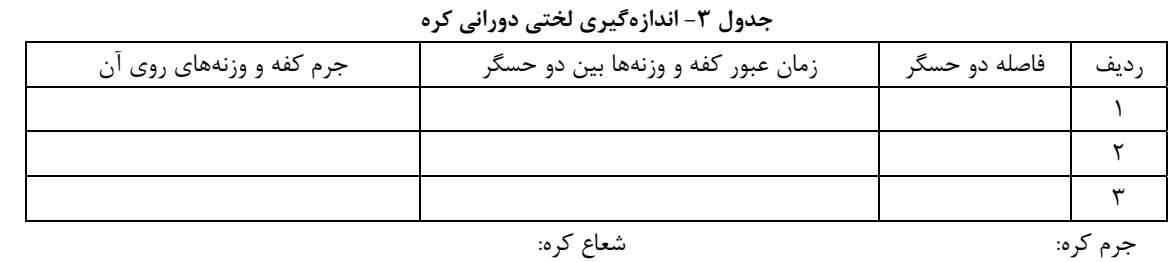

**جدول -4 اندازهگيري لختي دوراني پوسته استوانهاي** 

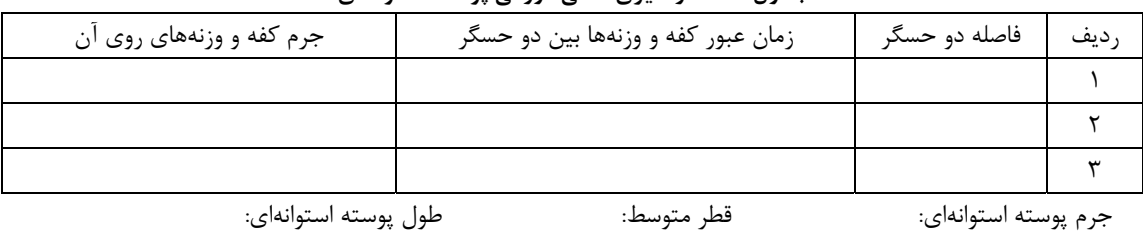

**جدول -5 اندازهگيري لختي دوراني استوانه** 

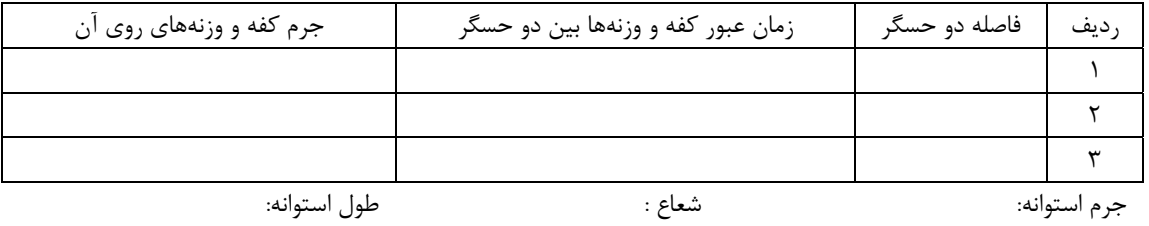

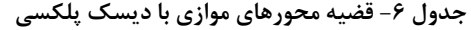

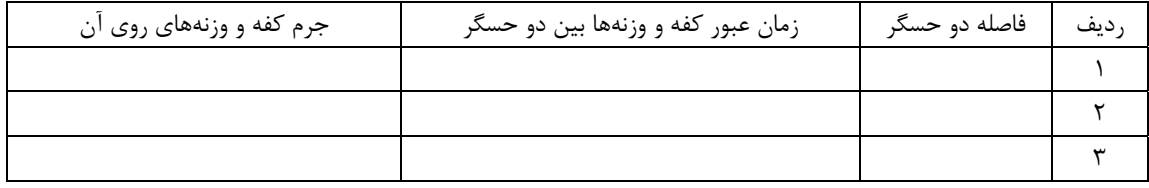

فاصله مركز دوران تا مركز ديسك=0سانتيمتر

**جدول -7 قضيه محورهاي موازي با ديسك پلكسي** 

| جرم کفه و وزنههای روی آن | زمان عبور کفه و وزنهها بین دو حسگر | فاصله دو حسگر | ديف |
|--------------------------|------------------------------------|---------------|-----|
|                          |                                    |               |     |
|                          |                                    |               |     |
|                          |                                    |               |     |

فاصله مركز دوران تا مركز ديسك=3 سانتيمتر

**جدول -8 قضيه محورهاي موازي** 

| جرم کفه و وزنههای روی آن | زمان عبور کفه و وزنهها بین دو حسگر | فاصله دو حسگر | ِديف |
|--------------------------|------------------------------------|---------------|------|
|                          |                                    |               |      |
|                          |                                    |               |      |
|                          |                                    |               |      |

فاصله مركز دوران تا مركز ديسك=6 سانتيمتر

**جدول -9 قضيه محورهاي موازي** 

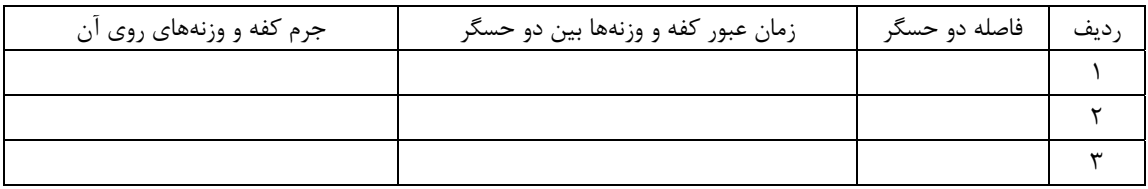

فاصله مركز دوران تا مركز ديسك=9 سانتيمتر

**نام و نام خانوادگي........................................................شمارة دانشجوئي..........................گروه............زيرگروه............تاريخ..........**

## **جدولهاي آزمايش شمارة 10 حركت هماهنگ ساده و سقوط آزاد**

#### **جدول -1 اندازهگيري ثابت فنر سفيد**

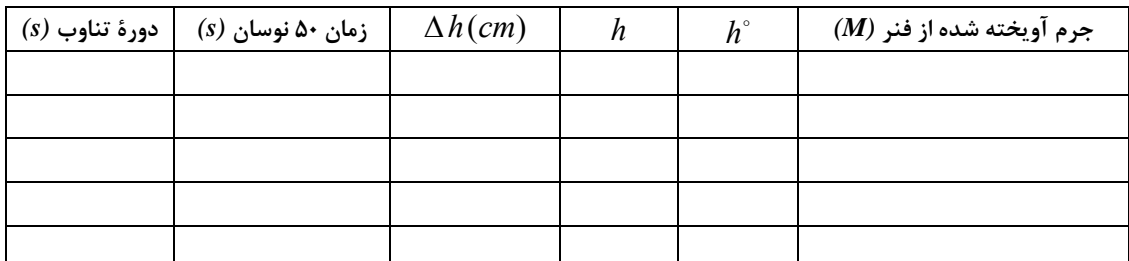

*<sup>s</sup>* **جرم فنر ...........***=mp* **جرم كفه ..........=** *m*

**جدول -2 به** هم **بستن سري و موازي** 

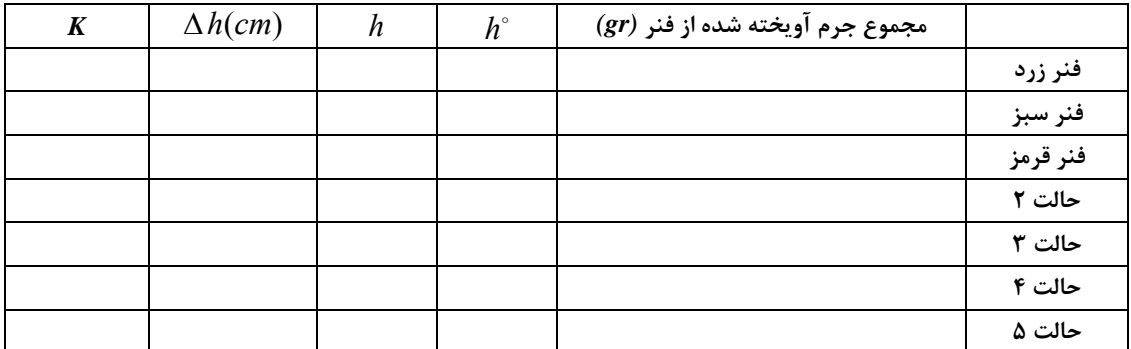

#### **جدول -3 نوسانات آونگ ساده (كمتر از 6 درجه)**

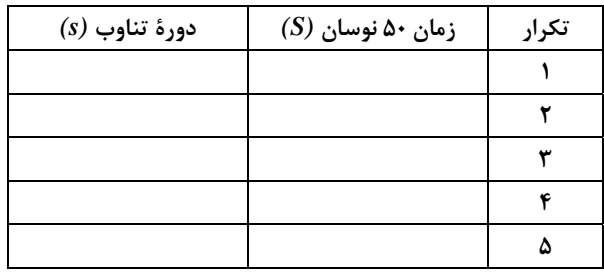

**..........................=طول آونگ ساده** *(cm**(*

#### **جدول -4 نوسانات آونگ ساده (30 درجه)**

| دورة تناوب (s) | $(S)$ زمان ۵۰ نوسان | تكرار |
|----------------|---------------------|-------|
|                |                     |       |
|                |                     |       |
|                |                     |       |
|                |                     |       |
|                |                     |       |

**جدول -5 سقوط آزاد** 

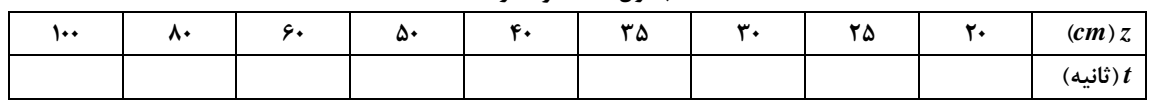